<span id="page-0-0"></span>RÉPUBLIQUE ALGÉRIENNE DÉMOCRATIQUE ET POPULAIRE MINISTÈRE DE L'ENSEIGNEMENT SUPÉRIEURE ET DE LA RECHERCHE SCIENTIFIQUE

UNIVERSITÉ MUSTAPHA BEN BOULAID BATNA 2 FACULTÉ DES MATHÉMATIQUES ET DE L'INFORMATIQUE DÉPARTEMENT DE MATHÉMATIQUES Filière : Statistique et Analyse des Données (SAD)

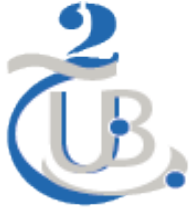

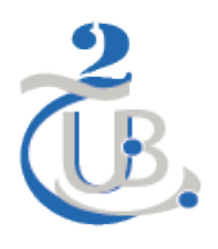

**Méthodes chronologiques et prévision (Cours-TP)**

**Par**

## **FATEH MERAHI**

Première année Master Mathématiques (SAD) 2022-2023

# Table des matières

## **[Introduction](#page-0-0) 3**

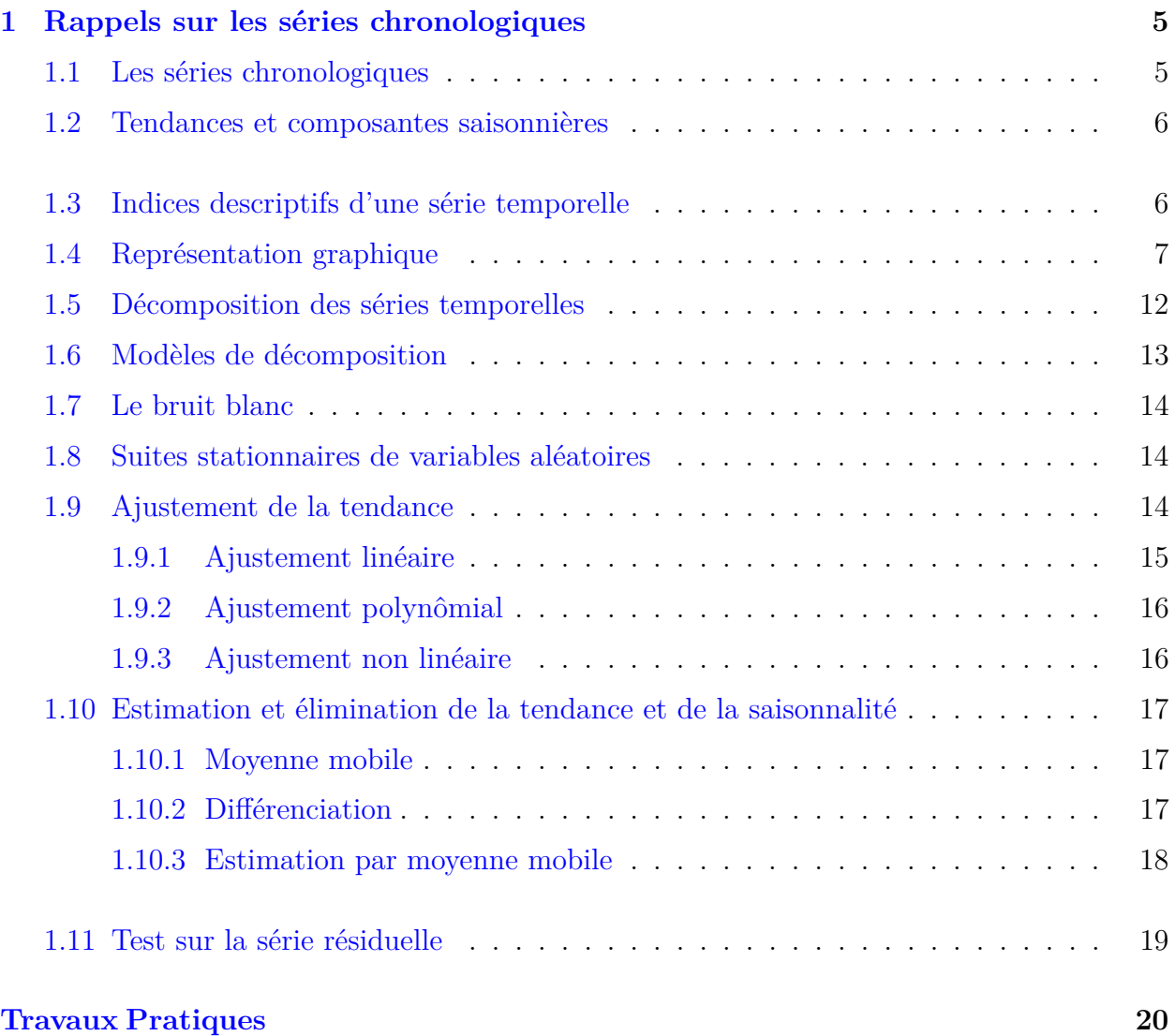

## **TABLE DES MATIÈRES 2**

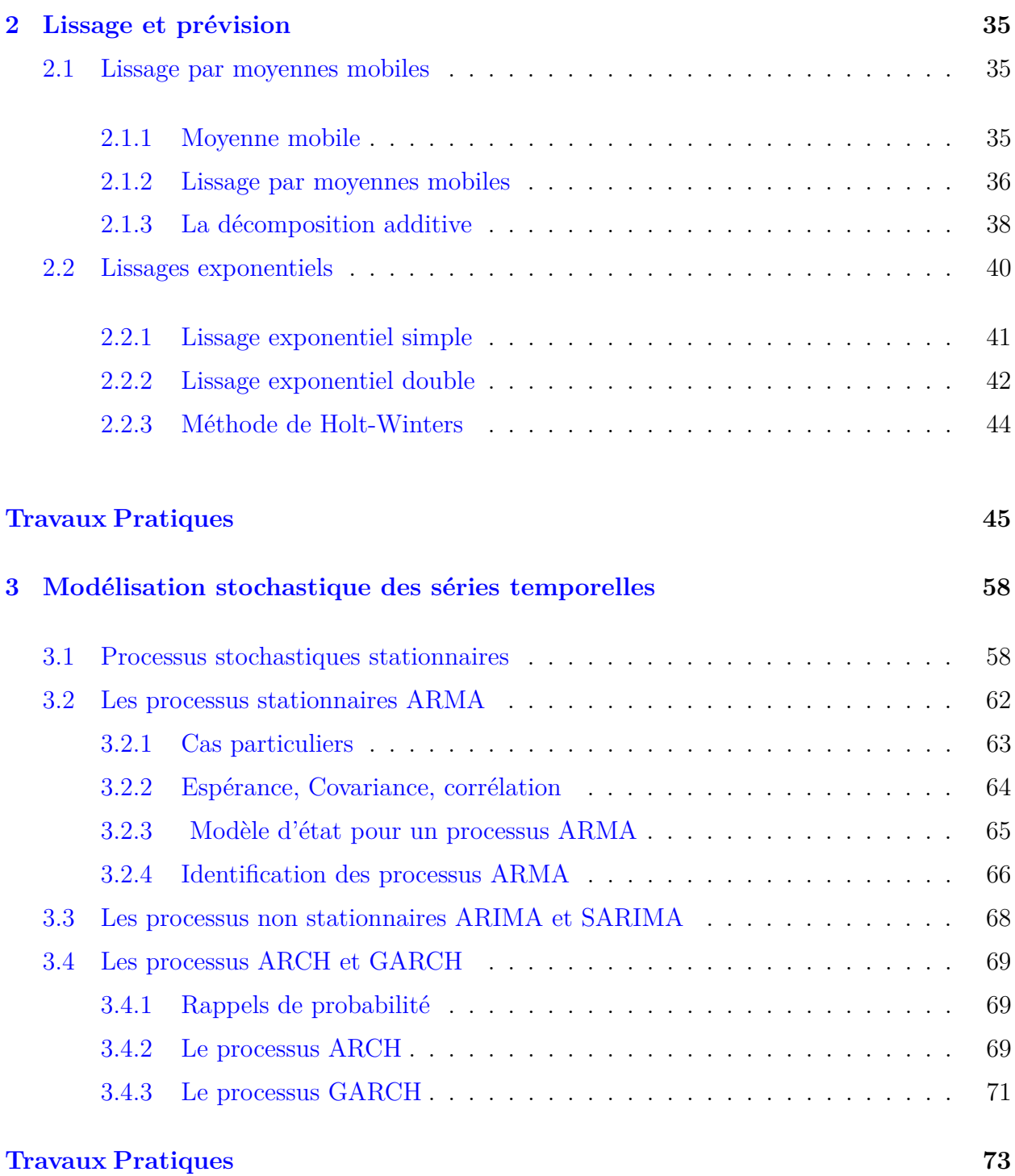

# Introduction

Le présent polycopié reprend un cours de première année Master statistique et analyse des données (SAD) donné à l'Université de Mustapha Ben Boulaid Batn2, Batna, pendant les années universitaires 2021-2022 et 2022-2023. Le but de ce cours était de présenter aux étudiants les notions concernant les méthodes chronologiques et prévision.

Nous supposons que le lecteur a une bonne connaissance des statistiques descriptives, la théorie des probabilités et les notions de base concernant les séries chronologiques. Dans chaque chapitre, nous avons inclus un nombre considérable d'exemples pratiques tels qu'ils ont été testés dans le cadre de travaux pratiques.

Venons-en à une description plus précise du contenu ce polycopié. Dans le premier chapitre, nous avons donné des rappels sur les séries chronologiques concernant la définition, l'objectif de l'étude des séries chronologiques et domaines d'application, tendances et composantes saisonnières, les indices descriptifs, la représentation graphique et la décomposition de ces séries temporelles et les différents modèles de décomposition. On trouve, par la suite, la notion de stationnarités des variables aléatoires et la définition du bruit blanc. Nous avons présenté aussi l'ajustement linéaire et non linéaire de la tendance et nous avons offert une étude concernant l'estimation et l'élimination de la tendance en utilisant la moyenne mobile et la différenciation.

Le second chapitre est consacré pour clarifier le concept de lissage et de la prévision dans le domaine des séries chronologiques. Nous avons donné les propriétés de lissage par les moyennes mobiles et par la méthode de Holt-Winters, de plus nous avons présenté des exemples pratiques traités par Rstudio pour illustrer l'efficacité de ces techniques pour faire des prédictions sur l'évolution de la série et prévoir les valeurs futures de ces séries chronologiques.

Dans le troisième chapitre, nous avons abordé et traité la modélisation stochastique des séries chronologiques dont nous avons donné la définition des processus stochastiques stationnaires au sens strict et au sens large. Nous avons étudié les processus stationnaires ARMA et les processus non stationnaires ARIMA et SARIMA. Nous avons présenté les processus ARCH et GARCH qui permettent de présenter et modéliser les séries financières. L'approche ARCH-GARCH est un outil puissant pour traiter les phénomènes non linéaires et les mouvements imprévisibles ou volatils du marché financier.

<span id="page-5-0"></span>**Chapitre** 

# Rappels sur les séries chronologiques

## <span id="page-5-1"></span>**1.1 Les séries chronologiques**

**Definition 1.** *On appelle série chronologique, ou bien encore chronique ou série temporelle, une suite réelle finie*  $(x_t)$ <sub>1≤*t*≤*n*</sub>  $(n \in \mathbb{N}^*)$  *de données quantitatives indexée par le temps. L'indice t représente une unité de temps qui peut être selon les cas, la seconde, la minute, l'heure, le jour, le mois, l'année, . . .*

**Objectif :** L'objectif de l'étude des séries temporelles est de faire des prédictions sur l'évolution de la série.

- Analyser un phénomène : Décrire-comprendre-juger l'évolution de la série.
- Prévision : faire des prédictions sur l'évolution de la série et prévoir les valeurs futures de  $x_t$ .

**Domaines d'application :** Séries temporelles, appliquées en :

- Finance : Cours de bourse quotidiens.
- Epidémiologie : Décès mensuels dus à des certaines maladies.
- Econométrie.
- Economie.
- Météorologie, pollution.
- Médecine.
- Biologie.
- Traitement du signal.
- Imagerie médicale.
- Sciences environmentales : océanographie, météorologie, geologie, ...

• Statistiques spatiales appliquées à la prospection et exploitation pétrolière.

**Exemple :** On suppose que  $x_t$  est polynomial en  $t$ , par exemple

$$
x_t = \alpha_2 t^2 + \alpha_1 t + \alpha_0 + \epsilon_t.
$$

avec  $\epsilon_t$  un bruit aléatoire. On estime les coefficients par  $\hat{\alpha}_2, \hat{\alpha}_1, \hat{\alpha}_0$  à partir des valeurs  $x_1, x_2, \ldots, x_n$ . Ainsi, avec la donnée de  $x_1, x_2, \ldots, x_n$  on fera la prédiction

$$
\hat{x}_{n+1} = \hat{\alpha}_2 (n+1)^2 + \hat{\alpha}_1 (n+1) + \hat{\alpha}_0.
$$

## <span id="page-6-0"></span>**1.2 Tendances et composantes saisonnières**

On dit que la série  $(x_t)_{1 \le t \le n}$  admet une **tendance** si on peut écrire

$$
x_t = f(t) + \epsilon_t.
$$

avec  $f$  une fonction fixée et  $\epsilon_t$  un bruit aléatoire.

- Si  $f(t) = \alpha t + \beta$ , on dit que la tendance est **linéaire**.
- Si  $f(t) = \sum_{n=1}^{p}$  $\sum_{i=0}^{6} \alpha_i t^i$ , on dit que la tendance est **polynômiale**.
- Si *f* (*t*) est périodique, on dit que la tendance est **périodiqe.**
- Si  $f(t) = s(t) + \alpha t + \beta$ , avec *s* une fonction *périodique*, on dit que la série a une tendance **linéaire** et **une composante périodique (***saisonnière***).**

## <span id="page-6-1"></span>**1.3 Indices descriptifs d'une série temporelle**

**Indice de tendance centrale :** Moyenne empirique,

$$
\overline{x}_n = \frac{1}{n} \sum_{t=1}^n x_t.
$$

**Indices de dispersion** : Variance empirique,

$$
\widehat{V}_n(0) = \frac{1}{n} \sum_{t=1}^n (x_t - \overline{x}_n)^2.
$$

La racine carrée de  $\hat{V}_n(0)$  est **l'écart-type empirique**  $\hat{\sigma}_n(0)$ ,

$$
\widehat{\sigma}_n\left(0\right) = \sqrt{\widehat{V}_n\left(0\right)}.
$$

**Indices de dépendance** : Auto-covariance empirique d'ordre  $h(h \in \mathbb{N}^*)$ ,

$$
\widehat{V}_n(h) = \frac{1}{n-h} \sum_{t=1}^{n-h} \left( x_t - \overline{x}_n \right) \left( x_{t+h} - \overline{x}_n \right), \ \ (h < n).
$$

*Les indices de dispersion* renseignent sur la dépendance entre les données *x<sup>t</sup> .*

• *Fonction d'auto-covariance empirique* :

$$
h\mapsto \widehat{V}_n(h).
$$

• *Auto-corrélation empirique* : prend ses valeurs dans [0*,* 1] *,*

$$
\widehat{\rho}_n(h) = \frac{\widehat{V}_n(h)}{\widehat{V}_n(0)}.
$$

• *Fonction auto-corrélation empirique* :

$$
h\mapsto\widehat{\rho}_{n}\left( h\right) .
$$

## <span id="page-7-0"></span>**1.4 Représentation graphique**

On représente graphiquement la série chronologique  $(x_t)_{1 \le t \le n}$ :

∘ en dessinant le nuage formé par les points  $(t; x_t)$ <sub>1≤*t*≤*n*</sub>.

◦ en reliant les points entre eux par des segments de droite, pour indiquer la chronologie.

**Remarque 2.** *La représentation graphique deux nuage de points*  $(x_t, x_{t+h})_{1 \leq t \leq n-h}$   $(h < n)$ *illustre la valeur de*  $\hat{\rho}_n(h)$ *. Plus le nuage est arrondi, plus*  $\hat{\rho}_n(h)$  *<i>est proche de* 0*. Plus le nuage est allongé*, plus  $\hat{\rho}_n(h)$  *est proche de* 1*.* 

**Exemple 3.** *Série airpass : nombre mensuel de passagers aériens, en milliers, de janvier 1949 à décembre 1960.*

**Proposition 4.** *Supposons*  $x_t = at + b + \epsilon_t$ , avec  $(\epsilon_t)_{t \geq 1}$  une suite de variable aléatoires i.i.d.  $(indépendantes et identiquement distribuées) et a \neq 0$ . *Supposons que*  $\mathbb{E} \{ \epsilon_1^2 \} < \infty$ . *Alors, pour h fixé dans* N ∗ *,*

$$
\widehat{\rho}_n(h) \stackrel{p.s}{\rightarrow} 1.
$$

*Démonstration.* Notons

$$
\overline{\epsilon}_n = \frac{1}{n} \sum_{t=1}^n \epsilon_t.
$$

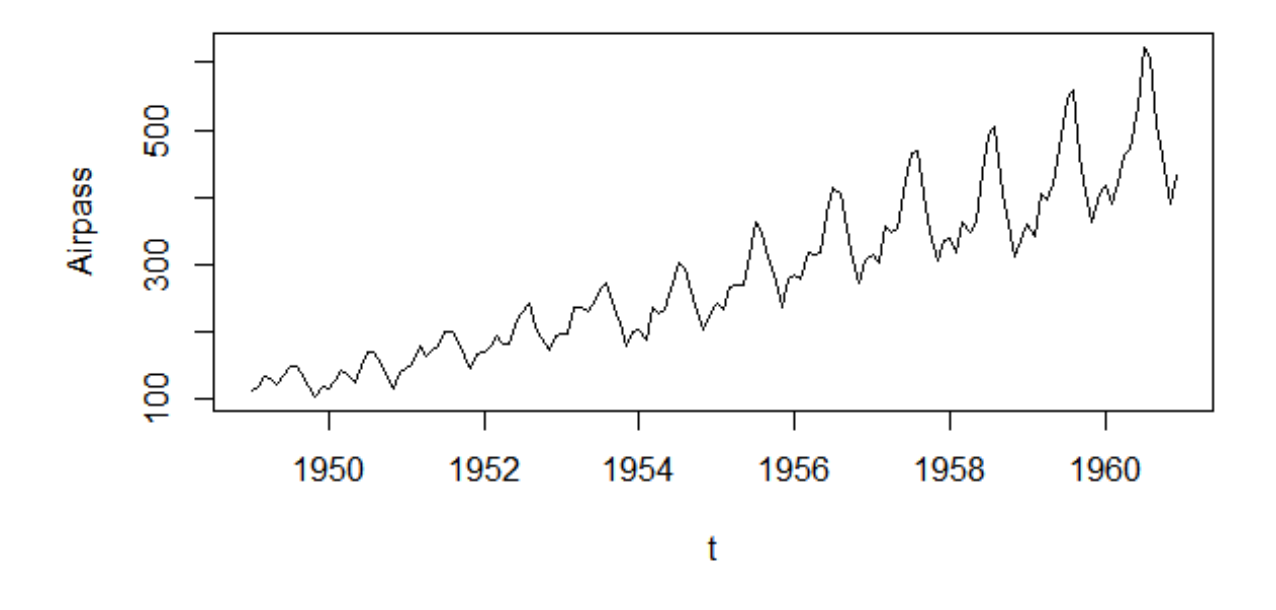

Figure 1.1 – Nombre mensuel de passagers aériens, en milliers, de janvier 1949 à décembre 1960.

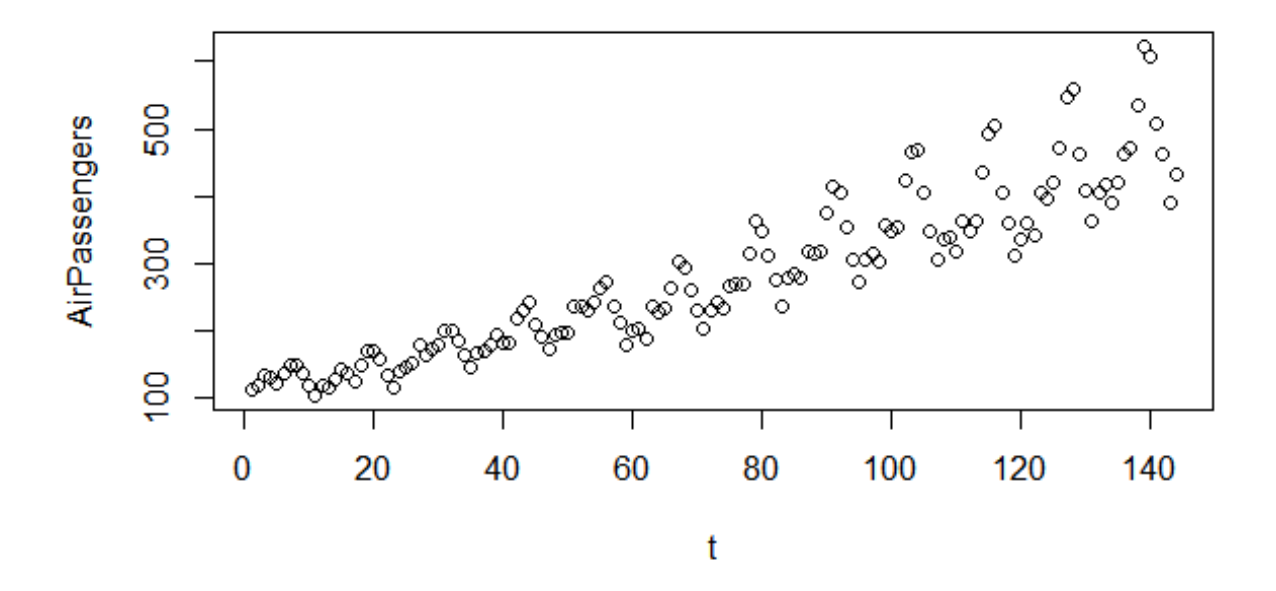

Figure 1.2 – Nuage de points simple

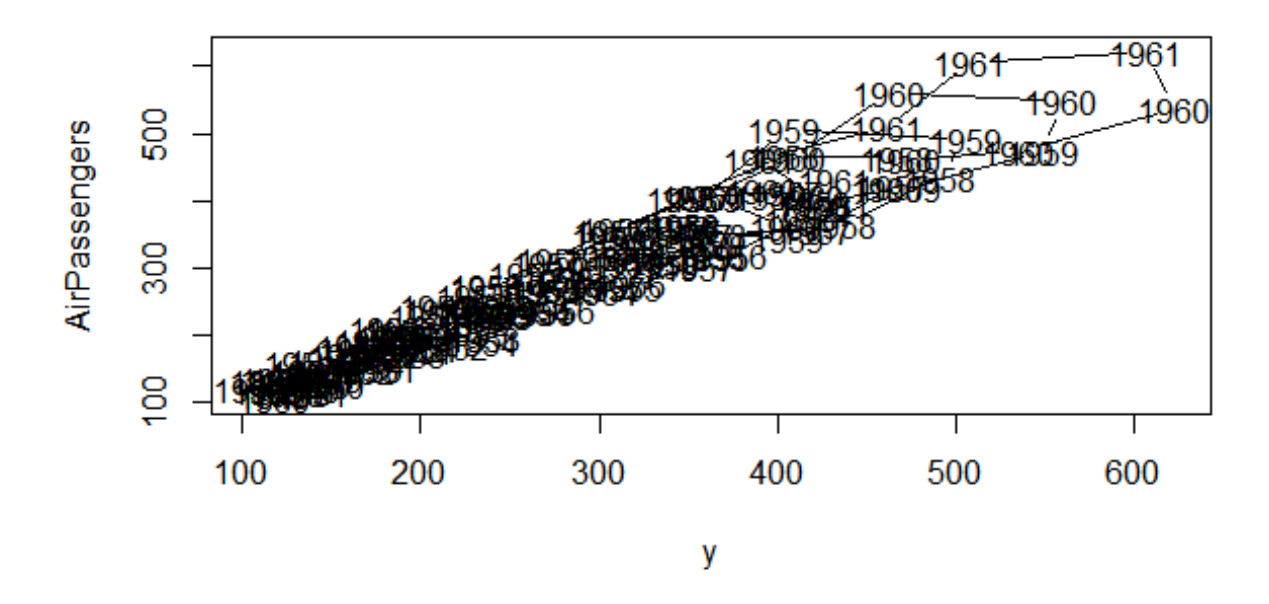

FIGURE 1.3 – Deux nuages de points  $(x_t, x_{t+1})$ .

Nous avons

$$
\overline{x}_n = \frac{1}{n} \sum_{t=1}^n (at + b + \epsilon_t) = \frac{a(n+1)}{2} + b + \overline{\epsilon}_n.
$$

Fixons  $h \in \{1, 2, n-1\}$ . Nous avons

$$
\hat{V}_{n}(h) = \frac{1}{n-h} \sum_{t=1}^{n-h} (x_{t} - \overline{x}_{n}) (x_{t+h} - \overline{x}_{n})
$$
\n
$$
= \frac{1}{n-h} \sum_{t=1}^{n-h} \left( at + b + \epsilon_{t} - \frac{a(n+1)}{2} - b - \overline{\epsilon}_{n} \right) \left( a(t+h) + b + \epsilon_{t+h} - \frac{a(n+1)}{2} - b - \overline{\epsilon}_{n} \right)
$$
\n
$$
= \frac{1}{n-h} \sum_{t=1}^{n-h} \left( a \left( t - \frac{(n+1)}{2} \right) + \epsilon_{t} - \overline{\epsilon}_{n} \right) \left( a \left( t + h - \frac{(n+1)}{2} \right) + \epsilon_{t+h} - \overline{\epsilon}_{n} \right)
$$
\n
$$
= \frac{1}{n-h} \sum_{t=1}^{n-h} \left[ a^{2} \left( t - \frac{(n+1)}{2} \right) \left( t + h - \frac{(n+1)}{2} \right) + (\epsilon_{t} - \overline{\epsilon}_{n}) (\epsilon_{t+h} - \overline{\epsilon}_{n}) \right]
$$
\n
$$
+ (\epsilon_{t} - \overline{\epsilon}_{n}) a \left( t + h - \frac{(n+1)}{2} \right) + (\epsilon_{t+h} - \overline{\epsilon}_{n}) a \left( t - \frac{(n+1)}{2} \right) ].
$$

Nous avons

$$
\frac{1}{n-h}\sum_{t=1}^{n-h} \left(\epsilon_t - \overline{\epsilon}_n\right)\left(\epsilon_{t+h} - \overline{\epsilon}_n\right) = \frac{1}{n-h}\sum_{t=1}^{n-h} \left(\epsilon_t \epsilon_{t+h} + \overline{\epsilon}_n^2 - \overline{\epsilon}_n \epsilon_{t+h} - \epsilon_t \overline{\epsilon}_n\right),
$$

par application de la loi de grands nombres, on a

$$
\frac{1}{n-h} \sum_{t=1}^{n-h} \epsilon_t \epsilon_{t+h} \stackrel{p.s}{\to} \mathbb{E} \left\{ \epsilon_1 \epsilon_{1+h} \right\},
$$

$$
\frac{1}{n-h} \sum_{t=1}^{n-h} \bar{\epsilon}_n^2 = \bar{\epsilon}_n^2 \stackrel{p.s}{\to} \mathbb{E} \left\{ \epsilon_1^2 \right\},
$$

$$
\frac{1}{n-h} \sum_{t=1}^{n-h} \bar{\epsilon}_n \epsilon_{t+h} = \bar{\epsilon}_n \frac{1}{n-h} \sum_{t=1}^{n-h} \epsilon_{t+h} \stackrel{p.s}{\to} (\mathbb{E} \left\{ \epsilon_1 \right\})^2,
$$

$$
\frac{1}{n-h} \sum_{t=1}^{n-h} \bar{\epsilon}_n \epsilon_t = \bar{\epsilon}_n \frac{1}{n-h} \sum_{t=1}^{n-h} \epsilon_t \stackrel{p.s}{\to} (\mathbb{E} \left\{ \epsilon_1 \right\})^2.
$$

Par Cauchy-Schwartz,

$$
\left|\frac{1}{n-h}\sum_{t=1}^{n-h}(\epsilon_t-\overline{\epsilon}_n) a\left(t+h-\frac{(n+1)}{2}\right)\right| \leq |a| \left(\frac{1}{n-h}\sum_{t=1}^{n-h}(\epsilon_t-\overline{\epsilon}_n)^2\right)^{1/2} \left(\frac{1}{n-h}\sum_{t=1}^{n-h}\left(t+h-\frac{(n+1)}{2}\right)\right)
$$

$$
\leq |a| \left(\frac{1}{n-h}\sum_{t=1}^{n-h}(\epsilon_t-\overline{\epsilon}_n)^2\right)^{1/2} \left(\frac{1}{n-h}\left(n+h-\frac{(n+1)}{2}\right)^2\right)
$$

Nous avons (par application de la loi de grands nombres)

$$
\frac{1}{n-h}\sum_{t=1}^{n-h} \left(\epsilon_t - \overline{\epsilon}_n\right)^2 \stackrel{p.s}{\to} \mathbb{V}ar\left\{\epsilon_1\right\}.
$$

Donc, p.s.,

$$
\frac{1}{n-h}\sum_{t=1}^{n-h} \left(\epsilon_t - \overline{\epsilon}_n\right) a\left(t+h - \frac{(n+1)}{2}\right) = O(n).
$$

De même

$$
\frac{1}{n-h}\sum_{t=1}^{n-h} \left(\epsilon_{t+h} - \overline{\epsilon}_n\right) a\left(t - \frac{(n+1)}{2}\right) = O(n).
$$

Nous avons

$$
\frac{1}{n-h} \sum_{t=1}^{n-h} a^2 \left( t - \frac{(n+1)}{2} \right) \left( t + h - \frac{(n+1)}{2} \right)
$$
\n
$$
= \frac{a^2}{n-h} \sum_{t=1}^{n-h} \left[ t^2 + \frac{(n+1)^2}{4} + \left( (h - (n+1)) t + \frac{(n+1)}{2} h \right) \right]
$$

Par la formule pour la somme des carrés, on obtient

$$
\frac{1}{n-h} \sum_{t=1}^{n-h} a^2 \left( t - \frac{(n+1)}{2} \right) \left( t + h - \frac{(n+1)}{2} \right)
$$
  
= 
$$
\frac{a^2}{n-h} \left( \frac{(2(n-h)+1)(n-h+1)(n-h)}{6} \right) + a^2 \frac{(n+1)^2}{4}
$$
  

$$
- \frac{a^2 (h-n-1)}{n-h} \frac{n(n+1)}{2} + a^2 \frac{(n+1)}{2}
$$
  
= 
$$
\frac{a^2}{3} n^2 + \frac{a^2}{4} n^2 + o(n^2).
$$

Donc, p.s.,

$$
\widehat{V}_n(h) \underset{n \to \infty}{\sim} \frac{7a^2}{12} n^2.
$$

Donc quand  $n \to \infty$ ,

 $\widehat{\rho}_n(h) \stackrel{p.s}{\rightarrow} 1.$ 

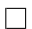

**Proposition 5.** *Si*  $x_t = a \cos(2\pi t/p) + \epsilon_t$ , *où*  $(\epsilon_t)_{t \geq 1}$  *une suite de variable aléatoires i.i.d.*  $(indépendantes et identiquement distribuées) avec a \neq 0 et p \in \mathbb{N}^*$ . *Supposons que*  $\mathbb{E} \{ \epsilon_1^2 \}$  $\infty$ *. Alors, pour h fixé dans*  $\mathbb{N}^*$ *,* 

$$
\widehat{\rho}_n(h) \stackrel{p.s}{\to} \cos(2\pi h/p) \quad \text{quad } n \to \infty
$$

#### **Remarque :**

• si l'auto-corrélation d'une série est constante, c'est qu'elle a une tendance linéaire.

• si l'auto-corrélation est périodique de période *p*, alors la série a une composante périodique de période *p.*

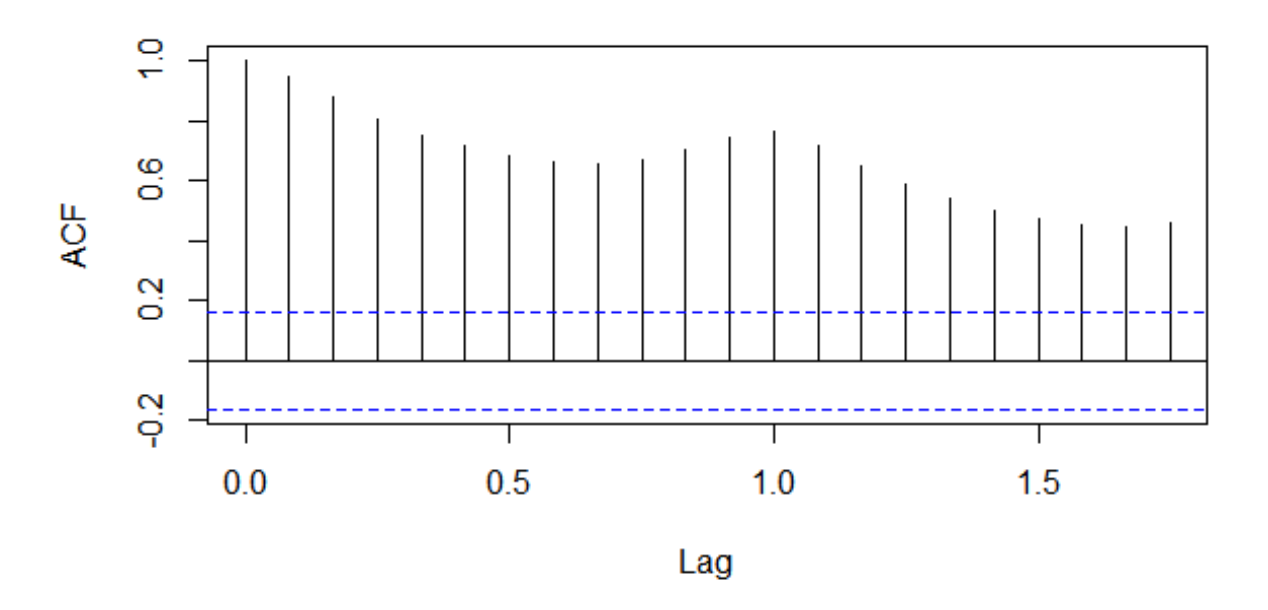

### **Series AirPassengers**

Figure 1.4 – La fonction d'autocorélation (*ACF*) de la série "AirPassengers".

## <span id="page-12-0"></span>**1.5 Décomposition des séries temporelles**

La série chronologique  $(x_t)$  peut se décomposer en :

• **une tendance** (*ft*) 1≤*t*≤*n* : représente l'évolution à long terme de la grandeur étudiée, et traduit l'aspect général de la série. C'est une fonction monotone, qui peut contenir par exemple des composantes :

- $\circ$  *<u>linéaire</u>* :  $f_t = at + b$ .
- $\circ$  *quadratique* :  $f_t = at^2 + bt + c$ .
- $\circ$  polynomiale :  $f_t = a_m t^m + a_{m-1} t^{m-1} + \ldots + a_m t^m + a_0$ ,  $(a_m \neq 0, a_m \in \mathbb{R}, \forall m = 2, 3, \ldots)$  $\circ$  *exponentielles* :  $f_t = f_0 \exp(at)$ .
- $\circ$  . . .

avec les paramètres *a, b, c, f*0. . . à déterminer.

• **une composante saisonnière (périodique)** (*st*) 1≤*t*≤*n* : sont liées au rythme imposé par les saisons météorologiques ou encore par des activités économiques et sociales. Mathématiquement, il s'agit des fonctions périodiques, c'est-à-dire qu'il existe un entier *p*, appelé période, tel que

$$
s_t = s_{t+p}, \ \forall t = 1, 2, \dots
$$

pour des raisons d'unicité dans la d'ecomposition proposée on impose que la somme des facteurs saisonniers soit nulle :

$$
\sum_{t=1}^{p} s_t = 0.
$$

• **une composante résiduelle** (*t*) 1≤*t*≤*n* : sont des variations de faible intensité et de courte durée, et de nature aléatoire.

## <span id="page-13-0"></span>**1.6 Modèles de décomposition**

### ◦ **Modèle additive :**

$$
x_t = f_t + s_t + \epsilon_t
$$
 pour  $t = 1, 2, ..., n$ ,

avec

$$
\sum_{t=1}^{p} s_t = 0 \quad \text{et} \quad \sum_{t=1}^{n} \epsilon_t = 0.
$$

◦ **Modèle multiplicative :**

$$
x_t = f_t \times s_t \times \epsilon_t \text{ pour } t = 1, 2, ..., n,
$$

avec

$$
\sum_{t=1}^{p} s_t = 0 \quad \text{et} \quad \sum_{t=1}^{n} \epsilon_t = 0.
$$

On remarque qu'on se ramène naturellement à un modèle additif par passage au log.

### ◦ **Modèle mixte :**

$$
x_t = f_t (1 + s_t) (1 + \epsilon_t) \text{ pour } t = 1, 2, ..., n,
$$

avec

$$
\sum_{t=1}^{p} s_t = 0 \quad \text{et} \quad \sum_{t=1}^{n} \epsilon_t = 0.
$$

### <span id="page-14-0"></span>**1.7 Le bruit blanc**

Une suite de variables aléatoires  $(e_t)_{t \in \mathbb{N}}$  est dite un processus de bruit blanc si :

• L'espérance et la variance sont constante, c'est-à-dire E {*et*} et V*ar* {*et*} ne dépendent pas de *t.*

•  $Cov(e_t, e_{t+h}) = 0$ , si  $h \neq 0$ .

- Si l'espérance est nulle, le bruit blanc est dit **centré.**
- Si les variables sont gaussiennes, le bruit blanc est dit **gaussien**.

◦ Si les variables sont *i.i.d* **(***indépendents et identiquement distribués***),** le bruit blanc est **stationnaire**.

 $\circ$  Si l'espérance est nulle  $\mathbb{E}\left\{e_t\right\} = 0$ , la variance constante  $\mathbb{V}ar\left\{e_t\right\} = σ^2$ , et covariance  $C(s,t) = \mathbb{E}\left\{e_t e_s\right\} = 0, \forall t \neq s, (e_t)_{t \in \mathbb{N}}$  est un bruit blanc de second ordre.

## <span id="page-14-1"></span>**1.8 Suites stationnaires de variables aléatoires**

Un processus aléatoire  $(X_t)_{t \in \mathbb{N}}$  est stationnaire si :

- L'espérance constante :  $\mathbb{E}\left\{X_t\right\}$  ne dépendent pas de *t*.
- les convariances sont stables par translation dans le temps :  $Cov(X_t, X_{t+h})$

## <span id="page-14-2"></span>**1.9 Ajustement de la tendance**

On dispose d'une série chronologique  $(x_t)_{t=1,\ldots,n}$  où les seules composantes présentes sont :

- la tendance  $f_t$ .
- la composante résiduelle  $\epsilon_t$ .

$$
x_t = f_t + \epsilon_t.
$$

**Objectif :** trouver une fonction simple du temps qui modélise au mieux la tendance de la série  $(x_t)_{t=1,..,n}$ .

## <span id="page-15-0"></span>**1.9.1 Ajustement linéaire**

On veut ajuster les données *x*1*, x*2*, ..., x<sup>n</sup>* par une droite et donc modéliser la tendance par une fonction linéaire de la forme :

$$
f_t = at + b,
$$

 $\theta = (a, b)'$ .

Deux méthodes :

#### • **la méthode des moindres carrés :**

On peut estimer  $\theta = (a, b)'$  par

$$
\widehat{\theta}' = (\widehat{a}, \widehat{b}) = \underset{a,b}{\arg \min} \sum_{t=1}^{n} (x_t - at - b)^2.
$$

La solution  $(\hat{a}, \hat{b})$  est donnée par

$$
\begin{array}{rcl}\n\widehat{a} & = & \frac{\sum\limits_{t=1}^{n} tx_t - n\overline{x}_n \overline{t}_n}{\sum\limits_{t=1}^{n} t^2 - n\left(\overline{t}_n\right)^2}, \\
\widehat{b} & = & \overline{x}_n - \widehat{a}\overline{t}_n\n\end{array}
$$

avec  $\bar{t}_n = \frac{1}{n}$  $\frac{1}{n}$  $\sum_{n=1}^{n}$  $\sum_{t=1}^{n} t$ ,  $\sum_{t=1}^{n}$  $\sum_{t=1}^{n} t = \frac{n(n+1)}{2}$  $\frac{n+1}{2}$  et  $\sum_{t=1}^{n} t^2 = \frac{n(n+1)(2n+1)}{6}$  $\frac{f(2n+1)}{6}$ .

 $\circ$  La droite d'équation  $x_t = \hat{a}t + \hat{b}$  s'appelle la droite des moindres carr es (DMC).

◦ Le point moyen de coordonnées (*tn, xn*) appartient à la **DMC**.

◦ On peut apprécier la qualité de l'ajustement linéaire à l'aide du **coefficient de corrélation linéaire** noter et défini par :

$$
r = \frac{\sum_{t=1}^{n} (x_t - \overline{x}_n) (t - \overline{t}_n)}{\sqrt{\sum_{t=1}^{n} (x_t - \overline{x}_n)^2} \sqrt{\sum_{t=1}^{n} (t - \overline{t}_n)^2}}.
$$

∘ La variance de la série  $(x_t)_{t=1,\dots,n}$  se décompose en

$$
\frac{1}{n}\sum_{t=1}^{n}(x_t - \overline{x}_n)^2 = \underbrace{\frac{1}{n}\sum_{t=1}^{n}\left(\left(\hat{a}t + \hat{b}\right) - \overline{x}_n\right)^2 + \frac{1}{n}\sum_{t=1}^{n}\left(x_t - \left(\hat{a}t + \hat{b}\right)\right)^2}_{\text{Variance totale de } y}.
$$
\n
$$
\text{Variance totale de } y = \text{Variance explainede par la DMC} + \text{Variance residuale}
$$

### <span id="page-16-0"></span>**1.9.2 Ajustement polynômial**

On veut ajuster les données par un polynôme de degré *d* et donc modéliser la tendance par une fonction de la forme :

$$
f_t = a_d t^d + a_{d-1} t^{d-1} + \dots + a_1 t^1 + a_0, (a_d \neq 0, a_j \in \mathbb{R}, \forall j = 1, 2, ..., d)
$$

avec

$$
\theta = (a_0, a_1, \ldots, a_d)'
$$

- Le cas  $d = 0$  correspond a la tendance constante et le cas  $d = 1$  à la tendance linéaire.
- On estime les paramètres par la méthode des moindres carrés

$$
\hat{\theta}' = \underset{a_0, a_1, \dots, a_d}{\arg \min} \sum_{t=1}^n \left( x_t - \left( a_d t^d + a_{d-1} t^{d-1} + \dots + a_1 t^1 + a_0 \right) \right)^2,
$$

ou encore

$$
\widehat{\theta}' = \underset{a_0, a_1, \dots, a_d}{\arg \min} \|X - T\theta\|.
$$

• La solution de ce probl eme de minimisation est bien connue :

$$
\widehat{\theta}' = (T'T)^{-1} T'X,
$$

où *T* <sup>0</sup> désigne la matrice transposée de *T* et

$$
X = \begin{pmatrix} x_1 \\ x_2 \\ \vdots \\ x_n \end{pmatrix} \quad \text{et} \quad T = \begin{pmatrix} 1 & 1^1 & 1^2 & \dots & 1^d \\ 1 & 2^1 & 2^2 & \dots & 2^d \\ \vdots & \vdots & \vdots & \vdots & \vdots \\ 1 & n^1 & n^2 & \dots & n^d \end{pmatrix}.
$$

• Le choix du degré du polynôme est basé sur l'examen du graphe de la série (*xt*) *t*=1*,..,n* qui permet de se faire une première idée du degré et des résidus obtenus après l'ajustement.

### <span id="page-16-1"></span>**1.9.3 Ajustement non linéaire**

On souhaite ajuster à la série  $(x_t)_{t=1,..,n}$  une tendance non linéaire paramétrique  $(f_t)_{t=1,..,n}$ . Plusieurs approches, en particulier :

• l**e changement de variable** : Se ramener à des tendances linéaires ou polynômiales grâce à un simple changement de variables. Cette approche est possible pour des tendances de certaine forme particulière :

 $\circ$   $f(t) = \frac{1}{at+b}$ .  $\circ$   $f(t) = b \exp(at)$ .  $\circ$   $f(t) = \exp(at + b)$ .  $\circ$   $f(t) = \ln (a + bt + ct^2)$ . ◦ *.......*

# <span id="page-17-0"></span>**1.10 Estimation et élimination de la tendance et de la saisonnalité**

### <span id="page-17-1"></span>**1.10.1 Moyenne mobile**

Si (*xt*) *<sup>t</sup>*=1*,..,n*est une série temporelle, alors la moyenne mobile d'ordre *t* associée est la série temporelle définie pour par

$$
\hat{x}_t = \frac{1}{2q+1} \sum_{k=-q}^{q} x_{t+k},
$$

et on a par convention  $x_t = x_1$  si  $t \leq 0$  et  $x_t = x_n$  si  $t \geq n$ .

### <span id="page-17-2"></span>**1.10.2 Différenciation**

On peut éliminer la tendance par différenciation.

• Notons ∆ l'opérateur de différenciation, c'est à dire l'opérateur défini par

$$
\Delta x_t = x_t - x_{t-1}
$$

pour  $t \geq 2$ .

• On définit l'opérateur de différenciation d'ordre *k* par la formule de récurrence

$$
\Delta^{(k)} x_t = \Delta \left( \Delta^{(k-1)} x_t \right)
$$

#### • **Propriétés :**

◦ Soient *u<sup>t</sup> , v<sup>t</sup>* deux séries temporelles,

$$
\Delta (u_t + v_t) = \Delta u_t + \Delta v_t.
$$

- $\circ$  Soit  $x_t$  une série temporelle et  $\lambda \in \mathbb{R}$ ,  $\Delta(\lambda x_t) = \lambda \Delta x_t$ .
- $\circ$  Soit  $x_t = a_0 + a_1 t + \ldots + a_d t^d$ , alors  $\Delta^{(d)} x_t = d! a_d$  et  $\Delta^{(d+1)} x_t = 0$ .

### <span id="page-18-0"></span>**1.10.3 Estimation par moyenne mobile**

• **Tendance linéaire :** On suppose que

$$
x_t = f_t + \epsilon_t
$$

avec  $f_t$  déterministe et  $\epsilon_t$  aléatoire. Si  $f_t$  est une fonction affine (donc à croissance linéaire) dans un intervalle autour de *t*, on peut estimer la moyenne par

$$
\hat{f}_t = \frac{1}{2q+1} \sum_{k=-q}^{q} x_{t+k}
$$

#### • **Tendance linéaire et composante périodique :** On suppose que

$$
x_t = f_t + s_t + \epsilon_t
$$

avec  $f_t$  et  $s_t$  déterministe et  $\epsilon_t$  aléatoire. La fonction  $f_t$  est supposée affine et la fonction  $s_t$ est supposée *p*-périodique. On peut toujours supposer que

$$
\sum_{t=1}^{p} s_t = 0.
$$

On peut estimer *f<sup>t</sup>* par la formule

$$
\hat{f}_t = \frac{1}{2q+1} \sum_{k=-q}^{q} x_{t+k}.
$$

Alors, on estime la composante périodique (saisonnière) en faisant la moyenne sur toutes les périodes :

$$
\forall t \in \{1, 2, ..., p\}, \ \hat{s}_t = \frac{1}{k+1} \sum_{i=0}^k \left( x_{t+ip} - \hat{f}_{t+ip} \right),
$$

avec  $k = \sup\{i : t + ip \leq n\}$ . Puis pour  $t \in \{p+1, p+2, ..., n\}$ 

$$
\widehat{s}_t = \widehat{s}_{t[p]},
$$

où *t*[*p*] est le reste de la division euclidienne de *t* par *p*. Cette dernière formule fournit un estimateur raisonnable puisque *s* est *p*-périodique.

#### • **Élimination de la tendance et de la saisonnalité par la méthode des différences :**

On peut éliminer la partie déterministe sans l'estimer. Fixons *p* dans N ∗ et notons

$$
\Delta_p x_t = x_t - x_{t-p}, \ \forall t \in \mathbb{Z}.
$$

**Proposition 6.** *Si* (*xt*) *<sup>t</sup>*=1*,..,n est une série temporelle admettant une tendance polynômiale de degré d* ≥ 1 *alors* ∆*px<sup>t</sup> admet une tendance polynômiale de degré* ≤ *d* − 1*. Si* (*xt*) *t*=1*,..,n est une série temporelle admettant une tendance polynômiale de degré* 0 *(constante) alors* ∆*px<sup>t</sup> une tendance égale à* 0*.*

**Proposition 7.** Dans le cas  $x_t = f_t + s_t + \epsilon_t$  avec  $f_t$  et  $s_t$  déterministe et  $\epsilon_t$  un bruit et  $s_t$ est *p*-périodique. le processus  $\Delta_p x_t$  est un processus qui ne contient plus de partie périodique. *De plus, si la tendance est linéaire, elle est également supprimée.*

### <span id="page-19-0"></span>**1.11 Test sur la série résiduelle**

• On veut tester la présence d'un bruit blanc :

<span id="page-19-1"></span>**Lemme 8.** *Si*  $(\epsilon_t)_{t\geq 1}$  *un bruit est un bruit blanc, alors ses fonctions d'auto-corrélation empiriques vérifient quand*  $n \to \infty$ *,* 

$$
\sqrt{n}\widehat{\rho}_n(h) \stackrel{loi}{\rightarrow} \mathcal{N}(0,1),
$$

 $pour \text{ } tout \text{ } h \in \mathbb{N}^*, \text{ } De \text{ } plus, \text{ } les \text{ } (\widehat{\rho}_{n} \text{ } (h))_{h \geq 1} \text{ } sont \text{ } asymptotiquement \text{ } ind{\'e}pendant \text{ } quand \text{ } n \rightarrow \infty.$ 

• **Test d'hypothèses simple :** On veut tester l'hypothèses nulle  $H_0$  suivante :

 $H_0$ : Les  $(\epsilon_t)$  forment un bruit blanc,

contre

 $H_1$ : Les  $(\epsilon_t)$  ne forment pas un bruit blanc.

 $\circ$  on fixe le niveau  $\alpha = 0.05$ .

◦ D'après le lemme précédent ; si *H*<sup>0</sup> est vraie,

$$
P(\sqrt{n}\hat{\rho}_n(1) \in [-1.96, 1.96]) \underset{n \to \infty}{\to} P(Z \in [-1.96, 1.96]) = 0.05,
$$

avec  $Z \rightsquigarrow \mathcal{N}(0, 1)$ .

- *La procédure de test :*  $\cdot$  si  $\sqrt{n}\hat{\rho}_n(1) \in \left[-\frac{1.96}{\sqrt{n}}, \frac{1.96}{\sqrt{n}}\right]$ alors on considère que  $H_0$  est vraie.  $\cdot$  La probabilité de rejeter à tort  $H_0$  est donc inférieure ou égale à  $\alpha$ .
- **Test d'hypothèses plus sophistiqués :**

◦ soit

$$
Q_n = \sum_{j=1}^h \widehat{\rho}_n^2(j) \stackrel{loi}{\to} \mathcal{X}_h^2, \quad \text{quand} \ \ n \to \infty
$$

 $\mathcal{X}_h^2$  une loi du **chi-deux** à **h** *degrés de liberté.* 

 $\circ$  on rejette  $H_0$  quand

$$
Q_n \geq \mathcal{X}_{h,1-\alpha}^2.
$$

 $\mathcal{X}_{h,1-\alpha}^2$  :  $\alpha$ -**quantile** de la loi limite.

◦ on se limitera à un **lag** inférieur 10 dans l'utilisation de **Box.test.**

# **Travaux Pratiques**

# Séries temporelles en R

#### **Quelques fonctions R utiles à l'étude des séries temporelles :**

• **serie <- ts (data,start,end,frequency)** : créer un objet de type série temporelle.

◦ **data** contient le vecteur des données (un fichier contenant les données peut être mentionné en remplaçant **data** par f**ile="donnees.dat"**),

◦ **start** et **end** mentionne les dates de début et de fin de la série : par exemple **start=c(1990,1)** et **end=c(1999,6)** pour des données allant de janvier 90 à juin 99.

◦ **frequency** mentionne le nombre de données par unité de temps : par exemple si les dates de début et de fin sont des années, et que les données sont mensuelles, il faudra indiquer frequency=12.

• **plot.ts(serie)** : Représenter graphiquement un objet de type série temporelle.

• **x**  $\leq$ -rnorm(n, mean=0,sd=1) : Simulation de variables normales indépendantes de moyenne 0 et d'écart-type 1.

• **acf(serie,lag.max=25,type=c('correlation'))** : Représenter graphiquement la fonction d'autocorrélation. La ligne pointillée bleue indique que la corrélation n'est plus statistiquement significative.

• **diff.ts(serie,lag=T,difference=k) :** la fonction **diff** permet d'appliquer l'opérateur de différenciation  $\Delta_p^k$ .

• **serie\_decomp < -decompose(serie,type=c("additive","mutltiplicative") :** La fonction **decompose** permet d'extraire d'une série temporelle

(via la méthode de la moyenne mobile) choisir "additive","multiplicative" mais pas les deux en même temps).

◦ **serie\_decomp\$seasonal :** la composante saisonnière.

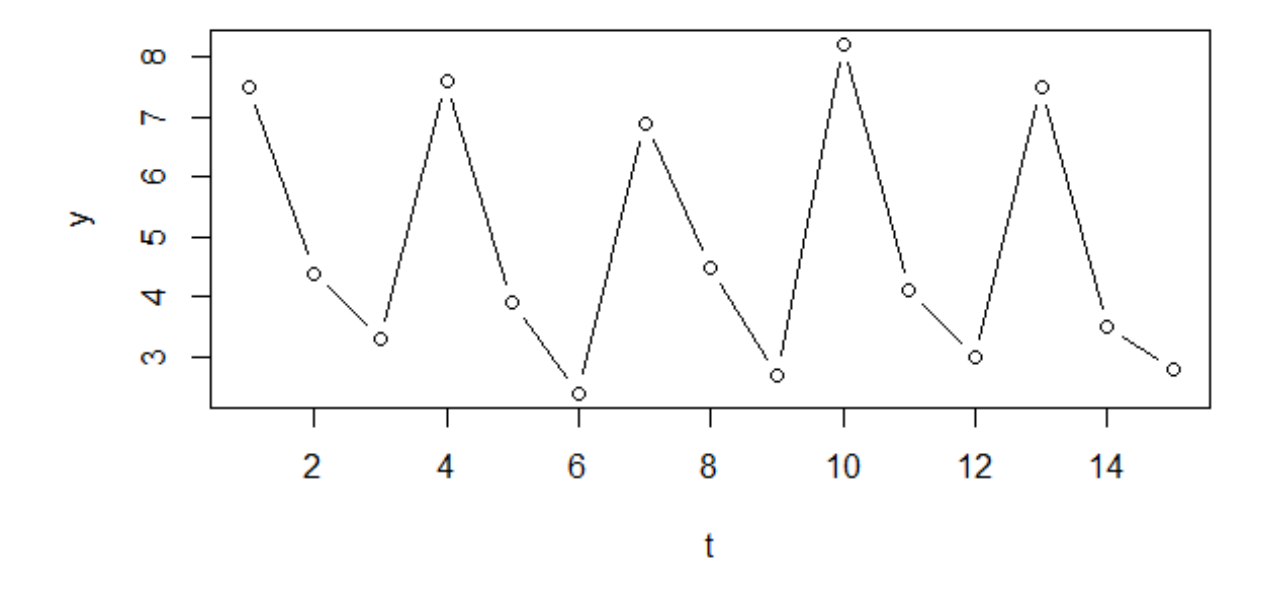

◦ **serie\_decomp\$trend** : la tendance ◦ **serie\_decomp\$random** : la partie aléatoire stationnaire de la série.

### **Exemple 1 :**

#Transformation d'un vecteur de données en un object « série chronologique » y=c(7.5,4.4,3.3,7.6,3.9,2.4,6.9,4.5,2.7,8.2,4.1,3.0,7.5,3.5,2.8)

```
t=1:15
```
.

```
plot(t,y,type="b")
```
# Créer la série temporelle z :

```
z=ts(y, frequency = 3)
```
#Décomposition d'une série chronologique en une tendance, un effet saisonnier, et un résidu

```
z.dec <-decompose(z)
plot(z.dec)
# La fonction d'autocorrélation de la série (ACF) :
\operatorname{acf}(z)Exemple 2 :
```
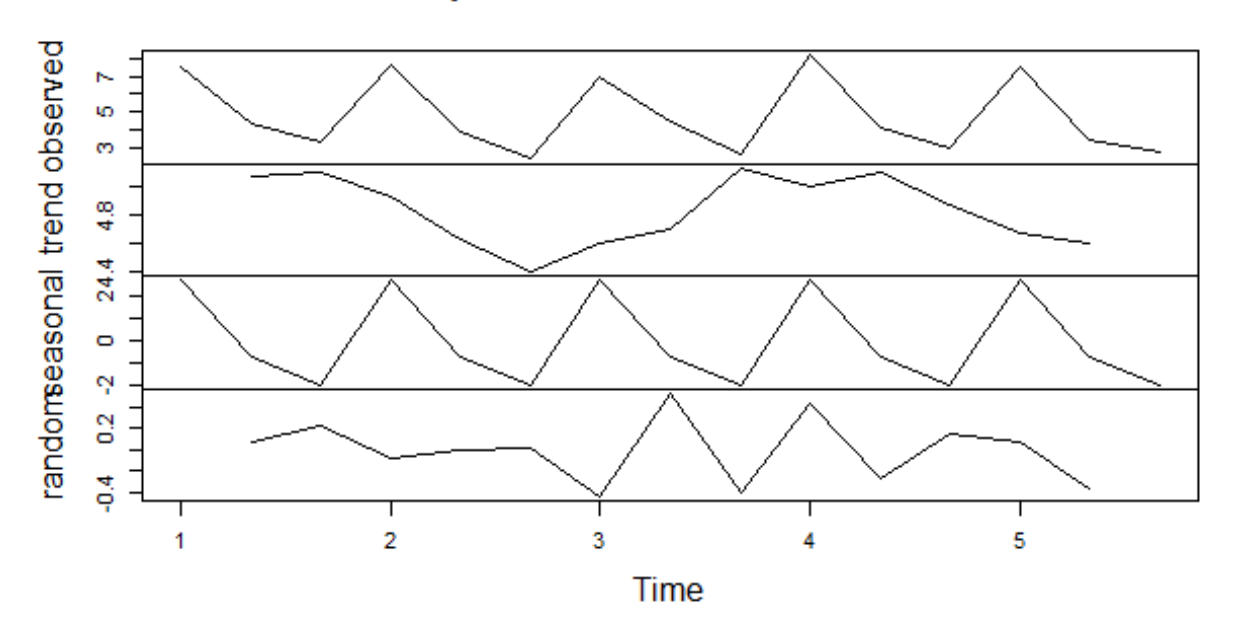

## **Decomposition of additive time series**

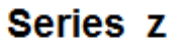

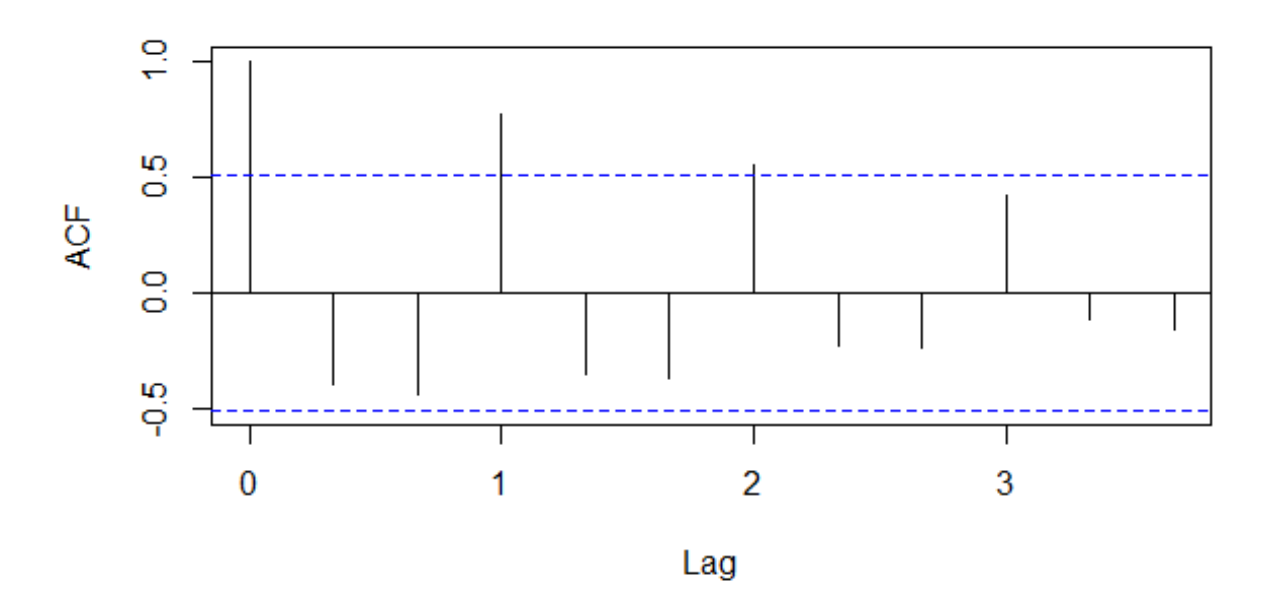

Figure 1.5 – La fonction d'autocorrélation (*ACF*) de la série *z.*

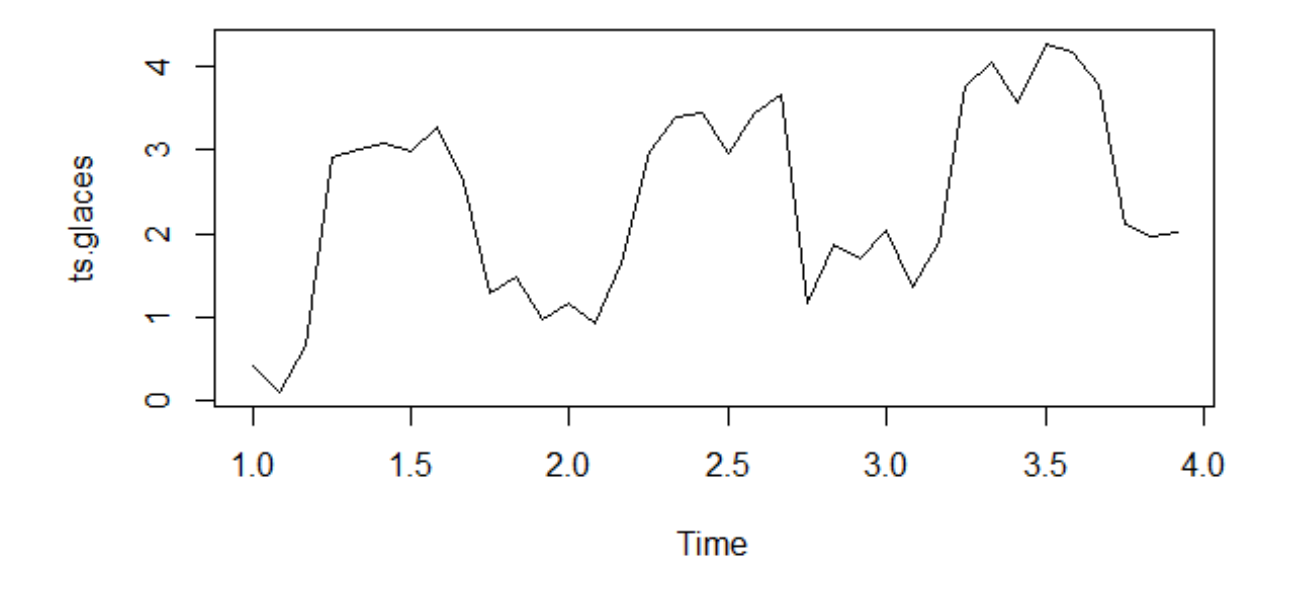

#Transformation d'un vecteur de données en un object « série chronologique » ts(data, start, end, frequency. . . )

#Décomposition d'une série chronologique en une tendance, un effet saisonnier, et un résidu

 $decompose(x, type = c("additive", "multiplicative"), filter = NULL)$ 

 $Glaces < -c(0.42, 0.11, 0.65, 2.92, 3.01, 3.08, 2.98, 3.29, 2.63, 1.29, 1.49, 0.98, 1.16,$  $0.93, 1.65, 2.98, 3.40, 3.46, 2.96, 3.45, 3.66, 1.17, 1.87, 1.71, 2.05, 1.36, 1.89,$ 3*.*77*,* 4*.*06*,* 3*.*56*,* 4*.*27*,* 4*.*17*,* 3*.*79*,* 2*.*11*,* 1*.*96*,* 2*.*02)  $ts.glaces < -ts(Glaces, start=1, frequency=12)$ plot(ts.glaces) glaces.dec <-decompose(ts.glaces) plot(glaces.dec) # La fonction d'autocorrélation de la série : acf(ts.glaces)

### **Exemple 3 :**

# Simuler un bruit blanc gaussien  $\mathcal{N}(0,1)$  de taille 100 :  $v=$ rnorm $(100, \text{ mean } = 0, \text{ sd } = 1)$ 

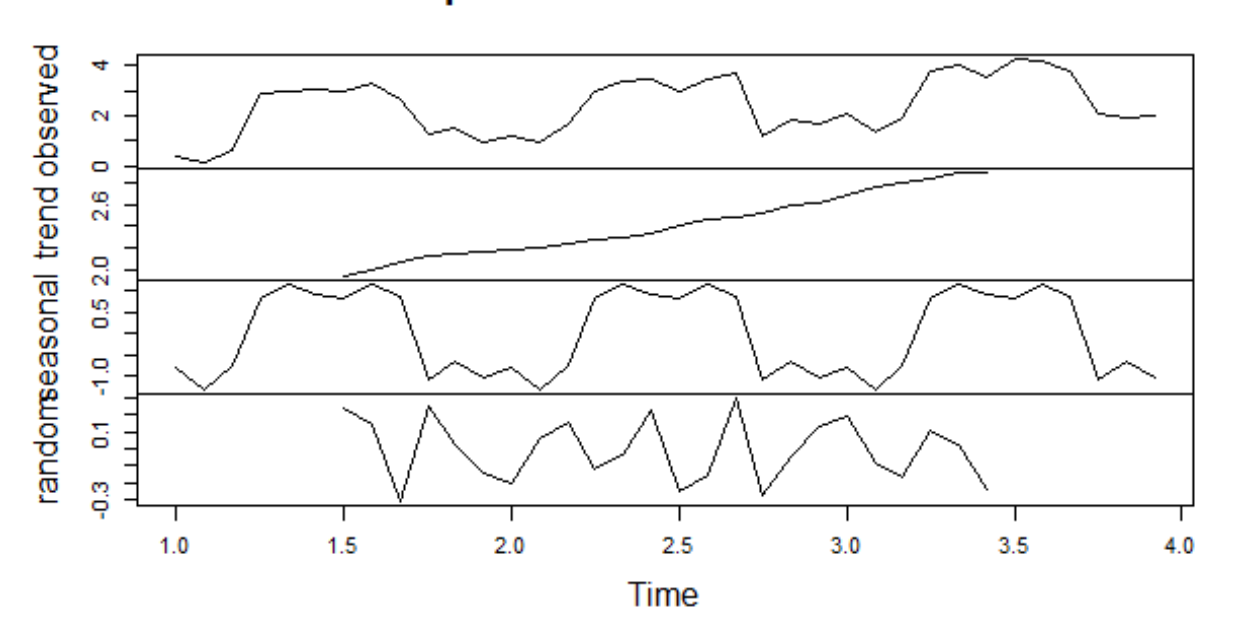

**Decomposition of additive time series** 

Series ts.glaces

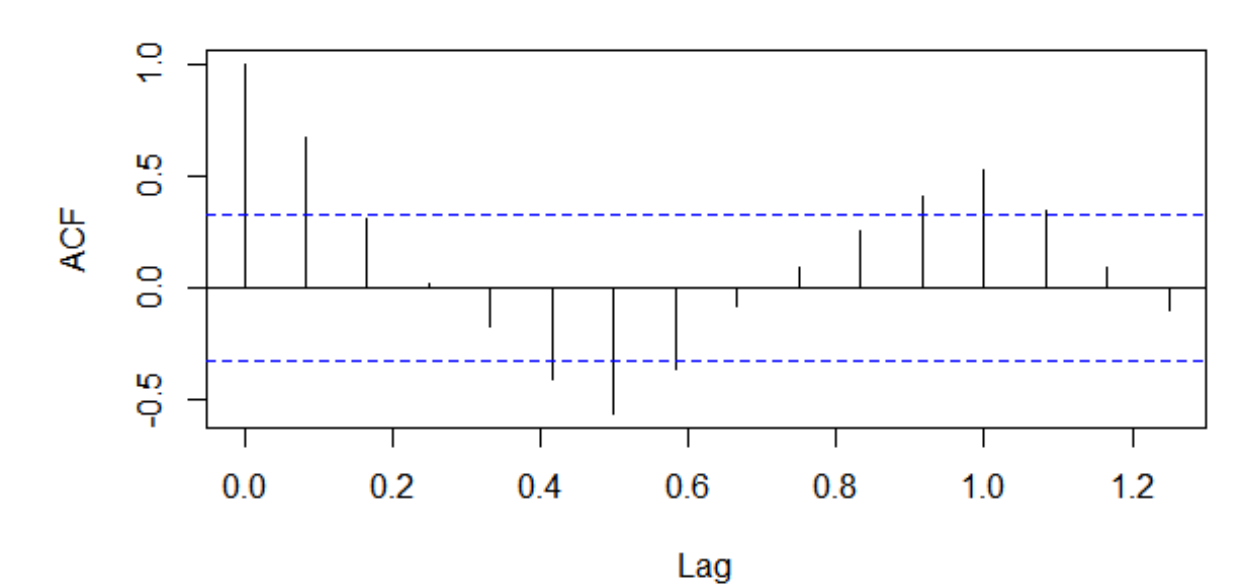

plot(1 :100,v)

 $#$  la fonction d'autocorrélation :

```
acf(v,lag.max=24,type=c("correlation"))
```
# Simuler maintenant la série temporelle

$$
X(t) = 0.5t + 2\epsilon_t
$$

,avec  $\epsilon_t \leadsto \mathcal{N}(0, 1)$  $t=1:100$ ;  $x=0.5*t+2*y$  $plot(x)$  $plot(t,x)$ # convertissons x en série temporelle  $ts.x < ts(x)$ plot(ts.x)

# Simuler la série temporelle

$$
Y(t) = 0.5t + \epsilon_t + 2\cos(\pi t)
$$

 $t=1:100$ 

```
v=rnorm(100, \text{ mean } = 0, \text{ sd } = 1)
```
 $y=0.5*t+v+3*cos(pi*t)$ 

 $plot(y)$ 

```
y.ts \langle- ts(y)
```
plot(y.ts)

acf(y.ts,lag.max=24,type=c("correlation"))

### **Exemple 4 :**

### • **Données AirPassengers** :

ts.AirPassengers <-ts(AirPassengers, start=1, frequency=12)

 $\#$  serie\_decomp <-decompose(serie,type=c("additive")) :

AirPassengers.dec < -decompose(ts.AirPassengers,type=c("additive"))

# la composante saisonnière :

AirPassengers.dec\$seasonal

plot(AirPassengers.dec\$seasonal)

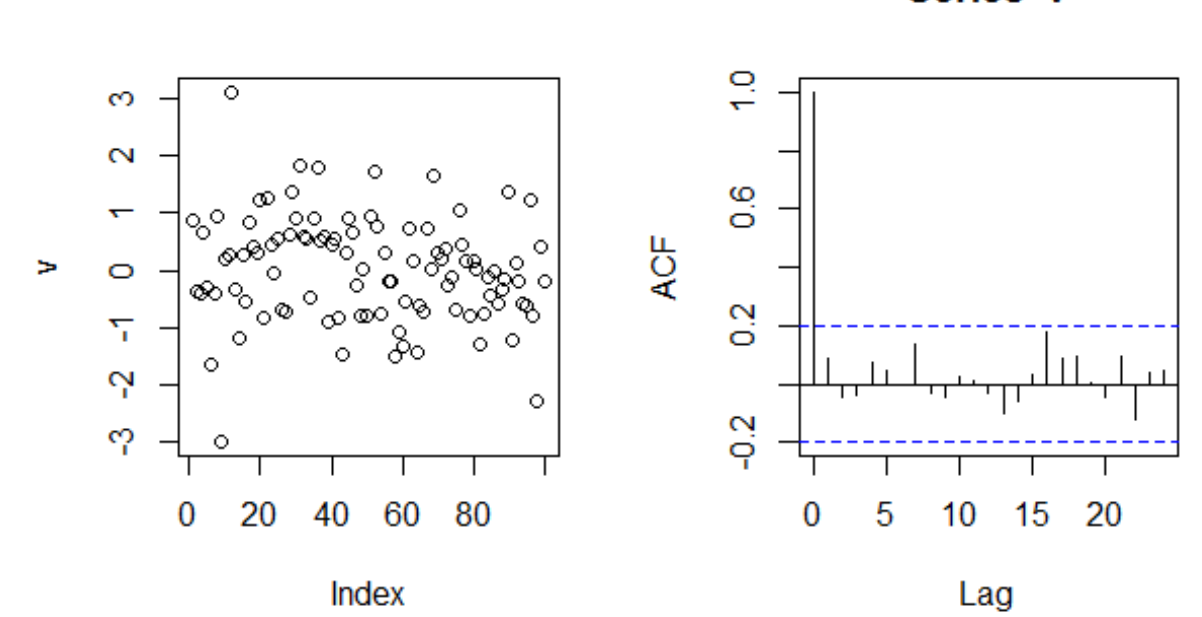

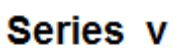

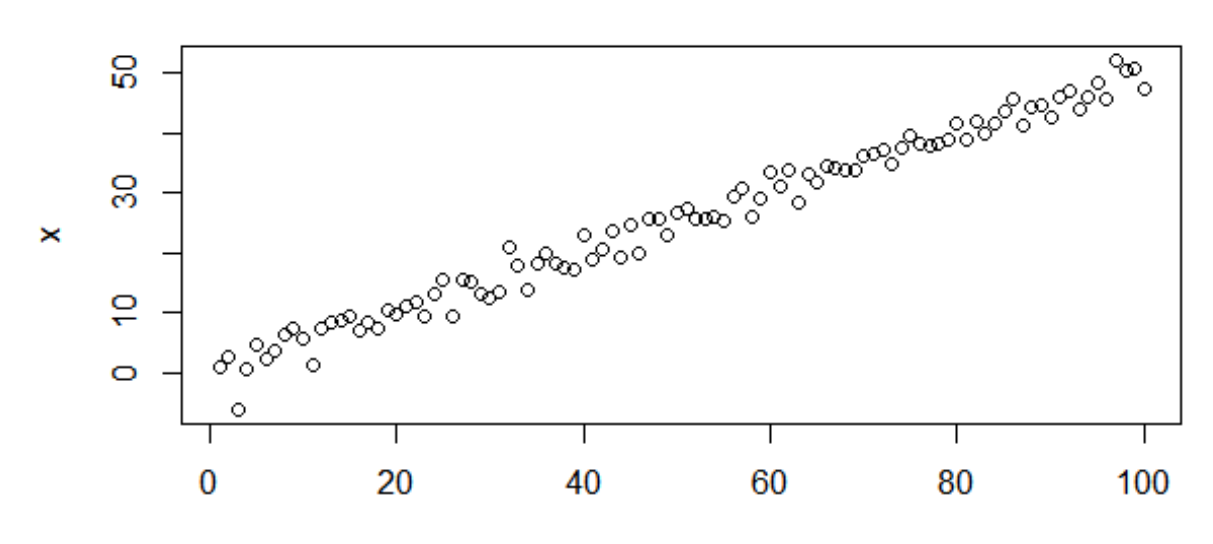

 $\mathfrak t$ 

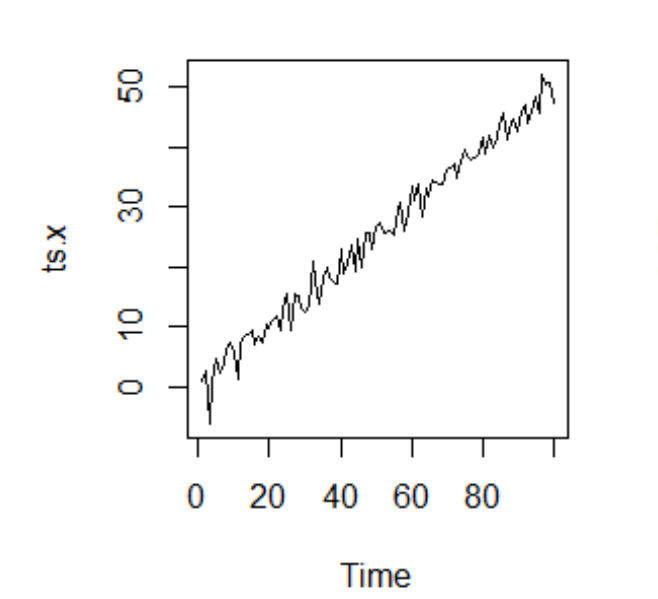

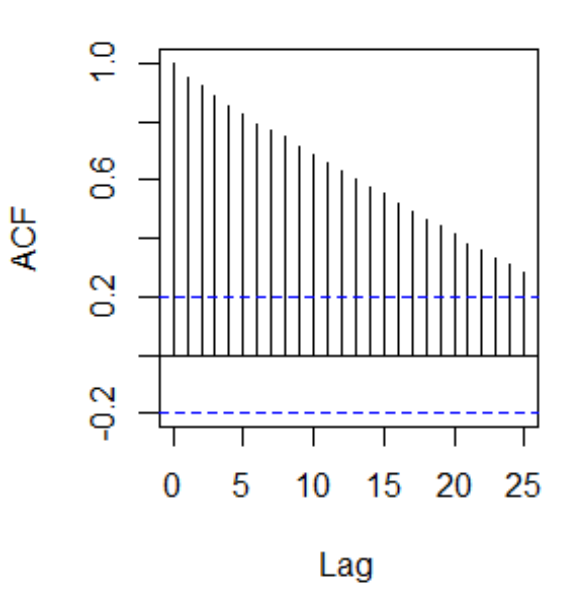

Series ts.x

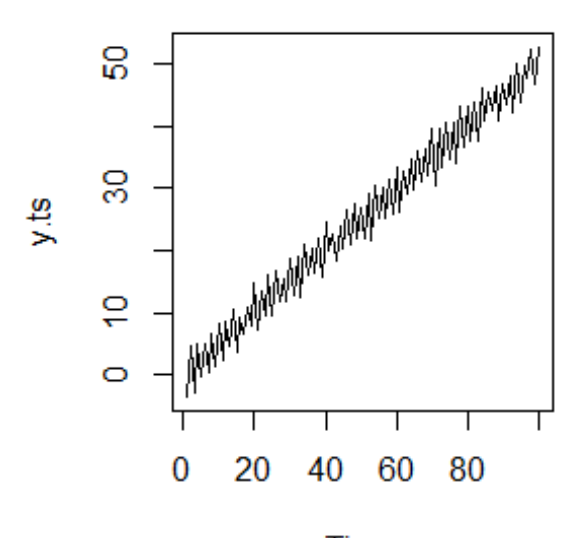

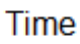

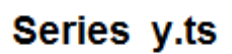

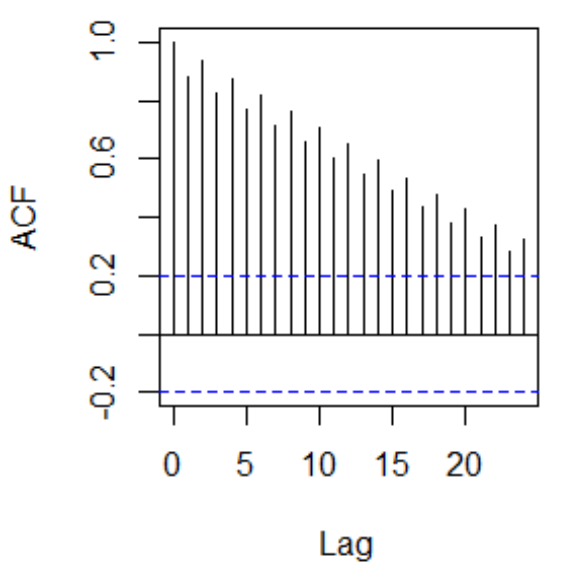

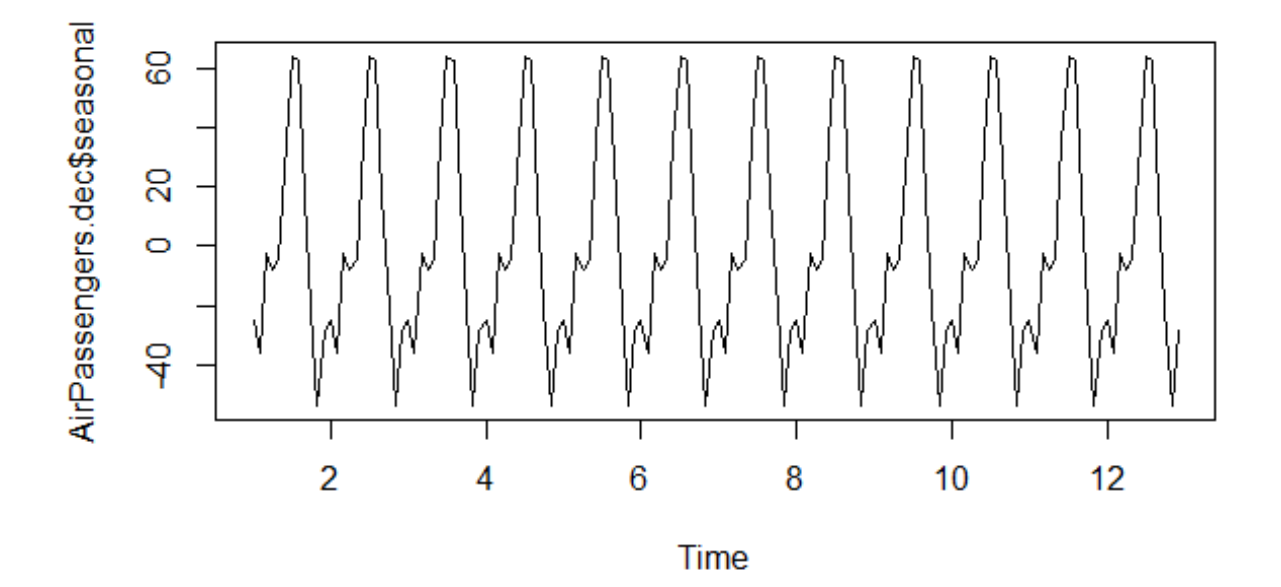

$$
\#
$$
 la tendance :

AirPassengers.dec\$trend

plot(AirPassengers.dec\$trend)

 $#$  la partie aléatoire stationnaire de la série :

AirPassengers.dec\$random

plot(AirPassengers.dec\$random)

# Nuage de points  $(x_t, x_{t+h})$ ,  $h = 1, 2, 3, 4$ :

 $par(mfrow=c(2,2))$ 

plot(stats : :lag(ts.AirPassengers,1),ts.AirPassengers,pch=20,cex=0.8)

plot(stats : :lag(ts.AirPassengers,2),ts.AirPassengers,pch=20,cex=0.8)

plot(stats : :lag(ts.AirPassengers,3),ts.AirPassengers,pch=20,cex=0.8)

plot(stats : :lag(ts.AirPassengers,4),ts.AirPassengers,pch=20,cex=0.8)

```
# Méthode des différences :
```
 $par(mfrow=c(1,2))$ 

plot(ts.AirPassengers)

plot(diff(ts.AirPassengers,lag=12,differences=1))

• Appliquer l'opérateur de différence lag=p=12 et une différence de 1 (tendance linéaire) :

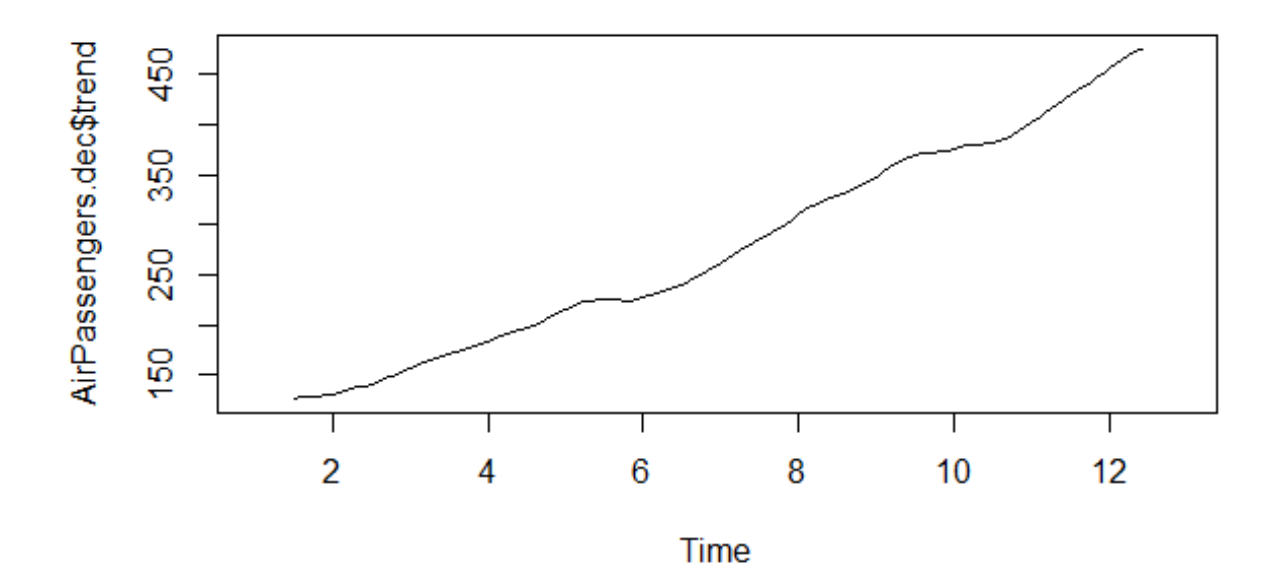

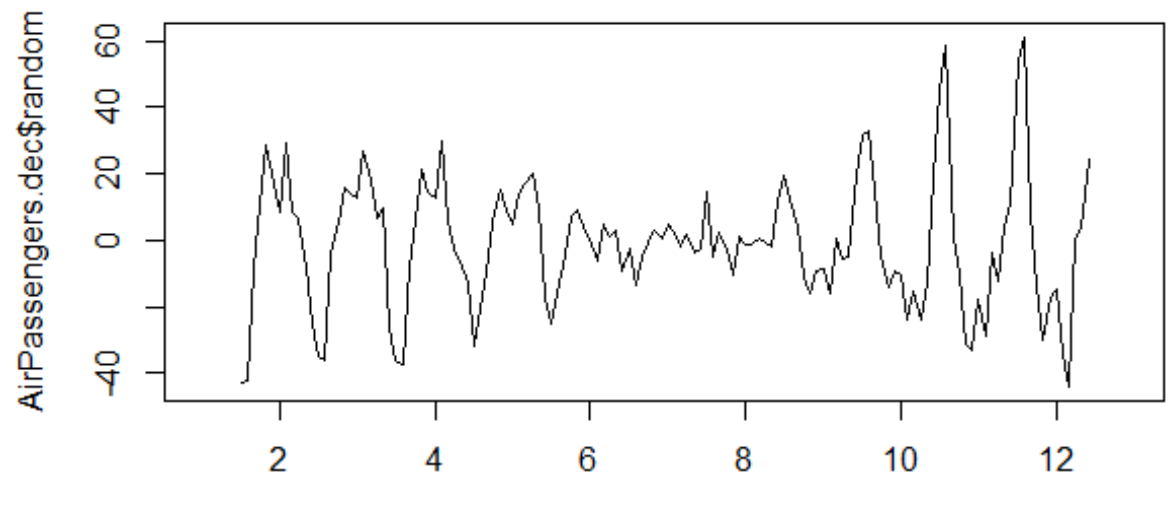

Time

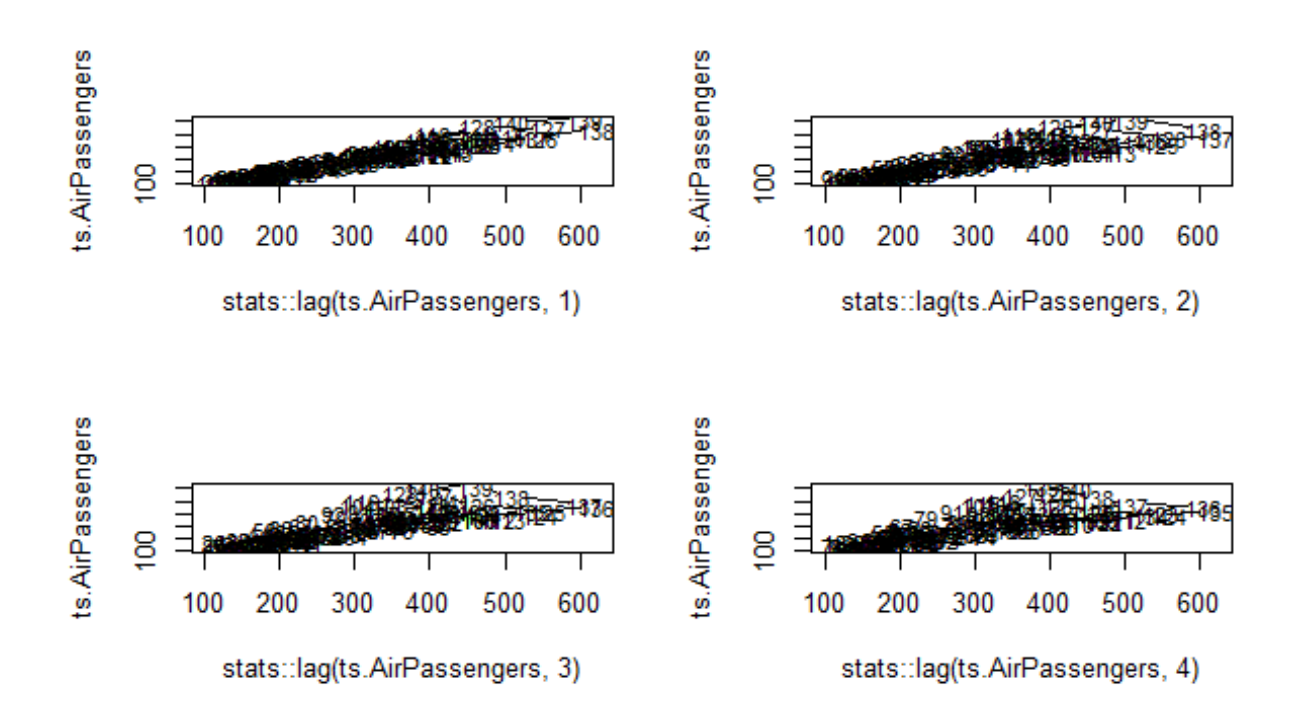

FIGURE 1.6 – Nuage de points  $(x_t, x_{t+h})$ , pour  $h = 1, 2, 3, 4$ 

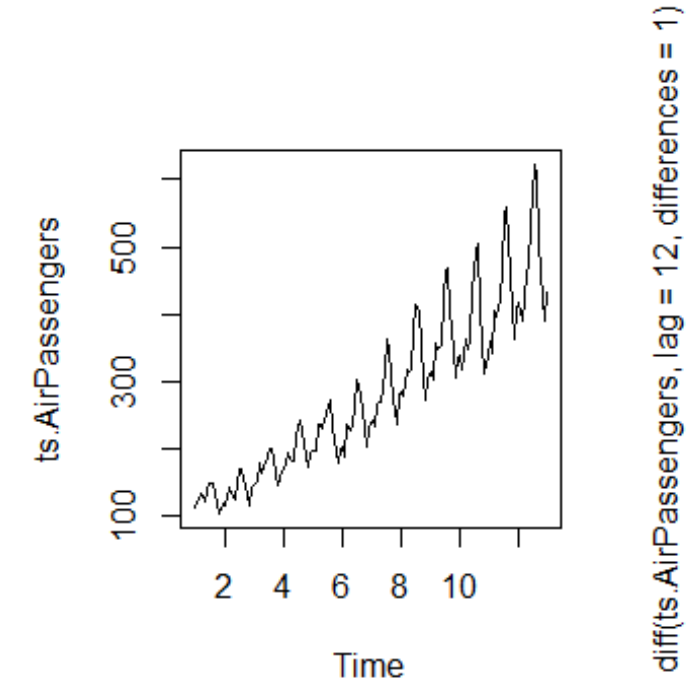

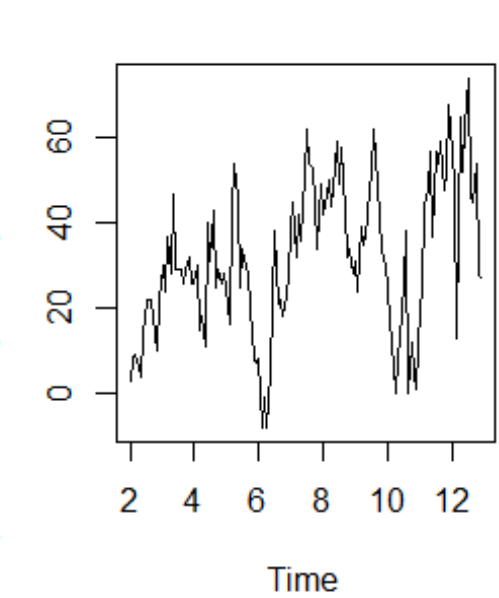

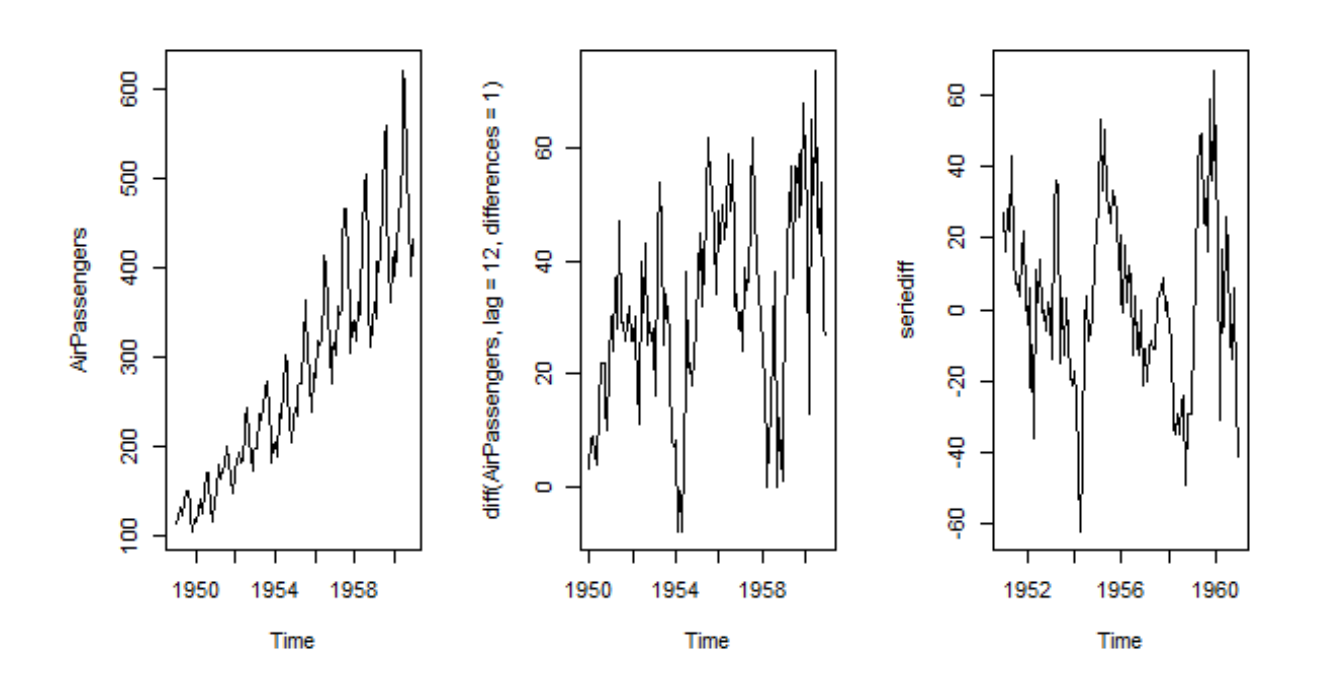

```
data("AirPassengers")
```
 $par(mfrow=c(1,3))$ 

plot(AirPassengers)

 $plot(diff(AirPassengers, lag = 12, differences = 1))$ 

◦ Il semble qu'il reste une tendance légérement croissante.

• Appliquons l'opérateur de différenciation avec une différence de 2 cette fois (tendance quadratique) :

```
seriediff=diff(AirPassengers, lag = 12, differences = 2)
```
plot(seriediff)

◦ Cela semble à l'oeil approximativement stationnaire.

```
• Test sur la série résiduelle :
```
◦ La fonction **Box.test(serie,lag=H)** examine **l'hypothèse nulle** *H*<sup>0</sup> de nullité des **H** première auto-covariance, par défaut **H** est fixé à **1.**

◦ si *p*-*value < α* : nous rejetons l'hypothèse nulle.

 $>$  Box.test(seriediff, lag=1)

Box-Pierce test

data : seriediff

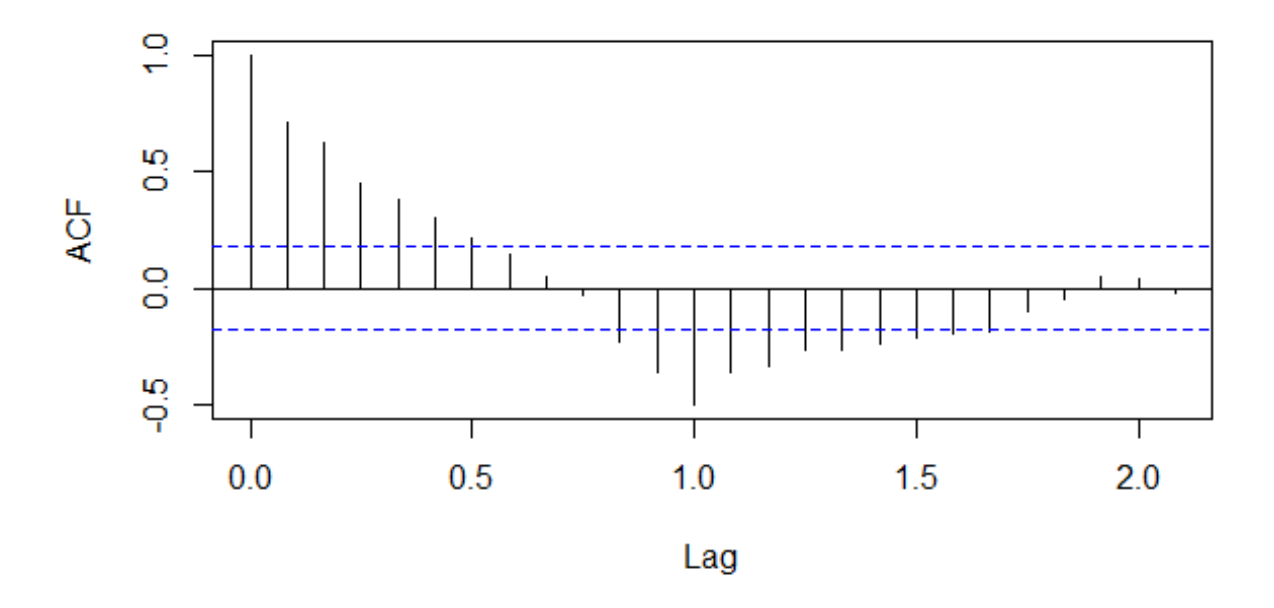

## Series diff(AirPassengers, lag = 12, differences = 2)

 $X$ -squared = 61.752, df = 1, p-value = 3.886e-15

◦ *p*−*value* = 3*.*886*e*−15 *< α* = 0*.*05*,* on rejette l'hypothèse *H*<sup>0</sup> que la série est assimilable à un bruit blanc

 $>$  Box.test(diff(AirPassengers, lag = 12, differences = 11), lag=1)

Box-Pierce test

data : diff(AirPassengers, lag = 12, differences = 11)

 $X$ -squared = 0.41423, df = 1, p-value = 0.5198

◦ ◦ *p* − *value* = 0*.*5198 *> α* = 0*.*05*,* on accept l'hypothèse *H*<sup>0</sup> que la série est assimilable à un bruit blanc.

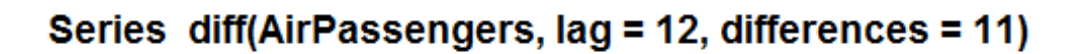

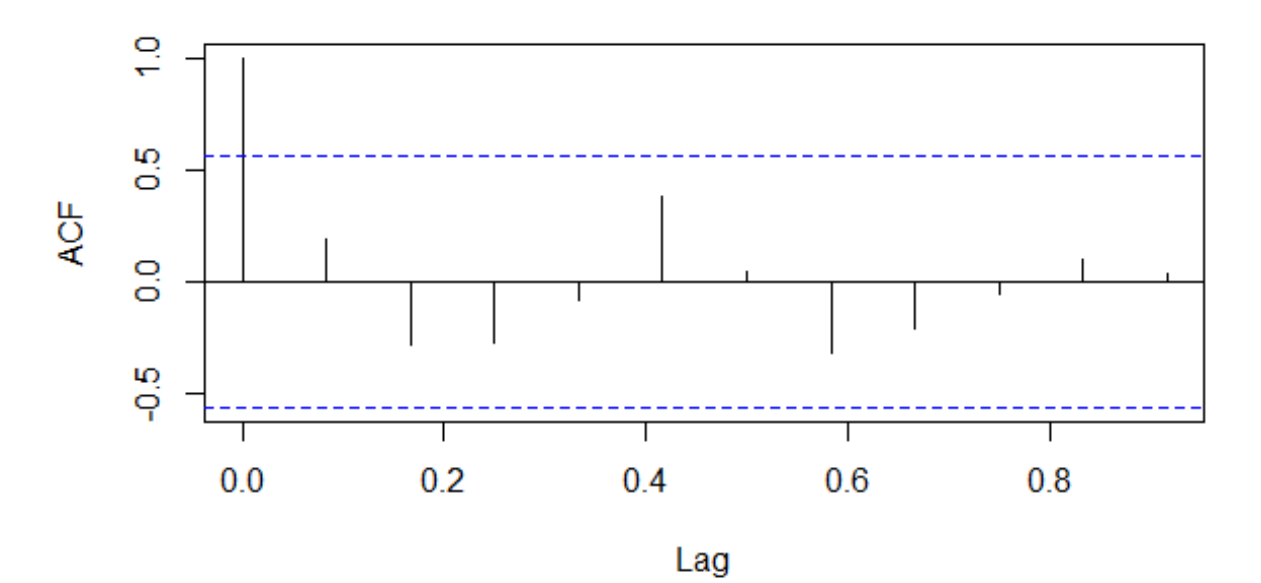

<span id="page-35-0"></span>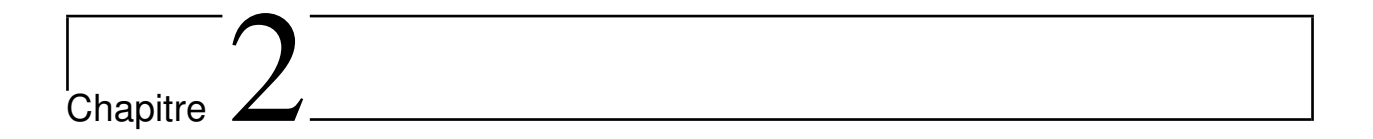

# Lissage et prévision

## <span id="page-35-1"></span>**2.1 Lissage par moyennes mobiles**

### <span id="page-35-2"></span>**2.1.1 Moyenne mobile**

• La moyenne mobile permet de décomposer la série initiale en fonction d'une tendance et d'une composante saisonnière.

• **Moyenne mobile k** = **2m** + **1 :** (**k** *impaire*)

$$
Z_t = \frac{x_{t-m} + \ldots + x_t + \ldots x_{t+m}}{2m+1}, \ t = m+1, \ldots, n-m
$$

et on note  $MM(k)$  la série des moyennes mobiles d'ordre  $k$  de la série  $(x_t)_{t=1, \ldots, n}$ .

• **Moyenne mobile k** = **2m :** (**k** *paire*)

$$
Z_t^a = \frac{x_{t-m} + \ldots + x_t + \ldots + x_{t+m-1}}{2m}, \ t = m+1, \ldots, n-m+1
$$

et

$$
Z_t^b = \frac{x_{t-m+1} + \ldots + x_t + \ldots + x_{t+m}}{2m}, \quad t = m, \ldots, n-m
$$

alors **la moyenne mobile centrée** *MMC* (*k*) est donnée par :

$$
Z_t = \frac{Z_t^a + Z_t^b}{2} = \frac{0.5 * x_{t-m} + x_{t-m+1} + \dots + x_{t+m-1} + 0.5 * x_{t+m}}{2}, \ t = m+1, \dots, n-m
$$

et on note  $MMC(k)$  la série des moyennes mobiles d'ordre  $k = 2m$  de la série  $(x_t)_{t=1,..,n}$ .

**Exemple 9.** *Soit la série* (*yt*)*. Le tableau suivant présente les moyennes mobiles d'ordre* 2*,* 3 *et* 4 *de la série*  $(y_t)_{t=1,..,16}$ .
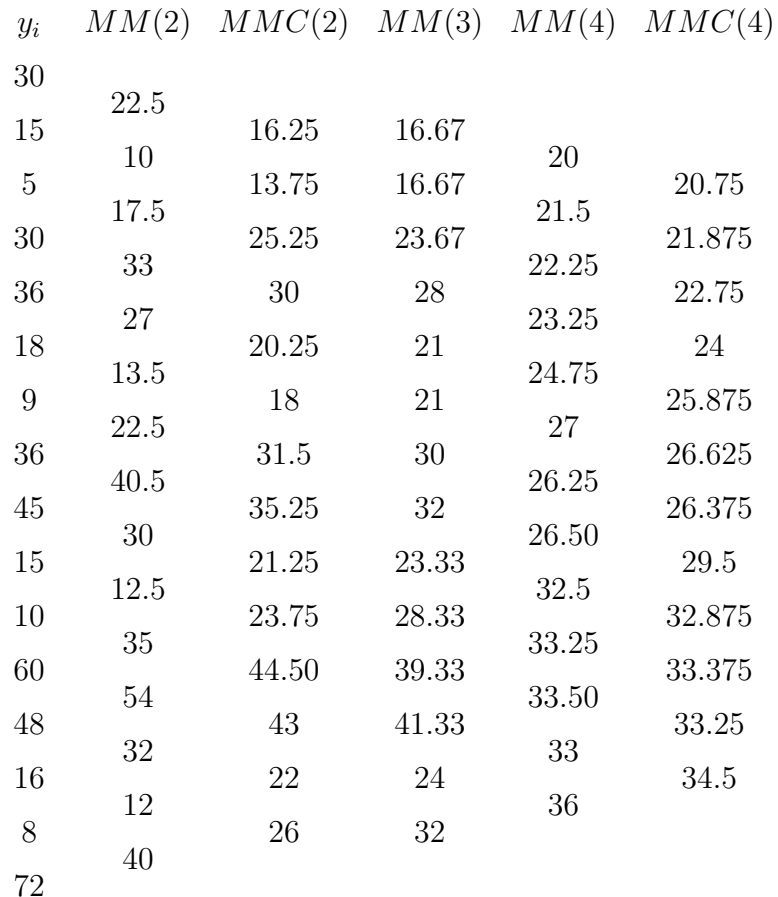

## **2.1.2 Lissage par moyennes mobiles**

• **Objectif :** L'objectif d'un lissage par moyenne mobile est de faire apparaître l'allure de la tendance :

◦ en éliminant la composante saisonnière.

◦ en atténuant les fluctuations irrégulières.

#### **Propriétés :**

*p*.

# • *Elimination de la composante saisonnière :*

◦ Si la série chronologique (*xt*) *<sup>t</sup>*=1*,..,n* possède une composante saisonnière de période *p*, alors l'application d'une moyenne mobile d'ordre *p* supprime cette saisonnalité.

◦ La série *MM*(*p*) ou *MMC*(*p*) ne possède plus de composante saisonnière de période

◦ On se servira donc d'une moyenne mobile d'ordre *p* pour éliminer une composante saisonnière de période *p*.

· Soit (*st*) *<sup>t</sup>*=1*,..,n* une série purement périodique *p.* On a

$$
s_1 + s_2 + \ldots + s_p = 0,
$$

et

.

$$
\forall t, \ s_t = s_{t+p}.
$$

La moyenne mobile d'ordre *p* est donnée par

$$
MM(p)_t = \frac{s_t + s_{t+1} + \dots + s_{t+p-1}}{p}, \quad \text{pour } t = 1, \dots, n-p
$$

et puisque la série est périodique de période *p*, a une permutation circulaire près des *p* termes

$$
MM(p)_t = \frac{s_t + s_{t+1} + \dots + s_{t+p-1}}{p} = 0.
$$

#### • *Atténuation des fluctuations irrégulières :*

◦ Une moyenne mobile atténue (réduire le plus possible) l'amplitude des fluctuations irrégulières d'une chronique.

◦ Plus l'ordre de la moyenne mobile est élevé, et plus cette atténuation est importante.

◦ Donc en appliquant une moyenne mobile sur une série chronologique on obtient un lissage de la série.

• *Effet d'une moyenne mobile sur la tendance :*

◦ Une moyenne mobile (d'ordre quelconque) ne modifie pas une tendance constante.

◦ Une moyenne mobile simple (d'ordre impair quelconque) ou centrée (d'ordre quelconque) ne modifie pas une tendance linéaire.

◦ Lorsque la tendance n'est pas aussi régulière, les détails disparaitront d'autant plus que l'ordre de la moyenne mobile sera grand.

· Soit  $(\epsilon_t)_{t=1,\dots,n}$  une suite de variables aléatoires indépendantes de moyenne nulle et de variance  $\sigma^2$ . On a  $MM(k)$  de cette suite est donnée par :

$$
MM(k)_t = \frac{1}{k} \sum_{i=1}^k \epsilon_{t+i},
$$

alors

$$
Var\{MM(k)_t\} = \frac{1}{k^2} \sum_{i=1}^k Var\{\epsilon_{t+i}\} = \frac{1}{k^2} \sum_{i=1}^k \sigma^2 = \frac{\sigma^2}{k},
$$

La variance est donc divisée par un facteur *k*, c'est-à-dire que l'écart-type est divisée par un facteur <sup>√</sup> *k,* alors *MM*(*k*) réduit l'amplitude de ces fluctuations irrégulières d'un facteur √  $\sqrt{k}$ .

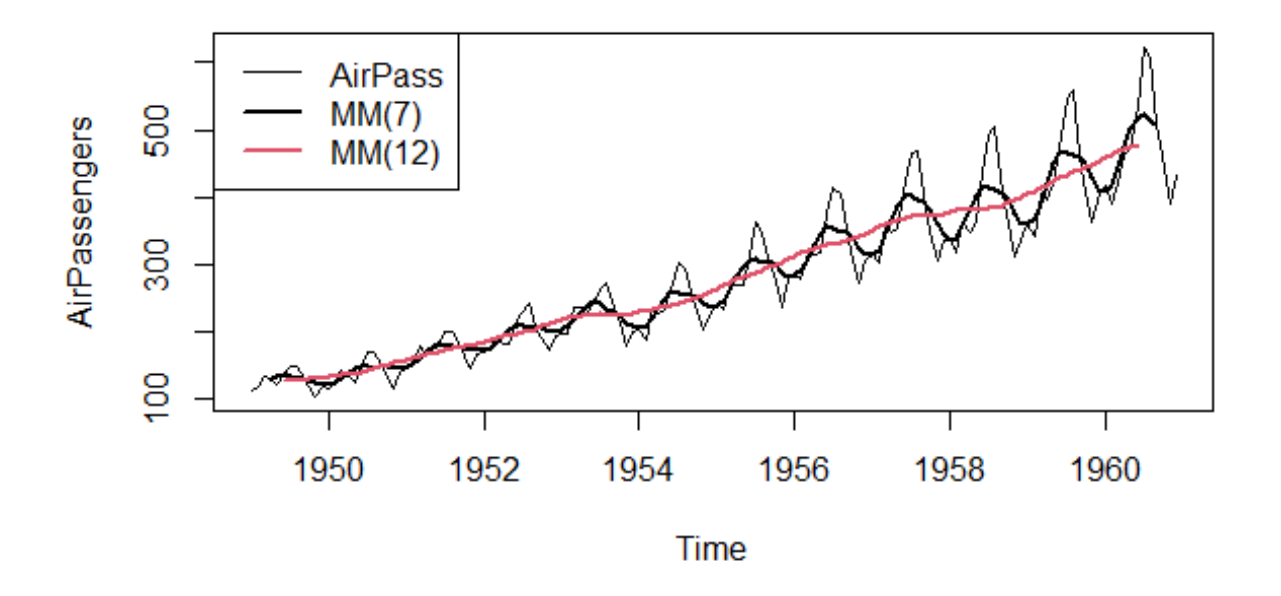

**Exemple 10.** *Série airpass : nombre mensuel de passagers aériens, en milliers, de janvier 1949 à décembre 1960*

# **2.1.3 La décomposition additive**

#### • **La désaisonnalisation**

○ Lissage par moyennes mobiles : On notera  $\left(\widetilde{f}_t\right)$  la série obtenue par un lissage par la méthode des Moyennes Mobiles :

$$
\widetilde{f}_{t} = \begin{cases} \begin{array}{c} MMC\left(p\right)_{t} & \text{si } p \text{ est pair} \\ \begin{array}{c} MM\left(p\right)_{t} & \text{si } p \text{ est impair} \end{array} \end{cases}
$$

*p* désigne la période de la composante saisonnière.

◦ **Construction de la série des différences** : On calcule la série des différences, soit

$$
D_t = x_t - \hat{f}_t
$$
 pour  $t = m + 1, ..., n - m$ .

avec  $p = 2m$  (*p* est supposée pair).

#### ◦ **Calcul des coefficients saisonniers non centrés :**

 $\cdot$  supposons que  $n = p * K_0$ , on calcule les p coefficients saisonniers non centrés  $(\tilde{s}_t)$ :

$$
\tilde{s}_t = \begin{cases}\n\frac{1}{K_0 - 1} \sum_{k=1}^{K_0 - 1} D_{t + p(k-1)}, & \text{pour } j > m \\
\frac{1}{K_0 - 1} \sum_{k=1}^{K_0 - 1} D_{t + pk}, & \text{pour } j \leq m\n\end{cases}
$$

#### ◦ **Centrage des coefficients saisonniers :**

· On calcule la moyenne arithmétique des *p* coefficients saisonniers :

$$
\overline{s} = \frac{1}{p} \sum_{t=1}^{p} \tilde{s}_t.
$$

 $\cdot$  on centre les coefficients saisonniers  $(\tilde{s}_t)_{t=1,\dots,p}$  on obtient :

$$
\widehat{s}_t = \widetilde{s}_t - \overline{s}, \quad \text{pour } t = 1, ..., p.
$$

◦ **Construction de la série corrigée des variations saisonnieres :** La série corrigée des variations saisonnières (*CV St*) *<sup>t</sup>*=1*,...,n* ou la série **désaisonnalisée** est donnée par

 $CVS_t = x_t - \hat{s}_t$ , pour  $t = 1, ..., n$ .

#### • **La série lissée des prévisions :**

#### ◦ **Ajustement d'une courbe de tendance :**

 $\cdot$  à partir de la série est corrigée des variations saisonnières  $(CVS_t)_{t=1,\dots,n}$ , on peut ajuster une courbe de tendance de la forme

$$
x_{t}=f_{\theta}\left( t\right) ,
$$

#### ◦ **Construction de la série lissée des prévisions :**

 $\cdot$  La série lissée des prédictions  $(\hat{x}_t)_{t=1; \dots, n}$  est utile pour **la prévision**, est donnée par

$$
\widehat{x}_t = \widehat{f}_t + \widehat{s}_t, \text{ pour } t = 1, ..., n.
$$

avec  $f_t = f_{\widehat{\theta}}(t)$ .

· l'erreur de prévision associée $\left(\widehat{e}_t\right)_{t=1;..,n}$  est définie par

$$
\hat{e}_t = x_t - \hat{x}_t \text{ pour } t = 1, ..., n.
$$

**Remarque 11.** *La qualité de la modélisation de la chronique est étudié a l'aide de représentations graphiques et à l'aide de critères numériques, comme l'erreur quadratique moyenne (MSE*)

$$
MSE = \frac{1}{n} \sum_{t=1}^{n} (x_t - \hat{x}_t)^2,
$$

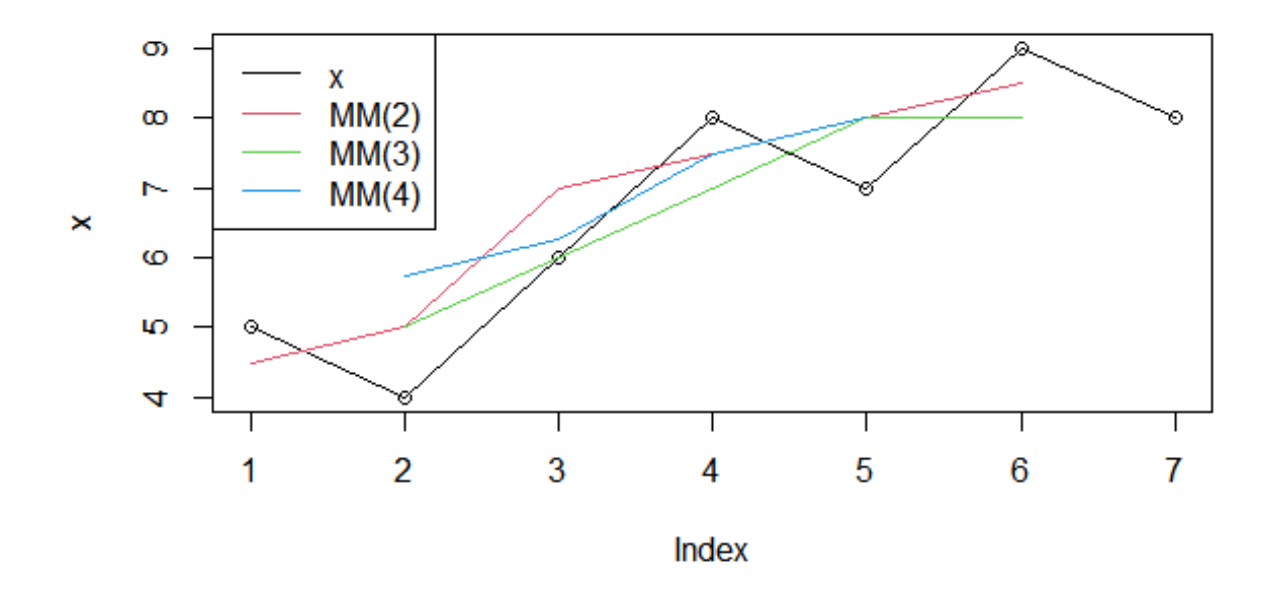

*l'erreur absolue moyenne (MAE)*

$$
MSE = \frac{1}{n} \sum_{t=1}^{n} |x_t - \hat{x}_t|.
$$

**Exemple 12.** *Soit la série*  $x = (5, 4, 6, 8, 7, 9, 8)$  *Le tableau suivant présente les moyennes mobiles d'ordre* 2*,* 3 *et* 4 *de la série* (*xt*) *t*=1*,..,*7*.*

| $x_t$ | $MM(2)_t$             | $MM(3)_t$               | $MM(4)$                    |
|-------|-----------------------|-------------------------|----------------------------|
| 5     | $\frac{5+4}{2} = 4.5$ | $\frac{5+4+6}{3} = 5$   | $\frac{5+4+6+8}{4} = 5.75$ |
| 6     | $\frac{6+8}{2} = 7.0$ | $\frac{4+6+8}{3} = 6$   | $\frac{4+6+8+7}{4} = 6.25$ |
| 8     | $\frac{8+7}{2} = 7.5$ | $\frac{6+8+7}{3} = 7$   | $\frac{6+8+7+9}{4} = 7.50$ |
| 7     | $\frac{7+9}{2} = 8.0$ | $\frac{8+7+9+8}{3} = 8$ | $\frac{8+7+9+8}{4} = 8.00$ |
| 9     | $\frac{9+8}{2} = 8.5$ | $\frac{7+9+8}{3} = 8$   | $\frac{8+7+9+8}{4} = 8.00$ |

# **2.2 Lissages exponentiels**

 $(x_t)_{t=1,\ldots,n}$  une série chronologiquee on se situe à la date *n* (base de la prévision) et on souhaite prévoir la valeur  $x_{n,h}$  non encore observée, cette prévision est notée  $\hat{x}_{t,h}$ *.il s'agit*  d'ajuster à la chronique, localement, une fonction simple :

- **une constante** dans **le lissage exponentiel simple**,
- **une droite** dans **le lissage exponentiel double**,
- **des fonctions polynomiales** ou **périodiques** dans **les lissages plus généraux.**

#### **2.2.1 Lissage exponentiel simple**

• On se donne *α* appelé **constante de lissage**, avec 0 *< α <* 1*,* et on définit ( la prévision ne dépend pas de *h*) la prévision  $\hat{x}_{t,h}$  est basée sur toute l'histoire de la chronique, de sorte que, plus on s'éloigne de la base *n* de la prévision, moins l'influence des observations correspondantes est importante, cette décroissance de l'influence est de type exponentiel, et on définit ( la prévision ne dépend pas de *h*)

$$
\widehat{x}_{n,h} = (1 - \alpha) \sum_{j=0}^{n-1} \alpha^j x_{n-j}.
$$

◦ *α* proche de 1 : prise en compte de tout le passé.

◦ *α* proche de 0 : prise en compte d'avantage des valeurs récentes (plus sensible aux fluctuations).

• La définition précédente vérfie les formules de récurrences suivantes :

$$
\hat{x}_{n,h} = (1 - \alpha) \sum_{j=0}^{n-1} \alpha^j x_{n-j}
$$
\n
$$
= (1 - \alpha) x_n + (1 - \alpha) \sum_{j=1}^{n-1} \alpha^j x_{n-j}
$$
\n
$$
= (1 - \alpha) x_n + (1 - \alpha) \sum_{j=0}^{n-2} \alpha^{j+1} x_{n-j-1}
$$
\n
$$
= (1 - \alpha) x_n + \alpha (1 - \alpha) \sum_{j=0}^{n-1} \alpha^j x_{n-j}
$$
\n
$$
= (1 - \alpha) x_n + \alpha \hat{x}_{(n-1),h}
$$
\n
$$
= \hat{x}_{(n-1),h} + (1 - \alpha) (x_n - \hat{x}_{(n-1),h}),
$$

en particulier on peut choisir  $\hat{x}_{1,h} = x_1$  comme valeur initiale de cette formule récursive.

- On peut remarquer que valeur initiale a peu d'influence pour *n* assez grand.
- **Interprétation :**

On ajuste au voisinage de *n* une constante *a,* en effet la valeur de *a* qui minimise

$$
\sum_{j=0}^{n-1} \alpha^j (x_{n-j} - a)^2
$$

est fournie par

$$
\widehat{a}_n = \frac{1 - \alpha}{1 - \alpha^n} \sum_{j=0}^{n-1} \alpha^j x_{n-j},
$$

et si on cherche la valeur de *a* qui minimise

$$
\sum_{j=0}^{\infty} \alpha^j (x_{n-j} - a)^2,
$$

la solution est fournie par

$$
\widehat{x}_{n,h} = (1 - \alpha) \sum_{j=0}^{n-1} \alpha^j x_{n-j}
$$

#### • **Choix de la constante de lissage :**

◦ En pratique le lissage exponentiel simple est assez peu utilisé parce cette méthode n'est pas bonne en présence de tendance, de composante saisonnière ou de fluctuations

de hautes fréquences.

◦ On peut aussi utiliser le critère des moindres carrés pour déterminer un *α* adapté à la prévision d'une série donnée, alors pour un horizon *h* on cherche la valeur de *α* qui minimise

$$
\sum_{t=1}^{n-h} \left( x_{t+h} - (1-\alpha) \sum_{j=0}^{n-1} \alpha^j x_{n-j} \right)^2
$$

# **2.2.2 Lissage exponentiel double**

• On ajuste au voisinage de *n* une droite d'équation

$$
y_t = a_1 + a_2 (t - n).
$$

• Le prédicteur sera

$$
\widehat{x}_{n,h} = \widehat{a}_1 + \widehat{a}_2 h.
$$

Les coefficients  $\hat{a}_1, \hat{a}_2$  sont solution de

$$
\min_{a_1, a_2} \sum_{j=0}^{n-1} \alpha^j (x_{n-j} - (a_1 + a_2 (n-j-n)))^2
$$
  
= 
$$
\min_{a_1, a_2} \sum_{j=0}^{n-1} \alpha^j (x_{n-j} - (a_1 - a_2 j))^2 = \min_{a_1, a_2} \mathcal{C}(a_1, a_2).
$$

En remplaçant, comme dans le lissage simple, la sommation finie par une somme de 0 à  $\infty$ , le problème précédent devient

$$
\min_{a_1, a_2} \sum_{j=0}^{\infty} \alpha^j (x_{n-j} - (a_1 - a_2 j))^2.
$$

• On annule les dérivées partielles de la fonction  $\mathcal{C}(a_1, a_2)$  par rapport à  $a_1, a_2$  et on vérfie à l'aide des dérivées secondes que l'on a bien un minimum, on obtient

$$
\frac{\partial \mathcal{C}(a_1, a_2)}{\partial a_1} = -2 \sum_{j=0}^{n-1} \alpha^j (x_{n-j} - (a_1 - a_2 j))^2,
$$
  

$$
\frac{\partial \mathcal{C}(a_1, a_2)}{\partial a_1} = 2 \sum_{j=0}^{n-1} j \alpha^j (x_{n-j} - (a_1 - a_2 j))^2.
$$

Comme  $\sum_{n=1}^{\infty}$ *j*=0  $\alpha^j = \frac{1}{1}$  $\frac{1}{1-\alpha}$ ,  $\sum_{i=0}^{\infty}$ *j*=0  $j\alpha^j = \frac{\alpha}{\alpha}$  $\frac{\alpha}{(1-\alpha)^2}$  et  $\sum_{j=0}^{\infty}$  $j^2 \alpha^j = \frac{\alpha(1+\alpha)}{(1-\alpha)^3}$ (1−*α*) <sup>3</sup> *,* en annulant les dérivées, on obtient

$$
(1 - \alpha) \sum_{j=0}^{\infty} \alpha^j x_{n-j} - a_1 + a_2 \frac{\alpha}{(1 - \alpha)} = 0,
$$
  

$$
(1 - \alpha)^2 \sum_{j=0}^{\infty} j \alpha^j x_{n-j} - a_1 \alpha + a_2 \frac{\alpha (1 + \alpha)}{(1 - \alpha)} = 0,
$$

et donc les solutions sont données par :

$$
\begin{cases} \n\hat{a}_1(n) = 2L_1(n) - L_2(n) \\
\hat{a}_2(n) = \frac{(1-\alpha)}{\alpha} (L_1(n) - L_2(n)) \n\end{cases}
$$

avec

$$
\begin{cases}\nL_1(n) = (1 - \alpha) \sum_{j=0}^{n-1} \alpha^j x_{n-j} = (1 - \alpha) x_n + \alpha L_1(n-1), & \text{(série lissée)} \\
L_2(n) = (1 - \alpha) \sum_{j=0}^{n-1} \alpha^j L_1(n-j) = (1 - \alpha) L_1(n) + \alpha L_2(n-1), & \text{(série lissée 2 fois)} \\
= (1 - \alpha)^2 \sum_{j=0}^{n-1} \sum_{i=0}^{n-j-1} \alpha^{j+i} x_{n-(i+j)}.\n\end{cases}
$$

*,*

Soit encore

$$
\begin{cases}\nL_1(n) = \widehat{a}_1(n) - \frac{\alpha}{1-\alpha} \widehat{a}_2(n), \\
L_2(n) = \widehat{a}_1(n) - \frac{2\alpha}{1-\alpha} \widehat{a}_2(n).\n\end{cases}
$$

• *Formules récursives de mises à jour :*

On peut en déduire des formules récursives de mise à jour

$$
\begin{array}{rcl}\n\hat{a}_1(n) & = & \hat{a}_1(n-1) + \hat{a}_2(n-1) + \left(1 - \alpha^2\right)(x_n - \hat{x}_{n-1,1}), \\
\hat{a}_2(n) & = & \hat{a}_1(n-1) + \left(1 - \alpha^2\right)(x_n - \hat{x}_{n-1,1}).\n\end{array}
$$

On peut prendre comme valeurs initiales  $\hat{a}_1 (0) = x_1$  et  $\hat{a}_2 (0) = x_2 - x_1$ .

## **2.2.3 Méthode de Holt-Winters**

• Cette approche a pour but d'améliorer et de généraliser le lissage exponentiel simple. Nous étudions plusieurs cas particuliers de cette méthode :

◦ ajustement d'une droite affine (sans saisonnalité).

- ajustement d'une droite affine + une composante saisonnière.
- ajustement d'une constante + une composante saisonnière.

#### • **Méthode non saisonnière :**

On ajuste au voisinage de l'instant *n* une droite

$$
x_t = a_1 + (t - n) a_2.
$$

De la même façon que pour le lissage exponentiel double, l'ajustement se fait de façon linéaire au voinage de *n*, Soit 0 *< β <* 1 et 0 *< γ <* 1 deux constantes fixées et les formules de mise à jour

$$
\begin{array}{lll} \hat{a}_1(n) & = & (1 - \beta) \left( \hat{a}_1 \left( n - 1 \right) + \hat{a}_2 \left( n - 1 \right) \right) + \beta x_n, \\ \hat{a}_2(n) & = & \gamma \left( \hat{a}_1 \left( n \right) - \hat{a}_1 \left( n - 1 \right) \right) + \ldots + (1 - \gamma) \hat{a}_2 \left( n - 1 \right). \end{array}
$$

La prévision prend la forme

$$
\widehat{x}_{n,h} = \widehat{a}_1(n) + h\widehat{a}_2(n).
$$

#### • **Méthode saisonnière additive :**

On ajuste au voisinage de *n*, la chronique

$$
x_t = a_1 + (t - n) a_2 + s_t,
$$

où  $s_t$  est une composante périodique de période *p*, et soit  $0 < \beta < 1$ ,  $0 < \gamma < 1$ ,  $0 < \delta < 1$ , alors les formules récursives de mise à jour sont :

$$
\begin{aligned}\n\hat{a}_1(n) &= \beta \left( x_n - \hat{s}_{n-p} \right) + (1 - \beta) \left( \hat{a}_1 \left( n-1 \right) + \hat{a}_2 \left( n-1 \right) \right) , \\
\hat{a}_2(n) &= \gamma \left( \hat{a}_1 \left( n \right) - \hat{a}_1 \left( n-1 \right) \right) + (1 - \gamma) \hat{a}_2 \left( n-1 \right) , \\
\hat{s}_n &= \delta \left( x_n - \hat{a}_1 \left( n \right) \right) + (1 - \delta) \hat{s}_{n-p} .\n\end{aligned}
$$

La prévision prend la forme

$$
\hat{x}_{n,h} = \hat{a}_1(n) + h\hat{a}_2(n) + \hat{s}_{n+h-jp}
$$
, pour  $(j-1)p + 1 \le h \le jp$   $(j = 1, 2, ...)$ .

Les valeurs initiales suivantes permettent de commencer le calcul récursif des prévisions à partir de l'instant  $p + 2$ :

$$
\begin{array}{rcl}\n\widehat{a}_1 (p+1) & = & x_{p+1} \;, \\
\widehat{a}_2 (p+1) & = & \frac{x_{p+1} - x_1}{p} \;, \\
\widehat{s}_j & = & x_j - (x_1 + (p-1)\,\widehat{a}_2 \,(p+1)) \quad \text{pour} \quad j = 1, \dots, p.\n\end{array}
$$

# **Travaux Pratiques**

#### • **Data Frames** :

L'objet permettant de stocker des tableaux de données en R est la data frame. Il s'agit d'une liste de vecteur

de même taille, potentiellement de type (numeric, character) différent.

 $x1 < -c(1:5)$  $x2 < -c("a", "b", "c", "d", "e")$  $x3 < -c$ (rep("TRUE", 3), rep("FALSE", 2)) data test < -data.frame $(x1, x2, x3)$ 

◦ Par défaut le nom des éléments de la liste est celui des vecteurs la constituant. Il est possible de les modifier

```
via la fonction names() :
names(data_test) <-c("var1", "var2", "var3")
data_test
  var1 var2 var3
1 1 a T RUE
2 2 b T RUE
3 3 c T RUE
4 4 d F ALSE
5 5 e F ALSE
```
Lorsqu'on affiche la data frame, la première ligne de la table, appelée header, contient le nom des colonnes.

Les observations constituent les lignes de la table.

Pour connaitre les dimensions de la data frame, utiliser **dim()**, **ncol()** ou **nrow()**.

Il est souvent pratique de visualiser les premières lignes de la table à l'aide de **head().** head(data\_test, 2)

Une fonction très utile, notamment lorsqu'on manipule des data frame est la fonction str, elle permet

d'obtenir le type de chacune des variables de la data frame :

str(data\_test)

La fonction summary() permet de calculer des statistiques de base de la data frame :

```
summary(data_test)
```
Le type d'objet obtenu lorsqu'on sélectionne une variable de la data frame dépend de l'instruction :

x <-data\_test\$var1

#### **Exemple 1 :**

filt1.nit <-filter(AirPassengers,filter=rep(1/7,7))

filt2.nit  $\langle$ -filter(AirPassengers,filter=rep(1/12,12))

 $par(mfrow=c(1,2))$ 

ts.plot(AirPassengers,filt1.nit,col=c(1,2),lwd=c(1,2))

 $\text{legend}("toplet",\text{legend}=\text{c}("AirPass", "MM(7)",\text{col}=\text{c}(1,2),\text{lwd}=\text{c}(1,2))$ 

ts.plot(AirPassengers,filt2.nit,col=c(1,2),lwd=c(1,2))

 $\text{legend}("toplet",\text{legend}=\text{c}("AirPass", "MM(12)",\text{col}=\text{c}(1,2),\text{lwd}=\text{c}(1,2))$ 

#### **Exemple 2 :**

# Calculer les séries des moyennes-mobiles d'ordre 2, 3 et 4 de la série (*yt*) *t*=1*,..,*8 *.*

- $>$  y=c(30,15,5,30,36,18,9,36,45,15,10,60,48,16,8,72)
- $> MM2 <$  filter(y, filter=rep(1/2,2))
- $> MM3 <$  filter(y, filter=rep(1/3,3))
- $> MM4 <$  filter(y, filter=rep(1/4,4))

 $#$  Les moyennes mobiles centrés d'ordre  $k = 2, 3, 4$ :

$$
MMC\left(k\right)_t = \frac{MM\left(k\right)_{t-1} + MM\left(k\right)_{t}}{2} \quad \text{pour } t = m+1,...,n-m
$$

 $#$  Lissage par moyennes mobiles : la  $(\tilde{f}_t)$  est obtenue par lissage par la méthode des moyennes mobiles :

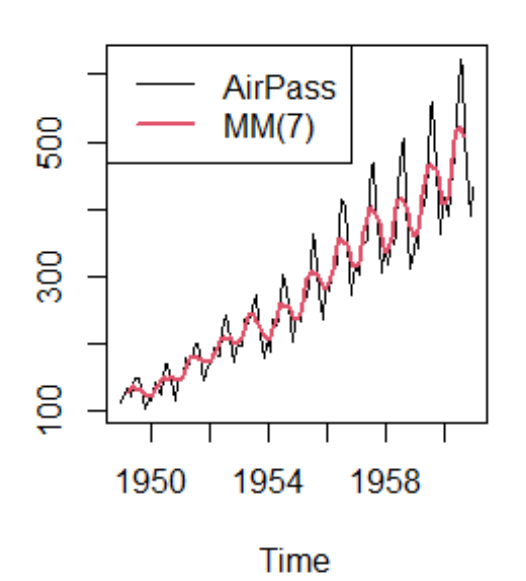

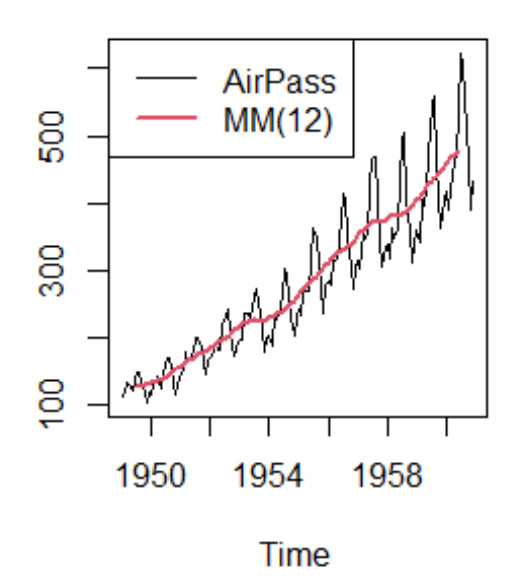

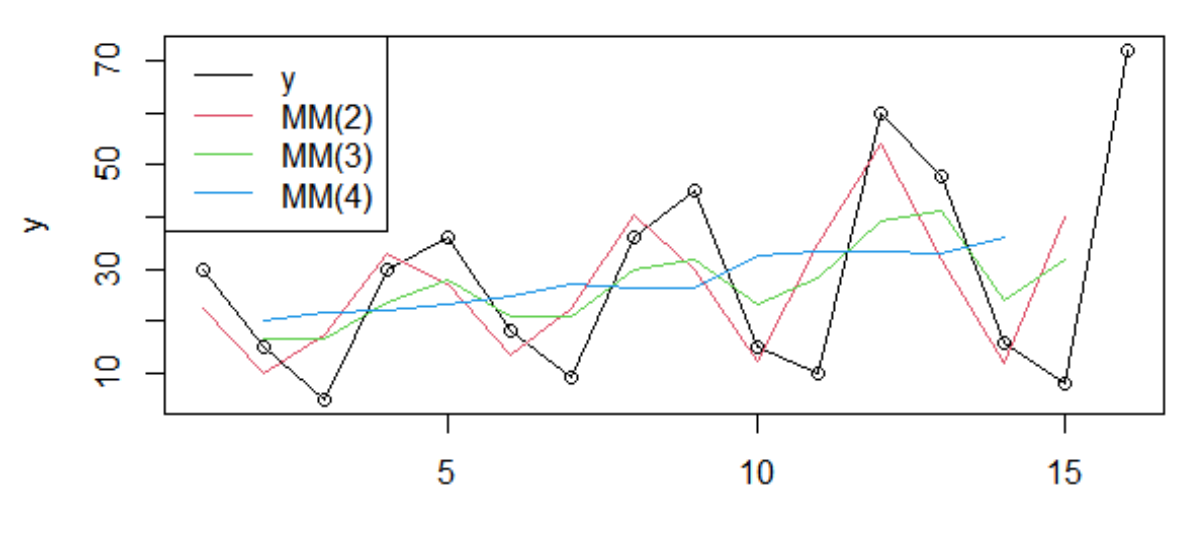

Index

$$
\widetilde{f}_t = MMC(p)_t,
$$

avec  $p = 4$ . (la période est pair).

 $\#$  calculer MMC(4) : n=16

- # MMC(4) :  $k = 2 * m, m = 2, j = m + 1 = 3, ..., n m = 14.$
- $> MM4 < c(20, 21.5, 22.25, 23.25, 24.75, 27, 26.25, 26.5, 32.5, 33.25, 33.5, 33, 36)$
- $> MMC4 < -c(1:12) > MMC4 < (MM4[2:13]+MM4[3:14])/2$

$$
\widetilde{f}_{t}=MMC\left(4\right)_{t}
$$

MMC(4)=(20.75,21.875,22.75,24,25.875,26.625,26.375,29.5,32.875, 33.375,33.25,34.5) # Construction de la série des différences (*Dt*) :

$$
D_t = y_t - f_t
$$
 pour  $t = m + 1, ..., n - m$ 

$$
n = 16, m = 2.
$$
  
> D < -c(1 :12)  
> for (t in 1 :12) { D[t] = y[t]-MMC4[t] }

D=(9.250,-6.875,-17.750,6.000,10.125,-8.625,-17.375,6.500,12.125,-18.375,-23.250, 25.500) # Calculs des facteurs saissonnières :

 $n = 16$ ,  $p = 2m$ ,  $K_0 * p = n$ ,  $(p = 4, K_0 = 4)$  $m = 2.$ 

$$
\tilde{s}_1 = \frac{1}{3} (D_5 + D_9 + D_{13}) = -19.45833
$$
  
\n
$$
\tilde{s}_2 = \frac{1}{3} (D_6 + D_{10} + D_{14}) = 12.66667
$$
  
\n
$$
\tilde{s}_3 = \frac{1}{3} (D_3 + D_7 + D_{11}) = 10.5
$$
  
\n
$$
\tilde{s}_4 = \frac{1}{3} (D_4 + D_8 + D_{12}) = -11.29167
$$

# Centrage des coefficients saisonniers :

$$
\widehat{s}_t = \widetilde{s}_t - \overline{s}, \text{ pour } t = 1, ..., p = 4
$$

> s <- c(1 :4)

 $>$  s  $\lt$  - c(-19.45833,12.66667,10.5,-11.29167)

- $>$  s.center  $\langle$  s-mean(s)
- $> s.hat = c(-17.562497, 14.562503, 12.395833, -9.395837)$

$$
\overline{s} = \frac{1}{4} \sum_{t=1}^{4} \tilde{s}_t = -1.895833.
$$

et on trouve :

 $\hat{s}_1 = -17.562497$  $\hat{s}_2$  = 14.562503  $\hat{s}_3$  = 12*.*395833  $\hat{s}_4 = -9.395837$ 

 $\#$  Construction de la série corrigée des variations saisonnieres  $(CSV_t)_{t=1,..,n}$  (La désaisonnalisation)

$$
CSVt = yt - \hat{s}t pour t = 1, ..., n.
$$

 $>$  for (t in 1 :4) for (j in 1 :3) { S.hat  $[t+4^*j] = s.hat[t]$ }  $>$  CSV <- c(1 :16) > for (t in 1 :16) {  $CSV[t] = y[t] - s.hat[t]$  }

y=(30,15,5,30,36,18,9,36,45,15,10,60,48,16,8 72)

 $\text{CSV}=(47.56, 0.43, -7.39, 39.39, 53.56, 3.43, -3.39, 45.39, 62.56, 0.43, -2.39, 69.39, 65.56, 1.43, -4.39, 81.39)$ 

# Construction de la série lissée des prédictions :

 $\hat{y}_t = \hat{f}_t + \hat{s}_t$  pour  $t = m + 1 = 3, ..., n - m = 14$ .

>f.hat <- c(20.75,21.875,22.75,24,25.875,26.625,26.375,29.5,32.875,33.375,33.25,34.5)

 $>$  y.hat <- c(1 :12) > yhat < - S[3 :14]+f.fit[1 :12] > y.hat > yhat=c(33.14, 12.47, 5.18, 38.56, 38.27, 17.22, 8.81, 44.06, 45.27, 23.97, 15.68, 49.06)

# l'erreur de prévision associée

 $>$  < -c(1 :12)

 $> e< -y[1:12]$ -y.hat

**Exemple 3 :** (*Lissage exponentiel simple*)

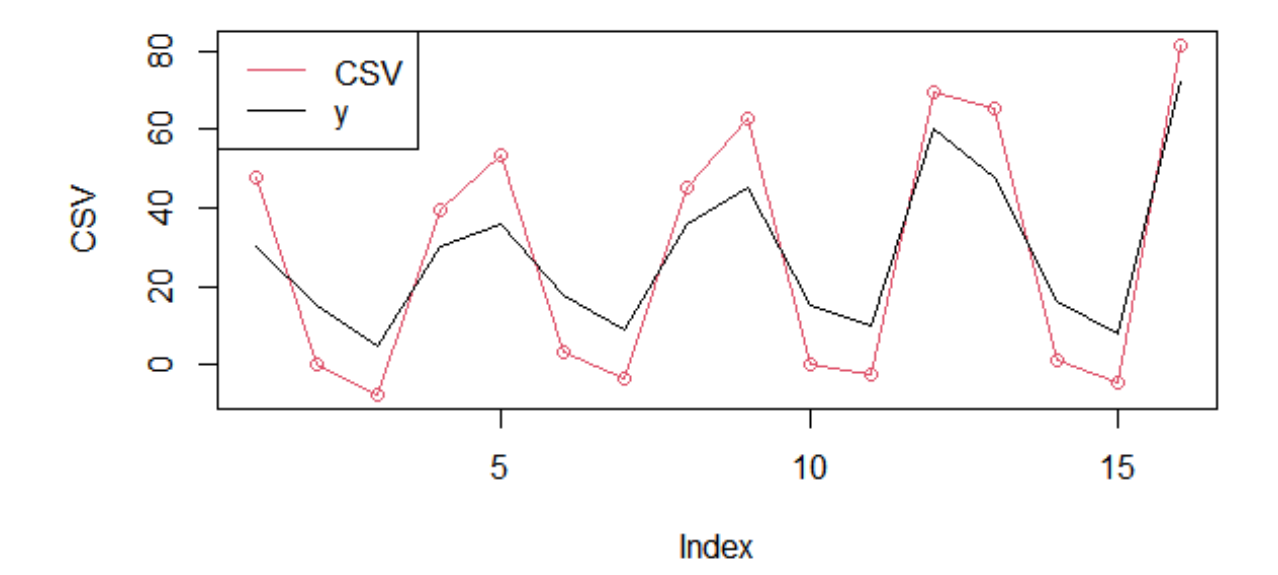

FIGURE 2.1 – La série corrigée des variations saisonnières  $(CSV_t)_{t=1, \ldots, n}$ 

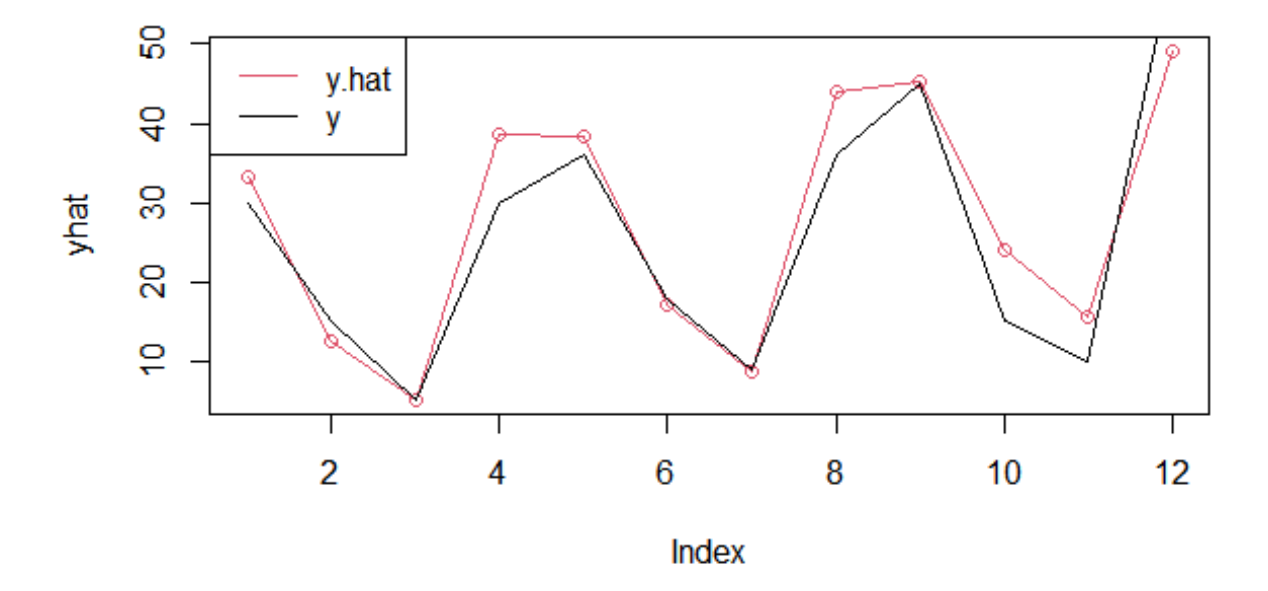

FIGURE 2.2 – La série lissée des prédictions  $(\hat{y}_t)$ .

$$
\hat{x}_{t+1} = \alpha x_t + (1 - \alpha) \hat{x}_t
$$
\n
$$
= \underbrace{\hat{x}_t}_{=} + \alpha \underbrace{(x_t - \hat{x}_t)}_{=}
$$
\n
$$
= \underbrace{pr\hat{e}diction}_{\text{at temps }t} + \text{erreur}
$$

 $0 < \alpha < 1$  et  $\hat{x}_1 = x_1$ .

*Algorithme 1 :*

 $>\x = c(0.42, 0.11, 0.65, 2.92, 3.01, 3.08, 2.98, 3.29, 2.63, 1.29, 1.49, 0.98, 1.16, 0.93, 1.65, 2.98, 3.40,$ 3.46,2.96,3.45,3.66)

$$
> y = t s(x)
$$

>alpha=0.9

 $>$ # alpha=0.75

 $>$  n=21

```
> y.hat <- c(1 : n+1)
```

```
>y.hat[1]< - \rm y[1]
```

$$
> for (i in 2:n+1) { y.hat[i] < - y.hat[i-1] + alpha*(y[i-1]-y.hat[i-1] ) }
$$

> print(y.hat)

$$
> par(m\texttt{from} = c(1,1))
$$

- $> plot(st(y.hat), col=1, lwd=2)$
- $>$  lines(y.hat,col=1,lwd=1)
- $>$  lines(y,col=2,lwd=2)
- $>$  legend("topleft",legend=c("y.hat","y",col=c(1,2),lwd=c(2,2)))
- $>$  # mean square error : MSE :
- $> e < c(1:n)$

```
> for (i in 2 :n) { e[i] <- y[i]-y.hat[i]) }
```
- $>$  var(e)
- > #Roout Mean Square Error "RMSE" :

```
>\mathrm{sd}(e)
```
• On peut utiliser la commande suivante :

```
> xlisse <- HoltWinters(x,alpha=α ,beta=FALSE,gamma=FALSE) :
Algorithme2 :
```
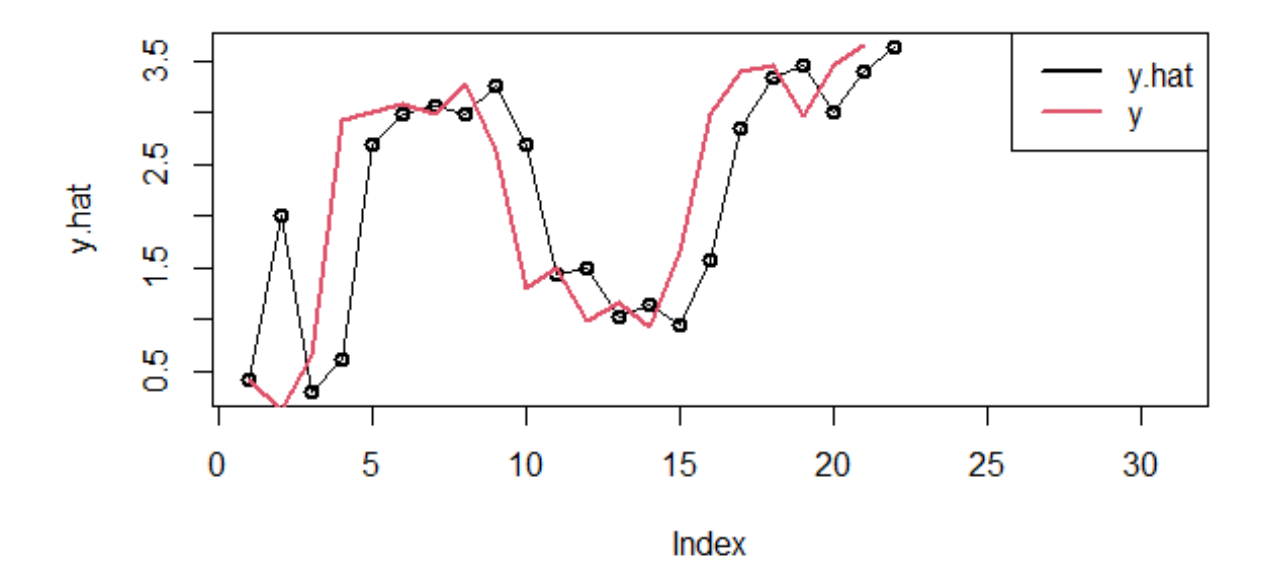

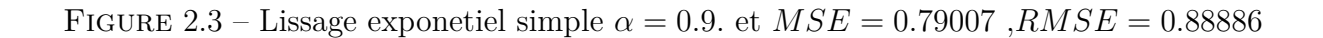

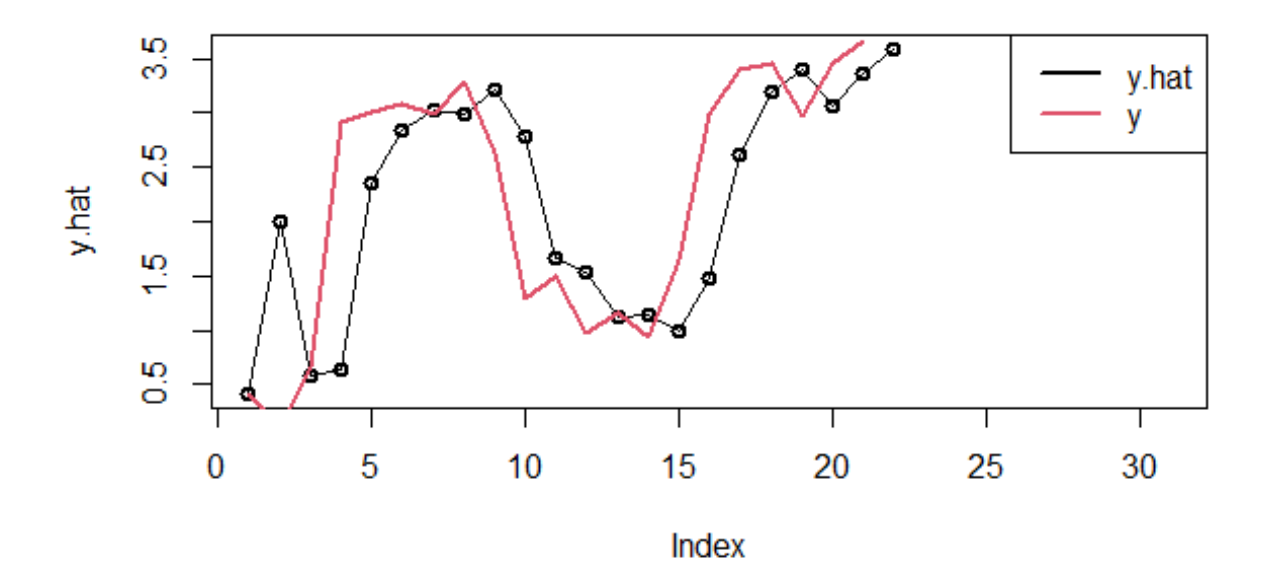

FIGURE 2.4 – Lissage exponetiel simple :  $\alpha = 0.75$ , et  $MSE = 0.83366$ ,  $RMSE = 0.91305$ 

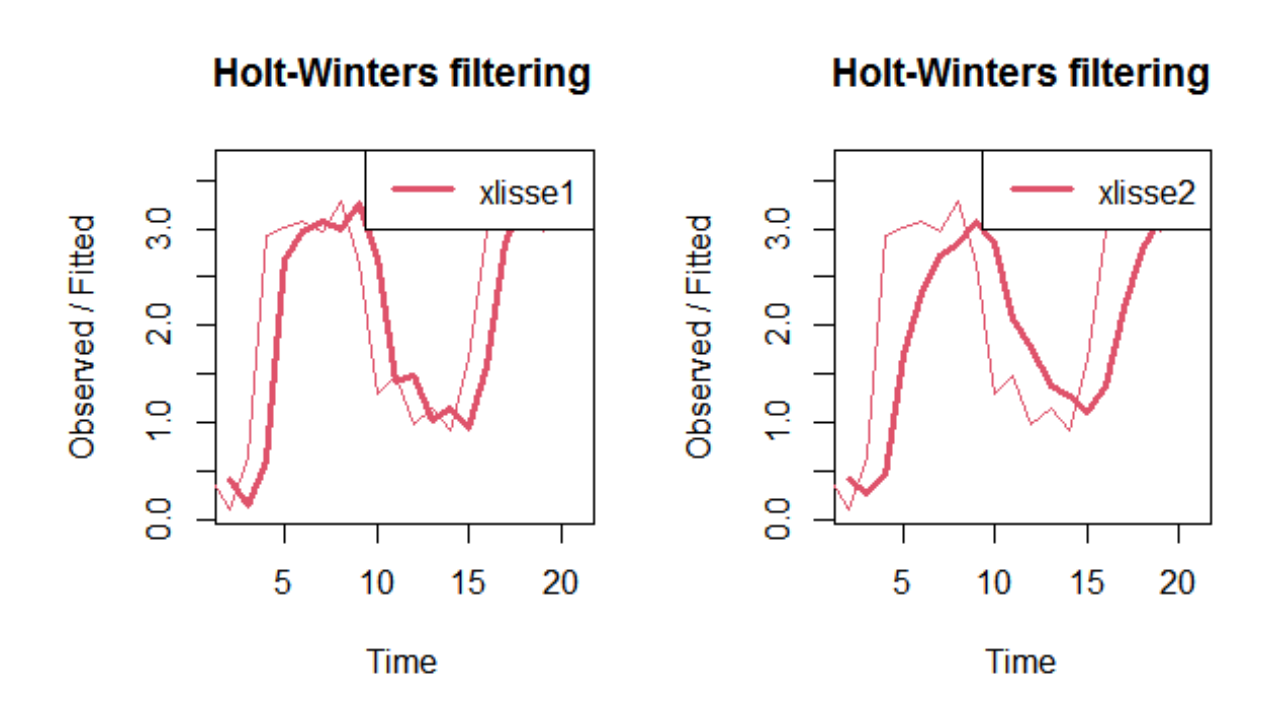

FIGURE 2.5 – Lissage exponetiel simple :  $\alpha = 0.9$  (*left*),  $\alpha = 0.5$  (*right*)

xlisse1 <- HoltWinters(y,alpha=0.9 ,beta=FALSE,gamma=FALSE) xlisse2 <- HoltWinters(y,alpha=0.5,beta=FALSE,gamma=FALSE)  $par(mfrow = c(1,2))$  $plot(xlisse1, col=1, lwd=2)$ legend("topright",legend=c("xlisse1"),col=1,lwd=2) plot(xlisse2,col=1,lwd=#lines(y,col=2,lwd=1) legend("topright",legend=c("xlisse2"),col=1,lwd=2) **Exemple 4 :** (*Lissage exponentiel double*) • On utilise la commande : xlisse  $\langle$ - HoltWinters(x,alpha= $\alpha$ , beta= $\beta$ , gamma=FALSE),

avec

$$
\alpha = 1 - (\alpha')^{2},
$$
  

$$
\beta = \frac{1 - \alpha'}{1 + \alpha'}.
$$

*Algorithme :*  $alpha0=0.5$ 

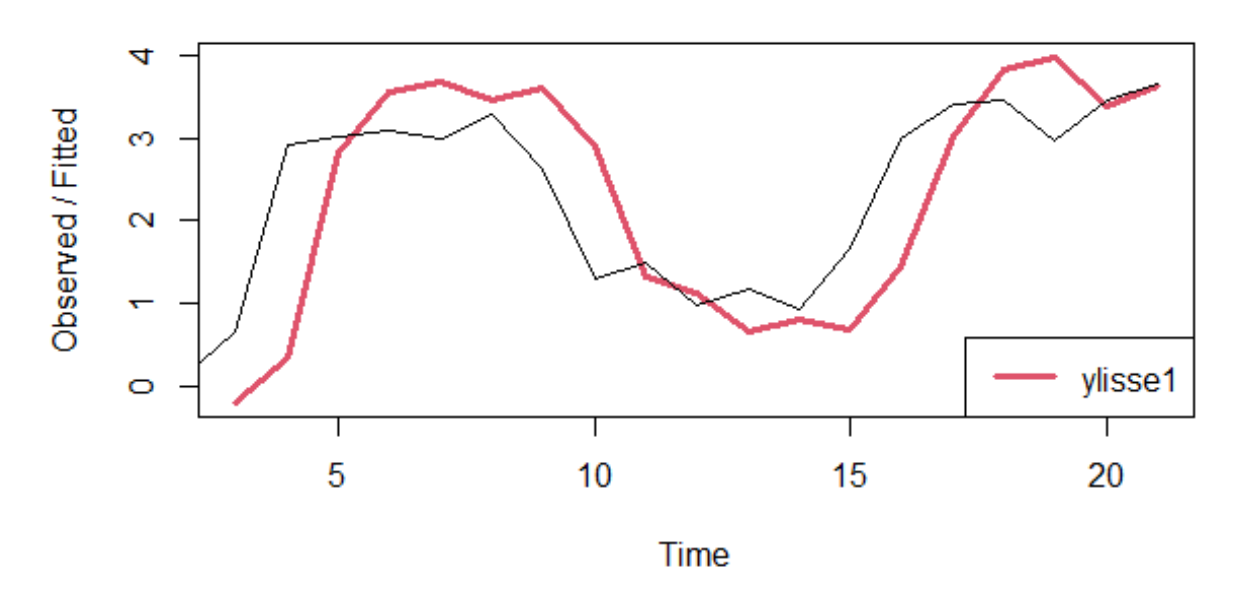

# **Holt-Winters filtering**

FIGURE 2.6 – Lissage exponentiel double,  $\alpha = 0.75$ ,  $\beta = 0.33$  (*Exemple* 4)

alpha  $\langle$ - 1-alpha0\*alpha0 print(alpha1) beta $1 < - (1-\alpha)h\alpha_0/(1+\alpha)$ print(beta1) ylisse1 <- HoltWinters(y,alpha=0.75 ,beta=0.33,gamma=FALSE) plot(ylisse1,col=2,lwd=3) legend("topright",legend=c("ylisse1"),col=2,lwd=3)

#### **Exemple 5 :** (*Lissage exponentiel*-*HotW inters*)

#un lissage de Holt-Winters sans composante saisonnière : ylisse2 <- HoltWinters(y,alpha=*α* ,beta=*β* ,gamma=FALSE)  $##$  un lissage Holt-Winters additif : ylisse3 <- HoltWinters(y,alpha=*α*,beta=*β*,gamma=*γ*, seasonal="add")  $#$  un lissage Holt-Winters multiplicatif : ylisse4 <- HoltWinters(y,alpha=*α*,beta=*β*,gamma=*γ* ,seasonal="mul").

# Les prévisions à l'horizon h sont réalisées à l'aide de la fonction predict :

```
p2 <-predict(ylisse2, n.ahead=h)
```

```
p3 <-predict(ylisse3, n.ahead=h)
```

```
p4 <-predict(ylisse4, n.ahead=h)
```

```
Algorithme :
```

```
library(ggplot2)
```

```
ts.AirPass < -ts(AirPassengers, start=1, frequency=12)
```

```
# Lissage exponentiel simple
```

```
a <- HoltWinters(ts.AirPass,alpha=0.5 ,beta=FALSE,gamma=FALSE)
```

```
#un lissage de Holt-Winters sans composante saisonnière :
```
b <- HoltWinters(ts.AirPass,alpha=0.5 ,beta=0.9 ,gamma=FALSE)

```
# un lissage Holt-Winters additif :
```

```
c < - HoltWinters(ts.AirPass,alpha=0.5,beta=0.9,gamma=0.25, seasonal="add")
```
 $#$  un lissage Holt-Winters multiplicatif :

```
d <- HoltWinters(ts.AirPass,alpha=0.5,beta=0.9,gamma=0.25 ,seasonal="mul")
```

```
par(mfrow=c(2,2))
```
 $plot(a,col=1.lwd=2)$ 

```
legend("topleft", legend=c("a"), col=1, lwd=2)
```

```
plot(b, col=1, lwd=2)
```

```
legend("topleft", legend=c("b"),col=1, lwd=2)
```

```
plot(c, col=1, lwd=2)
```

```
leqend("toplet".legend=c("c").col=1.lwd=2)
```

```
plot(d,col=1, lwd=2)
```

```
legend("topleft", legend=c("d"),col=1, lwd=2)
```
# Les prévisions à l'horizon h sont réalisées à l'aide de la fonction predict :

```
p1 \leq -predict(a, n.ahead=10)
```

```
p2 <-predict(b, n.ahead=10)
```

```
p3 < -predict(c, n.ahead=10)
```

```
p4 \leq-predict(d, n.ahead=10)
```
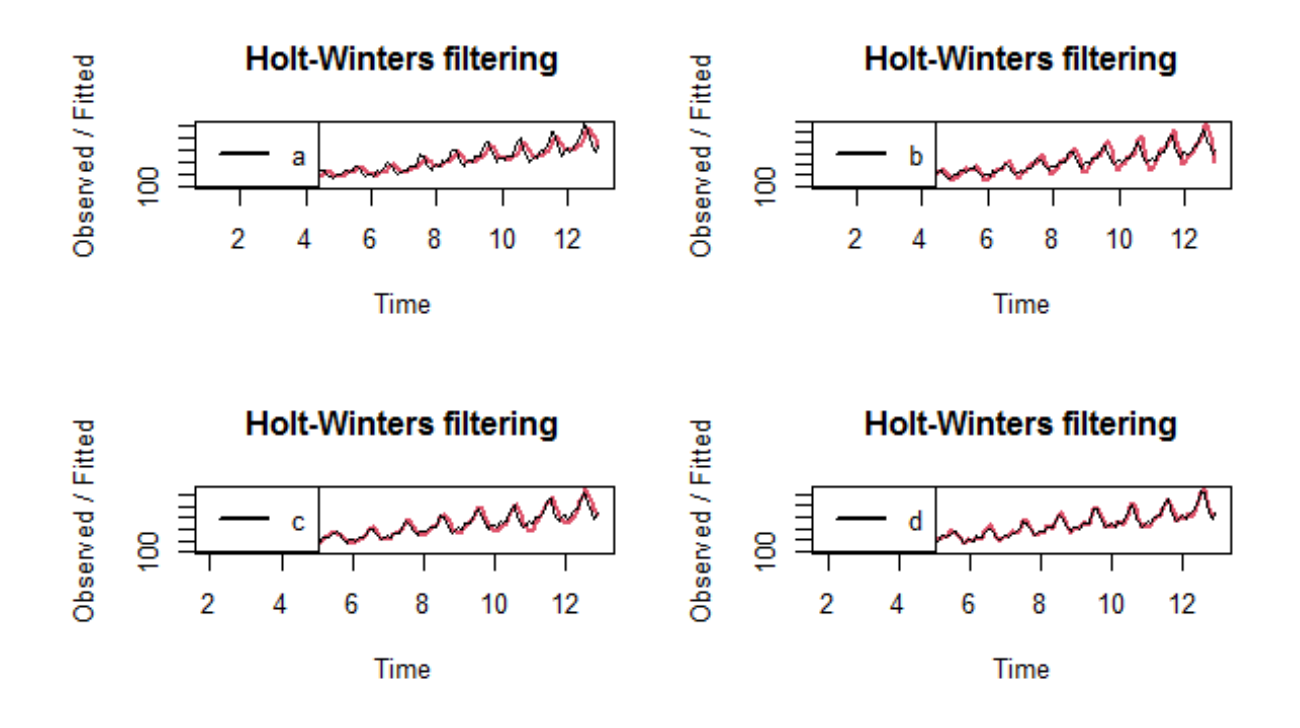

Figure 2.7 – Lissage exponentiel simple, double, Holt-Winters appliquer sur "*AirP assengers* Data"

![](_page_58_Figure_0.jpeg)

# Modélisation stochastique des séries temporelles

# **3.1 Processus stochastiques stationnaires**

• On dit que le processus  $(X_t)_{t \in \mathbb{Z}}$  est **stationnaire au sens strict** si pour toute famille finie d'instants  $t_1, t_2, ..., t_k$  et tou entier *s*, les lois jointes de  $(X_{t_1}, X_{t_2}, ..., X_{t_k})$  et de  $(X_{t_1+s}, X_{t_2+s}, ..., X_{t_k+s})$  sont les mêmes.

• On dit que le processus  $(X_t)_{t \in \mathbb{Z}}$  est **stationnaire à l'ordre 2** si la moyenne  $m(t)$  =  $E\{X(t)\}\$ et la covariance  $C(t,s) = Cov(X(t), X(s))$  sont invariantes par translation dans le tempstemps, c'est-à-dire si la moyenne est constante :

$$
m(t) = m, \ \forall t \in \mathbb{Z},
$$

et si la covariance dépend seulement de l'écart de temps *h* = *t* − *s,* c'est-à-dire il existe une fonction d'une variable  $V(h)$ , **paire**, telle que :

$$
Cov(X(t), X(s)) = C(t, s)
$$
  
=  $V(t - s)$   
=  $V(h), \forall h \in \mathbb{Z},$ 

en particulier  $V(0) = Cov(X(t), X(t)) = Var\{X(t)\}.$ 

La fonction *V* (*h*) est dite la fonction **d'auto-covariance** de *X.*

• On définit la fonction **d'auto-covariance** de *X* par

$$
\rho(h) = \frac{V(h)}{V(0)}.
$$

#### • **Auto-corrélation partielle :**

• Pour un processus stationnaire, la moyenne empirique, la variance empirique, l'autocovariance empirique, l'auto-covariance empirique sont estimées à partir de *n* observations convergent vers la moyenne théorique, la variance théorique, l'auto-covariance théorique, l'auto-corrélation théorique, respectivement :

#### ◦ **La moyenne empirique :**

$$
\overline{X} = \frac{1}{n} \sum_{t=1}^{n} X_t.
$$

◦ **La variance empirique :**

$$
\hat{V}(0) = \frac{1}{n} \sum_{t=1}^{n} (X_t - \overline{X})^2
$$
  
= 
$$
\frac{1}{n} \sum_{t=1}^{n} X_t^2 - (\overline{X})^2.
$$

◦ **L'auto-covariance empirique :**

$$
\widehat{V}(h) = \frac{1}{n-h} \sum_{t=1}^{n-h} \left( X_t - \overline{X} \right) \left( X_{t+h} - \overline{X} \right).
$$

◦ **L'auto-corrélation empirique :**

$$
\widehat{\rho}(h) = \frac{\widehat{V}(h)}{\widehat{V}(0)}.
$$

#### • **Exemples :**

#### ◦ *Le processus de moyenne mobile :*

Soit  $(\epsilon_t)_{t \in \mathbb{Z}}$  un bruit blanc centré de variance  $\sigma^2$ , c'est-à-dire :  $(\epsilon_t)_{t \in \mathbb{Z}}$  est une suite de variables aléatoires non corrélées et d'espérance constante nulle et de variance constante,  $E\{\epsilon_t\} = 0$ ,  $Var\{\epsilon_t\} = \sigma^2$  et  $Cov(\epsilon_t, \epsilon_{t+h}) = 0$  pour  $h \neq 0$ . On appelle **processus de moyenne mobile** un processus  $(X_t)_{t \in \mathbb{Z}}$  de la forme

$$
X_t = \epsilon_t + a_1 \epsilon_{t-1} + \dots + a_q \epsilon_{t-q}
$$
  
= 
$$
\sum_{j=0}^q a_j \epsilon_{t-j}, \quad (a_0 = 1).
$$

La moyenne de *X<sup>t</sup>* est donnée par

$$
E\left\{X_t\right\} = \sum_{j=0}^q a_j E\left\{\epsilon_{t-j}\right\}
$$

$$
= 0.
$$

La variance de *X<sup>t</sup>* est donnée par

$$
\gamma(0) = Var \{X_t\} = Cov(X_t, X_t)
$$
  
=  $Cov \left( \sum_{i=0}^{q} a_i \epsilon_{t-i}, \sum_{j=0}^{q} a_j \epsilon_{t-j} \right)$   
=  $\sum_{i=0}^{q} \sum_{j=0}^{q} a_i a_j Cov(\epsilon_{t-i}, \epsilon_{t-j})$   
=  $\sigma^2 \sum_{i=0}^{q} a_i^2$ ,

car

$$
Cov\left(\epsilon_{t-i}, \epsilon_{t-j}\right) = \begin{cases} \sigma^2 \text{ si } i = j \\ 0 \text{ si } i \neq j \end{cases}
$$

La covariance de *X<sup>t</sup>* est donnée par

$$
\gamma(h) = Cov(X_t, X_{t+h}) = Cov\left(\sum_{i=0}^{q} a_i \epsilon_{t-i}, \sum_{j=0}^{q} a_j \epsilon_{t+h-j}\right)
$$
  
\n
$$
= \sum_{i=0}^{q} \sum_{j=0}^{q} a_i a_j Cov(\epsilon_{t-i}, \epsilon_{t+h-j})
$$
  
\n
$$
= \sum_{i=0}^{q} \sum_{j=-0}^{q} a_i a_j Cov(\epsilon_{t-i}, \epsilon_{t-(j-h)}) \quad (k = j - h)
$$
  
\n
$$
= \sum_{i=0}^{q} \sum_{k=-h}^{q+h} a_i a_{k+h} Cov(\epsilon_{t-i}, \epsilon_{t-k})
$$
  
\n
$$
= \sigma^2 \sum_{i=0}^{q} \sum_{k=-h}^{q-h} a_i a_{k+h}
$$
  
\n
$$
= \sigma^2 \sum_{k=0}^{q-h} a_k a_{k+h}
$$
  
\n
$$
= \begin{cases} \sigma^2 \sum_{k=0}^{q-h} a_k a_{k+h} \text{ si } h = 0, 1, ..., q. \\ 0 \text{ si } h = q + 1, q + 2, ... \end{cases}
$$

La fonction de covariance  $\gamma(h)$  est paire,i.e.,  $(\gamma(h) = h(-h))$ , alors elle est donnée par

$$
\gamma(h) = \begin{cases} \sigma^2 \sum_{k=0}^{q-|h|} a_k a_{k+|h|} \text{ si } h = -q, ..., -1, 0, 1, ..., q. \\ 0 \qquad \text{ si } h = \pm (q+1), \pm (q+2), ... \end{cases}
$$

• *Processus autorégressif d'ordre 1 :*

Soit  $(\epsilon_t)_{t \in \mathbb{Z}}$  un bruit blanc centré de variance  $\sigma^2$  et  $a \in ]-1,1[$  un paramètre fixxé. Un processus **autorégressif d'ordre 1** est un processus stationnaire centré qui vérifie les équations de récurrence suivantes :

$$
X_t = aX_{t-1} + \epsilon_t , \,\forall t \in \mathbb{Z}.
$$

On peut déduire

$$
X_t = a (aX_{t-2} + \epsilon_{t-1}) + \epsilon_t
$$
  
\n
$$
= a^2 X_{t-2} + a\epsilon_{t-1} + \epsilon_t
$$
  
\n
$$
= a^2 (aX_{t-3} + \epsilon_{t-2}) + a\epsilon_{t-1} + \epsilon_t
$$
  
\n
$$
= a^3 X_{t-3} + a^2 \epsilon_{t-2} + a\epsilon_{t-1} + \epsilon_t
$$
  
\n:  
\n:  
\n
$$
= \epsilon_t + a\epsilon_{t-1} + a^2 \epsilon_{t-2} + a^3 X_{t-3} + \dots
$$
  
\n
$$
= \sum_{j=0}^{\infty} a^j \epsilon_{t-j}.
$$

On a

$$
E\{X_t\} = \sum_{j=0}^{\infty} a^j E\{\epsilon_{t-j}\} = 0.
$$

car  $E\{\epsilon_{t-j}\}=0$ .

$$
Var\{X_t\} = V(0) = Cov(X_t, X_t)
$$
  
\n
$$
= Cov\left(\sum_{i=0}^{\infty} a^i \epsilon_{t-i}, \sum_{j=0}^{\infty} a^j \epsilon_{t-j}\right)
$$
  
\n
$$
= \sum_{i=0}^{\infty} \sum_{j=0}^{\infty} a^i a^j Cov(\epsilon_{t-i}, \epsilon_{t-j})
$$
  
\n
$$
= \sum_{i=0}^{\infty} \sum_{j=0}^{\infty} a^{i+j} \begin{cases} \sigma^2 \text{ si } i = j \\ 0 \text{ si } i \neq j \end{cases}
$$
  
\n
$$
= \sigma^2 \sum_{i=0}^{\infty} a^{2i}
$$
  
\n
$$
= \sigma^2 \frac{1}{1 - a^2} \text{ car } |a| < 1.
$$

On a aussi

$$
V(h) = Cov(X_t, X_{t+h})
$$
  
\n
$$
= Cov\left(\sum_{i=0}^{\infty} a^i \epsilon_{t-i}, \sum_{j=0}^{\infty} a^j \epsilon_{t+h-j}\right)
$$
  
\n
$$
= \sum_{i=0}^{\infty} \sum_{j=0}^{\infty} a^i a^j Cov(\epsilon_{t-i}, \epsilon_{t+h-j})
$$
  
\n
$$
= \sum_{i=0}^{\infty} \sum_{j=0}^{\infty} a^i a^j Cov(\epsilon_{t-i}, \epsilon_{t-(j-h)})
$$
on pose  $k = j - h$   
\n
$$
= \sum_{i=0}^{\infty} \sum_{k=-h}^{\infty} a^i a^{k+h} Cov(\epsilon_{t-i}, \epsilon_{t-k})
$$
  
\n
$$
= \sum_{i=0}^{\infty} \sum_{k=-h}^{\infty} a^{i+k+h} \begin{cases} \sigma^2 \text{ si } i = k \\ 0 \text{ si } i \neq k \end{cases}
$$
  
\n
$$
= \sigma^2 \sum_{i=0}^{\infty} a^{2i+h}
$$
  
\n
$$
= \sigma^2 \frac{a^{|h|}}{1 - a^2}, \text{ (la fonction } V(h) \text{ est paire)}
$$

alors, l'auto-corrélation est donnée par

$$
\rho(h) = \frac{V(h)}{V(0)} = a^{|h|} \to 0 \text{ quand } h \to \infty.
$$

# **3.2 Les processus stationnaires ARMA**

• Le processus  $(X_t)_{t \in \mathbb{Z}}$  est un  $ARMA(p, q)$  de moyenne nulle si :

$$
\begin{cases}\n(X_t) \text{ est stationnaire} \\
X_t - \sum_{i=1}^p \alpha_i X_{t-i} = \sum_{i=0}^q \beta_i \epsilon_{t-i} \n\end{cases}
$$

avec  $\beta_0 = 1$  et  $(\epsilon_t)_{t \in \mathbb{Z}}$  un bruit blanc **faible** (si  $\epsilon_t$  i.i.d,  $(\epsilon_t)_{t \in \mathbb{Z}}$  un bruit blanc **fort**). On peut écrir

$$
X_t - \alpha_1 X_{t-1} - \dots - \alpha_p X_{t-p} = \epsilon_t + \beta_1 \epsilon_{t-1} + \dots + \beta_q \epsilon_{t-q}.
$$

Une représentation équivalente du processus  $(X_t)_{t \in \mathbb{Z}}$  est donnée par :

$$
\Phi(B) X_t = \Theta(B) \epsilon_t,
$$

où Φ et Θ sont des polynômes de degrés respectifs *p* et *q* :

$$
\Phi(z) = 1 - \alpha_1 z - \dots - \alpha_p z^p,
$$

et

$$
\Theta(z) = 1 + \beta_1 z + \dots + \beta_q z^q,
$$

et *B* est l'opérateur "**retard**" défini par :

$$
B^k X_t = X_{t-k}.
$$

## **3.2.1 Cas particuliers**

• Si  $\Phi(z) = 1$ ,  $(X_t)$  est un processus *MA* d'ordre *q* :

$$
X_t = \epsilon_t + \beta_1 \epsilon_{t-1} + \dots + \beta_q \epsilon_{t-q}.
$$

• Si  $\Theta(z) = 1$ ,  $(X_t)$  est un processus *AR* d'ordre *p* :

$$
X_t - \alpha_1 X_{t-1} - \dots - \alpha_p X_{t-p} = \epsilon_t.
$$

•  $(X_t)$  est un processus *MA* d'ordre infini,  $MA(\infty)$ , si

$$
X_t = \sum_{i=0}^{\infty} \theta_i \epsilon_{t-i},
$$

avec

$$
\sum_{i=0}^{\infty} |\theta_i| < \infty.
$$

• Un processus *ARMA* est dit **causal** s'il peut ëtre écrit sous la forme d'un *MA* (∞)*,* soit

$$
X_t = \sum_{i=0}^{\infty} \theta_i \epsilon_{t-i}.
$$

- $X_t$  ne dépend que de  $\epsilon_t$  et des valeurs précédentes de  $\epsilon$ .
- Un processus *ARMA* est dit **inversible** si l'on peut écrire :

$$
\epsilon_t = \sum_{i=0}^{\infty} \pi_i X_{t-i},
$$

avec

$$
\sum_{i=0}^{\infty} |\pi_i| < \infty.
$$

# **3.2.2 Espérance, Covariance, corrélation**

• **Espérance :** l'espérance mathématique d'un processus *ARMA* **causal** est :

$$
E\left\{X_t\right\} = E\left\{\sum_{i=0}^{\infty} \theta_i \epsilon_{t-i}\right\}
$$

$$
= \sum_{i=0}^{\infty} \theta_i E\left\{\epsilon_{t-i}\right\}
$$

$$
= 0
$$

• **Covariance** : Il est important, pour étudier les processus *ARMA*, d'établir les liens entre leurs paramètres de définition et leur fonction de covariance, la fonction de covariance d'un processus *ARMA* **causal** est :

$$
V(h) = Cov(X_t, X_{t+h})
$$
  
\n
$$
= Cov\left(\sum_{i=0}^{\infty} \theta_i \epsilon_{t-i}, \sum_{j=0}^{\infty} \theta_j \epsilon_{t+h-j}\right)
$$
  
\n
$$
= \sum_{i=0}^{\infty} \sum_{j=0}^{\infty} \theta_i \theta_j Cov\left(\epsilon_{t-i}, \epsilon_{t-(j-h)}\right) \text{ on pose } k = j-h
$$
  
\n
$$
= \sum_{i=0}^{\infty} \sum_{k=-h}^{\infty} \theta_i \theta_{k+h} Cov\left(\epsilon_{t-i}, \epsilon_{t-k}\right)
$$
  
\n
$$
= \sum_{i=0}^{\infty} \sum_{k=-h}^{\infty} \theta_i \theta_{k+h} \begin{cases} \sigma^2 \text{ si } i = k \\ 0 \text{ si } i \neq k \end{cases}
$$
  
\n
$$
= \sigma^2 \sum_{i=0}^{\infty} \theta_i \theta_{i+h} \text{ pour } h = 0, 1, ....
$$

La fonction  $V(h)$  est paire, i.e.,  $V(h) = V(-h)$ , alors  $\forall h \in \mathbb{Z}$ ,

$$
V(h) = \sigma^2 \sum_{i=0}^{\infty} \theta_i \theta_{i+|h|}.
$$

 $\sigma^2 = Var\left\{\epsilon_t\right\} = Cov\left(\epsilon_t, \epsilon_t\right).$ 

• **corrélation :** la corrélation d'un processus *ARMA* **causal** est :

$$
\rho(h) = \frac{V(h)}{V(0)}
$$
  
= 
$$
\frac{\sigma^2 \sum_{i=0}^{\infty} \theta_i \theta_{i+|h|}}{\sigma^2 \sum_{i=0}^{\infty} \theta_i^2}
$$
  
= 
$$
\frac{\sum_{i=0}^{\infty} \theta_i \theta_{i+|h|}}{\sum_{i=0}^{\infty} \theta_i^2},
$$

 $a \text{vec } V(0) = Var\{X_t\} = Cov(X_t, X_t) = \sigma^2 \sum_{k=1}^{\infty}$ *i*=0  $\theta_i^2$ .

# **3.2.3 Modèle d'état pour un processus ARMA**

Les processus ARMA peuvent êre représentés par des modèles d'état, on donne ici la représentation par modèle d'état d'un processus *AR* et d'un processus *ARMA.*

• **Modèle d'état pour un** *AR*(*p*) :

*X* est un processus *AR* d'ordre *p* :

$$
X_{t+1} = \epsilon_{t+1} + \alpha_1 X_t + \alpha_2 X_{t-1} + \dots + \alpha_{p-1} X_{t-p+2} + \alpha_p X_{t-p+1} \ , \ t \in \mathbb{Z}.
$$

Soit le vecteur d'état **Y** de taille *p* défini par :

$$
\mathbf{Y}_{t+1} = (X_{t-p+1}, X_{t-p+2}, ..., X_{t-1}, X_t)'
$$
,  $t \in \mathbb{Z}$ .

On peut écrir le modèle d'état pour un *AR* (*p*) comme suit :

$$
\mathbf{Y}_{t+1} = F\mathbf{Y}_t + V_t ,
$$

avec

$$
F = \begin{pmatrix} 0 & 1 & 0 & \dots & 0 \\ 0 & 0 & 1 & \dots & 0 \\ \vdots & \vdots & \vdots & \dots & \vdots \\ 0 & 0 & 0 & \dots & 1 \\ \alpha_p & \alpha_{p-1} & \alpha_{p-1} & \dots & \alpha_1 \end{pmatrix}_{(p,p)} , G = \begin{pmatrix} 0 \\ 0 \\ \vdots \\ 0 \\ 1 \end{pmatrix}_{(p,1)} \text{ et } V_t = \begin{pmatrix} 0 \\ 0 \\ \vdots \\ 0 \\ \epsilon_{t+1} \end{pmatrix}_{(p,1)}
$$

#### • **Modèle d'état pour un** *ARMA*(*p, q*) :

 $X$  est un processus  $ARMA(p,q)$  :

$$
X_t = \alpha_1 X_{t-1} + \alpha_2 X_{t-2} + \dots + \alpha_{p-1} X_{t-p+1} + \alpha_p X_{t-p} + \epsilon_t + \beta_1 \epsilon_{t-1} + \dots + \beta_q \epsilon_{t-q}.
$$

Soit le vecteur d'état **Y** de taille *p* défini par :

$$
\mathbf{Y}_{t+1} = (X_{t-p+1}, X_{t-p+2}, ..., X_{t-1}, X_t)'
$$
,  $t \in \mathbb{Z}$ .

Le modèle d'état pour un *ARMA* (*p, q*) est définit par :

$$
\mathbf{Y}_{t+1} = F\mathbf{Y}_t + BV_t,
$$

 $F =$  $\begin{pmatrix} 0 & 1 & 0 & \dots & 0 \end{pmatrix}$  0 0 1 *...* 0 : : : *...* : 0 0 0 *...* 1 *α<sup>p</sup> αp*−<sup>1</sup> *αp*−<sup>1</sup> *... α*<sup>1</sup>  $\setminus$  $\begin{array}{c} \hline \end{array}$ (*p,p*)  $, B =$  $\begin{pmatrix} 0 & 0 & 0 & \dots & 0 \end{pmatrix}$  $\begin{array}{c} \hline \end{array}$ 0 0 0 *...* 0 : : : *...* : 0 0 0 *...* 0 *β<sup>q</sup> βq*−<sup>1</sup> *... β*<sup>1</sup> 1  $\setminus$  $\overline{\phantom{a}}$ (*p,q*+1) et  $V_t =$  $\iint$ *⊦t*−*q*  $\begin{array}{c} \hline \end{array}$ *t*−*q*+1 : *t*−<sup>1</sup> *t*  $\setminus$  $\overline{\phantom{a}}$ (*q*+1*,*1)

## **3.2.4 Identification des processus ARMA**

• L'identification d'un processus *ARMA* de moyenne nulle est l'opération qui consiste à estimer au mieux les paramètres qui définissent ses propriétés du deuxième ordre, à savoir :

· les ordres *p* et *q*,

avec

- · les *p* coefficients *α* et les *q* coefficients *β*,
- $\cdot$  l'écart-type de  $\epsilon$  :  $\sigma$
- **Critères de présomption de processus** *ARMA* **:**
	- Il y a présomption de processus *ARMA* si les conditions suivantes sont satisfaites :

· le processus est stationnaire à l'analyse visuelle : (pas de tendance, pas de saisonnalité, variance constante).

· la fonction de corrélation empirique est : (à décroissance pas trop lente, sans pics périodiques).

#### • **Principes d'identification** :

L'identification se fait selon un principe global, illustré par la figure suivante :

*hypothèse*  $p, q \rightarrow$  *estimation des paramètres*  $\alpha, \beta, \sigma^2 \rightarrow$  *prédiction à un pas*  $\rightarrow$  *calcul du résidu* −→ *test sur le résidu*

**Exemple 13.** *On suppose que*

$$
X_t = a_1 X_{t-1} + a_2 X_{t-2} + \epsilon_t,
$$

 $\epsilon$  *est un bruit blanc centré, de variance*  $\sigma^2$  *et que*  $(X_t)$  *est stationnaire. i.e.*,

$$
E\left\{X_t\right\} = m, \quad Var\left\{X_t\right\} = V\left(0\right), \quad Cov\left(X_t, X_{t+h}\right) = V\left(h\right),
$$

*On calcule la moyenne*

$$
E\{X_t\} = a_1 E\{X_{t-1}\} + a_2 E\{X_{t-2}\} + E\{\epsilon_t\}
$$
  

$$
m = a_1 m + a_2 m + 0,
$$

*donc*

$$
m(1 - a_1 - a_2) = 0,
$$

*alors*

$$
m=0.
$$

*Pour la variance, on a*

$$
V(0) = Cov(X_t, X_t)
$$
  
= Cov(a<sub>1</sub>X<sub>t-1</sub> + a<sub>2</sub>X<sub>t-2</sub> +  $\epsilon_t$ , X<sub>t</sub>)  
= a<sub>1</sub>Cov(X<sub>t</sub>, X<sub>t-1</sub>) + a<sub>2</sub>Cov(X<sub>t</sub>, X<sub>t-2</sub>) + Cov(X<sub>t</sub>,  $\epsilon_t$ )  
= a<sub>1</sub>V(1) + a<sub>2</sub>V(2) + 0,

*et obtient*

$$
a_1V(1) + a_2V(2) = V(0).
$$

*On a aussi*

$$
V(1) = Cov(X_t, X_{t-1})
$$
  
= Cov(a<sub>1</sub>X<sub>t-1</sub> + a<sub>2</sub>X<sub>t-2</sub> +  $\epsilon_t$ , X<sub>t-1</sub>)  
= a<sub>1</sub>Cov(X<sub>t-1</sub>, X<sub>t-1</sub>) + a<sub>2</sub>Cov(X<sub>t-2</sub>, X<sub>t-1</sub>) + Cov( $\epsilon_t$ , X<sub>t-1</sub>)  
= a<sub>1</sub>V(0) + a<sub>2</sub>V(1) + 0,

*donc*

$$
(1 - a_2) V(1) = a_1 V(0).
$$

*et on a*

$$
V(2) = Cov(X_t, X_{t-2})
$$
  
= Cov (a<sub>1</sub>X<sub>t-1</sub> + a<sub>2</sub>X<sub>t-2</sub> +  $\epsilon_t$ , X<sub>t-2</sub>)  
= a<sub>1</sub>Cov (X<sub>t-1</sub>, X<sub>t-2</sub>) + a<sub>2</sub>Cov (X<sub>t-2</sub>, X<sub>t-2</sub>) + Cov ( $\epsilon_t$ , X<sub>t-2</sub>)  
= a<sub>1</sub>V (1) + a<sub>2</sub>V (0) + 0,

*donc*

$$
V(2) = a_1 V(1) + a_2 V(0).
$$

(*a*1*, a*2) *est la solution du système*

$$
\begin{cases}\n a_1 V(0) + a_2 V(1) = V(1), \\
 a_1 V(1) + a_2 V(0) = V(2),\n\end{cases}
$$

en remplaçant *V* (0)*, V* (1)*, V* (2) par leurs estimateurs empiriques dans les formules cidessus on peut estimer  $a_1, a_2$ .

# **3.3 Les processus non stationnaires ARIMA et SA-RIMA**

**Definition 14.** *Le processus*  $(X_t)_{t\geq 0}$  *est un processus ARIMA*  $(p, d, q)$  *si*  $Y_t = \Delta_1^{(d)} X_t$  *est un processus*  $ARMA(p,q)$ *.* 

**Definition 15.** *Le processus*  $(X_t)_{t\geq 0}$  *est un processus SARIMA*  $(p, d, q, T)$  *si*  $Y_t = \Delta_T \circ$  $\Delta_1^{(d)} X_t$  *est un processus ARMA*  $(p, q)$ 

#### **Remarque :**

• Les processus *ARIMA* (*p, d, q*) sont donc bien adaptés à l'étude des séries temporelles présentant une tendance polynômiale de degré *d* − 1*.*

• Les processus *SARIMA* (*p, d, q, T*) sont donc bien adaptés à l'étude des séries temporelles qui présentent une saisonnalité de période *T* et qui ont une tendance polynômiale de degré  $d-1$ .

**Exemple 16.** *Soit la série temporelle*  $(X_t)_{t=1;...,n}$  *qui a une saisonnalité de période*  $T = 12$ (*n >* 12)*, pour supprimer la saisonnalité on définit la série temporelle* (*Yt*) *par*

$$
Y_t = \Delta_{12} X_t = X_t - X_{t-12}.
$$

*Pour*  $t = n + h$ ,  $(h = 1, ..., 11)$ *, on peut écrir* 

$$
X_t = Y_t + X_{t-12}
$$
  
=  $Y_t + (Y_{t-12} + X_{t-24})$   
=  $Y_t + Y_{t-12} + (Y_{t-24} + X_{t-36})$   
= ...  
=  $Y_t + Y_{t-12} + Y_{t-24} + \dots + Y_{r+12} + X_r.$ 

 $r = t[12]$  *le reste de la division euclidienne de t par* 12*.* 

*On en déduit les prévisions*  $\widehat{X}_{n,h}$  *pour*  $h = 1,..,11$ *, on utilise l'égalité ci-dessus avec t* = *n* + *h pour calculer la prévision*

$$
X_{n,h} = Y_{n,h} + Y_{t-12} + Y_{t-24} + \dots + Y_{r+12} + X_r.
$$

# **3.4 Les processus ARCH et GARCH**

#### **3.4.1 Rappels de probabilité**

• Si  $(X, Y)$  est un couple de variables aléatoires de densité  $f_{(X,Y)}$  dans  $\mathbb{R}^2$ , la densité conditionnelles de *X* sachant *Y* = *y* est définie par

$$
f_{X|Y}(x) = \frac{f_{(X,Y)}(x,y)}{f_Y(y)}, \text{ si } f_Y(y) > 0,
$$

où *f<sup>Y</sup>* (*y*) est la densité marginale de *Y.* On peut alors calculer l'espérance conditionnelle de n'importe quelle fonction  $\varphi$  de X :

$$
E\left\{\varphi\left(X\right)|Y=y\right\}=\int_{\mathbb{R}}\varphi\left(x\right)f_{X|Y}\left(x\right)dx.
$$

On note  $\mathcal{D}_s = \{X_{s-1}, X_{s-2}, \ldots\}$  pour  $s \geq 1$ . On a alors, pour tout processus  $(X_t)$ ,

$$
Var\{X_t|\mathcal{D}_{t-1}\}=E\{X_t^2|\mathcal{D}_{t-1}\}-(E\{X_t|\mathcal{D}_{t-1}\})^2.
$$

#### **3.4.2 Le processus ARCH**

**Definition 17.** *Un processus ARCH*(*p*) *est un processus stationnaire*  $(X_t)_{t \in \mathbb{Z}}$  *vérifiant une relation de récurrence du type*

$$
\begin{cases} X_t = \epsilon_t \sigma_t \text{ avec } \epsilon_t | X_{t-1}, X_{t-2}, \dots \leadsto \mathcal{N}(0, \sigma_t), \\ \sigma_t^2 = \alpha_0 + \alpha_1 X_{t-1}^2 + \dots + \alpha_p X_{t-p}^2, \end{cases}
$$

*avec des coefficients*  $\alpha_0, \alpha_1, ..., \alpha_p \geq 0$ .

**Proposition 18.**  $Soit(X_t)_{t \in \mathbb{Z}}$  an processus  $ARCH(p)$ . On note, pour tout  $t, \mathcal{D}_t = \{X_{t-1}, X_{t-2}, \ldots\}$ . *On a les propriétés suivantes pour tout t et*  $h \geq 1$  *:* 

- $E\{X_t | \mathcal{D}_{t-1}\} = 0,$
- $E\{X_t\} = 0$ ,
- $Var\{X_t | \mathcal{D}_{t-1}\} = \alpha_0 + \alpha_1 X_{t-1}^2 + \ldots + \alpha_p X_{t-p}^2,$
- $Var\{X_t\} = \frac{\alpha_0}{p}$  $\frac{p}{1-\sum_{i=1}^{p} \alpha_i}$  $, si \sum_{i=1}^{p}$  $\sum_{i=1}^{5} \alpha_i < 1$ ,
- $\bullet$  *Cov* (*X*<sub>t</sub>, *X*<sub>t+*h*</sub>| $\mathcal{D}_{t-1}$ ) = 0*, pour h* ≥ 1*,*
- $Cov(X_t, X_{t+h}) = 0$ , *pour*  $h \ge 1$ .

*Démonstration.* Par définition,  $E\{X_t|\mathcal{D}_{t-1}\}=0$ , donc  $E\{X_t\}=0$ . On a par définition

$$
Var\{X_t|\mathcal{D}_{t-1}\} = \alpha_0 + \alpha_1 X_{t-1}^2 + \dots + \alpha_p X_{t-p}^2.
$$

Si  $\sum_{i=1}^{p}$  $\sum_{i=1}^{n} \alpha_i < 1$ , puisque  $X_t$  est centré, nous avons

$$
Var\{X_t\} = E\{X_t^2\}
$$
  
=  $E\{E\{X_t^2 | \mathcal{D}_{t-1}\}\}\$   
=  $E\{\sigma_t^2\}$   
 $E\{\alpha_0 + \alpha_1 X_{t-1}^2 + ... + \alpha_p X_{t-p}^2\}$   
=  $\alpha_0 + \alpha_1 E\{X_{t-1}^2\} + ... + \alpha_p E\{X_{t-p}^2\}$   
=  $\alpha_0 + \alpha_1 Var\{X_{t-1}\} + ... + \alpha_p Var\{X_{t-p}\}$  car X est centré,

*X* étant stationnaire,i.e., *V* (0) = *Var* {*X*<sub>*t*</sub>} = *Var* {*X*<sub>*t*−1</sub>} = ... = *Var* {*X*<sub>*t*−*p*</sub>}, d'où

$$
Var\{X_t\} = \alpha_0 + \alpha_1 Var\{X_t\} + \dots + \alpha_p Var\{X_t\}
$$

$$
= \alpha_0 + \left(\sum_{i=1}^p \alpha_i\right) Var\{X_t\},
$$

alors

$$
\left(1 - \sum_{i=1}^{p} \alpha_i\right) Var\left\{X_t\right\} = \alpha_0,
$$

et

$$
V(0) = Var\{X_t\} = \frac{\alpha_0}{1 - \sum_{i=1}^p \alpha_i}.
$$

On a

$$
V(h) = Cov(X_t, X_{t+h})
$$
  
=  $E\{X_tX_{t+h}\} - E\{X_t\}E\{X_{t+h}\}$   
=  $E\{E\{X_tX_{t+h}|\mathcal{D}_{t+h-1}\}\} - 0$   
=  $E\{X_tE\{X_{t+h}|\mathcal{D}_{t+h-1}\}\}$   
=  $E\{0\}$  car  $E\{X_{t+h}|\mathcal{D}_{t+h-1}\} = 0$   
= 0,

et

$$
Cov(X_t, X_{t+h} | \mathcal{D}_{t-1}) = E\{X_t X_{t+h} | \mathcal{D}_{t-1}\} - E\{X_t | \mathcal{D}_{t-1}\} E\{X_{t+h} | \mathcal{D}_{t-1}\}
$$
  
\n
$$
= E\{E\{X_t X_{t+h} | \mathcal{D}_{t+h-1}\} | \mathcal{D}_{t-1}\} - 0
$$
  
\n
$$
= E\{X_t E\{X_{t+h} | \mathcal{D}_{t+h-1}\} | \mathcal{D}_{t-1}\}
$$
  
\n
$$
= E\{X_t 0 | \mathcal{D}_{t-1}\} \text{ car } E\{X_{t+h} | \mathcal{D}_{t+h-1}\} = 0
$$
  
\n
$$
= E\{0 | \mathcal{D}_{t-1}\}
$$
  
\n
$$
= 0.
$$

 $\Box$ 

# **3.4.3 Le processus GARCH**

**Definition 19.** *Un processus*  $GARCH(p,q)$  *est un processus*  $(X_t)_{t \in \mathbb{Z}}$  vérifiant une relation *de récurrence du type*

$$
\begin{cases} X_t = \epsilon_t \sigma_t \text{ avec } (\epsilon_t)_{t \in \mathbb{Z}} \text{ sont des variables aléatoires i.i.d., } \epsilon_t \leadsto \mathcal{N}(0,1), \\ \sigma_t^2 = \alpha_0 + \alpha_1 X_{t-1}^2 + \ldots + \alpha_p X_{t-p}^2 + \beta_1^2 \sigma_{t-1}^2 + \ldots + \beta_q \sigma_{t-q}^2, \end{cases}
$$

*avec*  $\alpha_0 > 0$ ,  $\alpha_i \geq 0$  *pour*  $i = 1, ..., p$  *et*  $\beta_i \geq 0$  *pour*  $i = 1, ..., q$ .

 $Si q = 0$ ,  $Un GARCH(p, 0)$  *est un ARCH*(*p*)*.* 

**Remarque 20.** *Dans le cas d'un processus GARCH Si on pose*  $Y = (X_{t-1}, X_{t-2}, \ldots)$ , *X* = *X<sup>t</sup> , on peut écrir*

$$
f_{X|Y}(x) = \frac{1}{\sigma_t \sqrt{2\pi}} \exp\left(-\frac{x^2}{2\sigma_t^2}\right),\,
$$

avec

$$
Var\{X_t|Y\} = \sigma_t^2.
$$

**Proposition 21.** *Soit*  $(X_t)_{t \in \mathbb{Z}}$  *un processus*  $GARCH(p, q)$ *, supposé stationnaire. On note,* pour tout t,  $\mathcal{D}_t = \{X_t, \sigma_t, X_{t-1}, \sigma_{t-1}, ...\}$ . On a les propriétés suivantes pour tout t et  $h \geq 1$ :

$$
\bullet E\left\{X_t|\mathcal{D}_{t-1}\right\}=0,
$$

**Proposition 22.** •  $E\{X_t\} = 0$ ,

- $\bullet$  *Cov* (*X<sub>t</sub>*, *X*<sub>*t*+*h*</sub>| $\mathcal{D}_{t-1}$ ) = 0*, pour tout h* ≥ 1*,*
- $Cov(X_t, X_{t+h}) = 0$ , *pour* tout  $h \geq 1$ .
*Démonstration.* Soit  $t \geq 1$ . Par définition,  $E\left\{X_t | \mathcal{D}_{t-1}\right\} = 0$ , donc  $E\left\{X_t\right\} = 0$ . Si  $h > 0$ , on a

$$
Cov(X_t, X_{t+h} | \mathcal{D}_{t-1}) = E\{X_t X_{t+h} | \mathcal{D}_{t-1}\} - E\{X_t | \mathcal{D}_{t-1}\} E\{X_{t+h} | \mathcal{D}_{t-1}\}
$$
  
\n
$$
= E\{E\{X_t X_{t+h} | \mathcal{D}_{t+h-1}\} | \mathcal{D}_{t-1}\} - 0
$$
  
\n
$$
= E\{X_t E\{X_{t+h} | \mathcal{D}_{t+h-1}\} | \mathcal{D}_{t-1}\}
$$
  
\n
$$
= E\{X_t 0 | \mathcal{D}_{t-1}\} \text{ car } E\{X_{t+h} | \mathcal{D}_{t+h-1}\} = 0
$$
  
\n
$$
= E\{0 | \mathcal{D}_{t-1}\}
$$
  
\n
$$
= 0,
$$

et donc

$$
Cov(X_t, X_{t+h}) = E\{X_tX_{t+h}\} - E\{X_t\}E\{X_{t+h}\}
$$
  
\n
$$
= E\{X_tX_{t+h}\} - 0
$$
  
\n
$$
= E\{E\{X_tX_{t+h}|\mathcal{D}_{t+h-1}\}\}
$$
  
\n
$$
= E\{X_tE\{X_{t+h}|\mathcal{D}_{t+h-1}\}\}
$$
  
\n
$$
= E\{X_t 0\} \text{ car } E\{X_{t+h}|\mathcal{D}_{t+h-1}\} = 0
$$
  
\n
$$
= E\{0\}
$$
  
\n
$$
= 0.
$$

**Proposition 23.** *Si*  $(X_t)_{t \in \mathbb{Z}}$  *un processus GARCH*  $(p, q)$  *alors*  $(X_t^2)_{t \in \mathbb{Z}}$  *est un processus*  $ARMA(m, q)$  *avec*  $m = \sup(p, q)$ .

*Démonstration.* On a, pour tout *t*,

$$
\sigma_t^2=\alpha_0+\alpha_1X_{t-1}^2+\ldots+\alpha_pX_{t-p}^2+\beta_1\sigma_{t-1}^2+\ldots+\beta_q\sigma_{t-q}^2,
$$

$$
\sigma_t^2 + X_t^2 = \alpha_0 + \alpha_1 X_{t-1}^2 + \dots + \alpha_p X_{t-p}^2 + X_t^2 + \beta_1 \sigma_{t-1}^2 + \dots + \beta_q \sigma_{t-q}^2
$$
  
=  $\alpha_0 + \alpha_1 X_{t-1}^2 + \dots + \alpha_p X_{t-p}^2 + X_t^2 + \beta_1 X_{t-1}^2 + \dots + \beta_q X_{t-q}^2$   

$$
-\beta_1 \left(X_{t-1}^2 - \sigma_{t-1}^2\right) - \dots - \beta_q \left(X_{t-q}^2 - \sigma_{t-q}^2\right).
$$

On pose  $W_t = X_t^2 - \sigma_t^2$ , on obtirnt

$$
X_t^2 = \alpha_0 + \sum_{i=1}^m (\alpha_i + \beta_i) X_{t-i}^2 + W_t - \sum_{i=1}^q \beta_i W_{t-i},
$$

 $\Box$ 

avec  $\alpha_i = 0$  si  $i > p$ ,  $\beta_i = 0$  si  $i > q$  et les  $(W_t)$  forment un bruit blanc, donc  $(X_t^2)_{t \in \mathbb{Z}}$  est un processus *ARMA* (*m, q*)*.* $\Box$ 

## **Travaux Pratiques**

• Le fichier : **UKinterestrates.dat** contient le spread des taux d'intérêts (différence entre taux d'intérêt à long terme et à court terme) pour le Royaume-Uni entre mars 1953 et décembre 1995.

• La fonction : **arima.sim(modele,n)** permet de simuler un processus *ARMA* (*p, q*) défini par

$$
X_t - \sum_{i=1}^p \alpha_i X_{t-i} = \epsilon_t + \sum_{j=1}^q \beta_j \epsilon_{t-j}.
$$

 $\bullet$  Les paramètres  $(α<sub>i</sub>)<sub>i=1,p</sub>$ ,  $(β<sub>j</sub>)<sub>j=1,q</sub>$  du processus sont précisés dans le paramètre **model** de la fonction

$$
modele < -list(ar=c(a1,...,ap),ma=c(b1,...,bq))
$$

· (choisir **ma** ou **ar** pour un processus *MA* ou *AR*, si *p* = 1, écrire *ar* = *a*1).

• Pour simuler un modèle *ARIMA* (*p, d, q*) il faut ajouter le composant **order=c(p,d,q)** dans le paramètre **modele** de la fonction **arima.sim**.

• La fonction **ar** permet d'estimer les paramètres d'un processus *AR* (*p*) :

$$
out < ar(data,aic = TRUE, order.max = NULL)
$$

· L'ordre *p* du processus auto-régressif est choisi (inférieur à **order.max**) à l'aide du critère **AIC** (si l'option **aic** est validée). La fonction **arima** permet d'estimer les paramètres :

◦ d'un *ARMA* (*p, q*) :

**out <- arima(serie,order=c(p,0,q))**

◦ d'un *ARIMA* (*p, d, q*) :

$$
out <- arima(serie, order = c(p,d,q))
$$

◦ d'un *SARIMA* (*p, d, q, T*) :

### **out <-arima(serie,order=c(p,d,q),seasonal=list(order=c(P,D,Q),period=T)**

· Les paramètres *P, D, Q* du modèle *SARIMA* ne sont pas abordés dans ce cours, nous leur donnerons par défaut la valeur des paramètres*p, d, q* (pas trop grands).

· Parmi les sorties de cette fonction, on peut obtenir :

- \* **out\$coef** : estimation des coefficients,
- \* **out\$aic** : valeur du critère **AIC**,
- \* **out\$resid** : estimation des résidus.

• La fonction **p=predict(out,h)** permet d'effectuer une prévision à l'horizon **h**. Parmi les sorties de cette fonction :

- · **p\$pred :** contient les prévisions.
- · **p\$se :** contient l'écart-type de l'erreur de prévision.
- **EuStockMarket** : valeurs à la fermeture de divers indices des marchés européens.
- Charger les logarithmes des acroissement de l'indice **DAX** en éxécutant :

**dax <-diff(log(EuStockMarkets)) [,"DAX"]**

#### $\cdot$  dax2=dax^2 :

- **NYSE :** New-York stock exchange daily return.
- · Charger le fichier **nyse.dat** à l'adresse : http ://math.unice.fr/~rubentha/enseignement/nyse.dat
- Pour utiliser les fonctions spécifiques à l'étude des modèles *ARCH* et *GARCH*, il faut

avant tout charger le package **tseries** à l'aide de la commande **library(tseries).**

• La fonction **garch** permet d'estimer un **GARCH(p,q) :**

$$
serie <\text{-} \, \, \text{garch}(data, order = c(p,q))
$$

· Parmi les sorties de cette fonction : **coef, residuals, fitted.values**.

◦ La sortie **serie\$fitted.values** contient pour chaque temps **t** les valeurs −*σ<sup>t</sup>* et *σ<sup>t</sup>* , avec la notation standard :  $X_t = \sigma_t \epsilon_t$  et  $\epsilon_t \leadsto \mathcal{N}(0, 1)$  et  $\sigma_t^2$  est la variance calculée à partir de *Xt*−1*, Xt*−2*, ..., σt*−1*, σt*−2*, ....*

• si **A** est un tableau à deux colonnes alors **A[,j]** est la j-ème colonne de **A**.

• Pour fixer la taille de la fenêtre graphique en ordonnée, par exemple : **plot(x,ylim=c(- 0.7,0.9)).**

# Bibliographie

- [1] Brockwell P.J., David R.A. 2002. Introduction to time series and forecasting. Springer
- [2] Chatfield C. 2004. The analysis of time series. An introduction. (6th edition). Chapman & Hall/CRC.
- [3] Harvey A.C. 1991. Forecasting, structural time series models and the Kalman filter. Cambridge University Press.
- [4] D, Monod H. 2011. Analyse statistique des risques agro-environnementaux. Springer.
- [5] L., Makowski D. 2013. Comparison of statistical models for analyzing wheat yield time series. Plos one  $8(10)$ .
- [6] Petris G. 2010. A R package for dynamic linear models. Journal of Statistical Software 36, 1-14.
- [7] W.N., Ripley B.D. 2002. Modern applied statistics with S. Springer. Chapitre 14.
- [8] David Makowski. 2014. Introduction aux séries chronologiques et à la prévision. Agro-ParisTech, novembre 2014.
- [9] Julien Ah-Pine. 2012. Séries chronologiques saisonnières et prévision. Université Lyon 2 - FSEG.
- [10] M.-C. Viano., 2004. Maîtrise d'Économétrie. Cours de Séries Temporelles. Années 1999 à 2004. Université des Sciences et Technologies de Lille.
- [11] V. Monbet. 2017. Modélisation des séries temporelles. Master Statistique et Économétrie. Notes de cours.
- [12] A. Godichon-Baggioni. 2018.Analyse descriptive des S eries Chronologiques. (INSA de Rouen).

#### **BIBLIOGRAPHIE 77**

- [13] Sylvain Rubenthaler. 2018. Séries chronologiques (avec R). Université Nice.
- [14] Frédéric Sur. Modélisation et prévision : séries chronologiques. Cours GIMAS8AD (département GIMA, 2ème année École des Mines de Nancy). https ://members.loria.fr/FSur/enseignement/modprev/modprev\_chrono\_FSur\_1.pdf
- [15] J.J. Daudin, C. Duby, S. Robin & P. Trécourt. 1996. Analyse de Séries Chronologiques. INA-PG, Mathématiques.